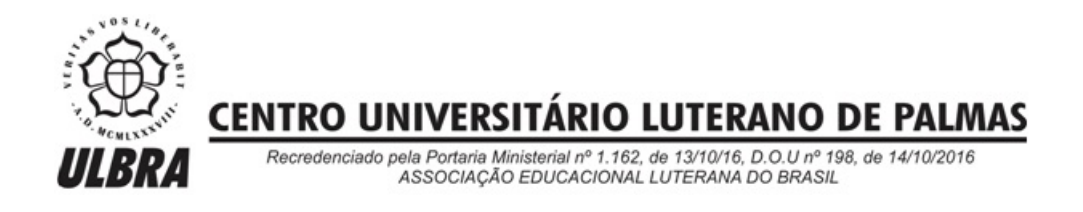

# **JEFFERSON ALVES FREITAS**

# **DESENVOLVIMENTO DE APLICATIVO COMPUTACIONAL PARA CÁLCULO DA ARMADURA À FLEXÃO DE VIGAS**

**PALMAS-TO 2017**

JEFFERSON ALVES FREITAS

# DESENVOLVIMENTO DE APLICATIVO COMPUTACIONAL PARA CÁLCULO DA ARMADURA À FLEXÃO DE VIGAS

Projeto apresentado como requisito parcial da disciplina Trabalho de Conclusao de Curso (TCC) do curso de Engenharia Civil, orientado pelo Professor M.Sc. Roldão Pimentel de Araújo Junior.

# JEFFERSON ALVES FREITAS

# DESENVOLVIMENTO DE APLICATIVO COMPUTACIONAL PARA CÁLCULO DA ARMADURA À FLEXÃO DE VIGAS

Projeto apresentado como requisito parcial da disciplina Trabalho de Conclusao de Curso (TCC) do Curso de Engenharia Civil, orientado pelo professor M.Sc. Roldão Pimentel de Araújo Junior.

Aprovada em 27 de Maio de 2017

1 **UNITA**  **BANCA EXAMINADORA** 

Prof. M.Sc. Roldão Pimentel de Araújo Junior Centro Universitário Luterano de Palmas

Prof. Esp. Denis Cardoso Parente Centro Universitário Luterano de Palmas

andge tomal

Prof. Esp. Rafael Alves Amorim Centro Universitário Luterano de Palmas

> **PALMAS-TO** 2017

#### **RESUMO**

O presente trabalho foi desenvolvido pensando na necessidade de realizar cálculos rápidos e práticos de peças isoladas de concreto armado, mais especificamente de vigas de seção retangular, tendo como objetivo principal desenvolver um aplicativo computacional de fácil utilização utilizando a linguagem Visual Basic for Applications, para o cálculo da área de aço à flexão bem como realizar verificações de alguns tipos de arranjo de armadura para os casos estudos. O aplicativo desenvolvido foi feito utilizando-se as recomendações da NBR 6118 de 2014 bem como literaturas brasileiras a respeito do tema de dimensionamento de elementos lineares a flexão. A metodologia geral de resolução do problema e de programação, foi a utilização do método da bisseção para encontrar a áre de aço necessária e a utilização de loops de repetição para realizar as iterações do método da bisseção, respectivamente. Foram avaliadas também algumas recomendações da NBR 6118 (2014) para a armadura de vigas de concreto armado, como armadura mínima, armadura máxima, espaçamentos mínimos entre as barras, condições máximas de deformação do armadura, entre outros. Os resultados obtidos foram satisfatórios e atenderam aos objetivos do trabalho, onde o aplicativo desenvolvido foi capaz de realizar os cálculos da área de aço e verificação do arranjo de maneira prática e rápida. Assim sendo, o programa aqui desenvolvido fica evidenciado como uma ferramenta bastante relevante no auxílio de estudantes, da área de engenharia de estruturas, tanto no estudo da armadura de vigas à flexão como no desenvolvimento de outros aplicativos computacionais.

Palavras-chave: Concreto armado. Vigas. Flexão. Método da Bisseção. Aplicativo Computacional. Visual Basic for Applications.

### **ABSTRACT**

The present work was developed considering the need to perform calculations Quick and practical solutions of isolated reinforced concrete parts, more specifically Beams of rectangular section, with the main objective to develop an application Computationally easy to use using the Visual Basic for Applications language, For the calculation of the area of steel to the flexion as well as to carry out verifications of some types of armor arrangement for the studies cases. The application developed was done using the recommendations of NBR 6118 of 2014 as well as Brazilian literature on the topic of dimensioning linear elements to flexion. The general methodology of problem solving and programming was the use of the bisection method to find the required steel area and the use of repetition loops to perform the iterations of the bisection method, respectively. We also evaluated some recommendations of NBR 6118 (2014) for the reinforcement of reinforced concrete beams, such as minimum reinforcement, maximum reinforcement, minimum spacing between the bars, maximum conditions of reinforcement deformation, among others. The results obtained were satisfactory and met the objectives of the work, where the developed application was able to perform the steel area calculations and verification of the arrangement in a practical and fast way. Thus, the program developed here is evidenced as a very relevant tool to help students in the field of structural engineering, both in the study of beam reinforcement and in the development of other computational applications.

Keywords: Reinforced concrete. Beams. Flexion. Bisection method. Computational Application. Visual Basic for Applications.

# **LISTA DE FIGURAS**

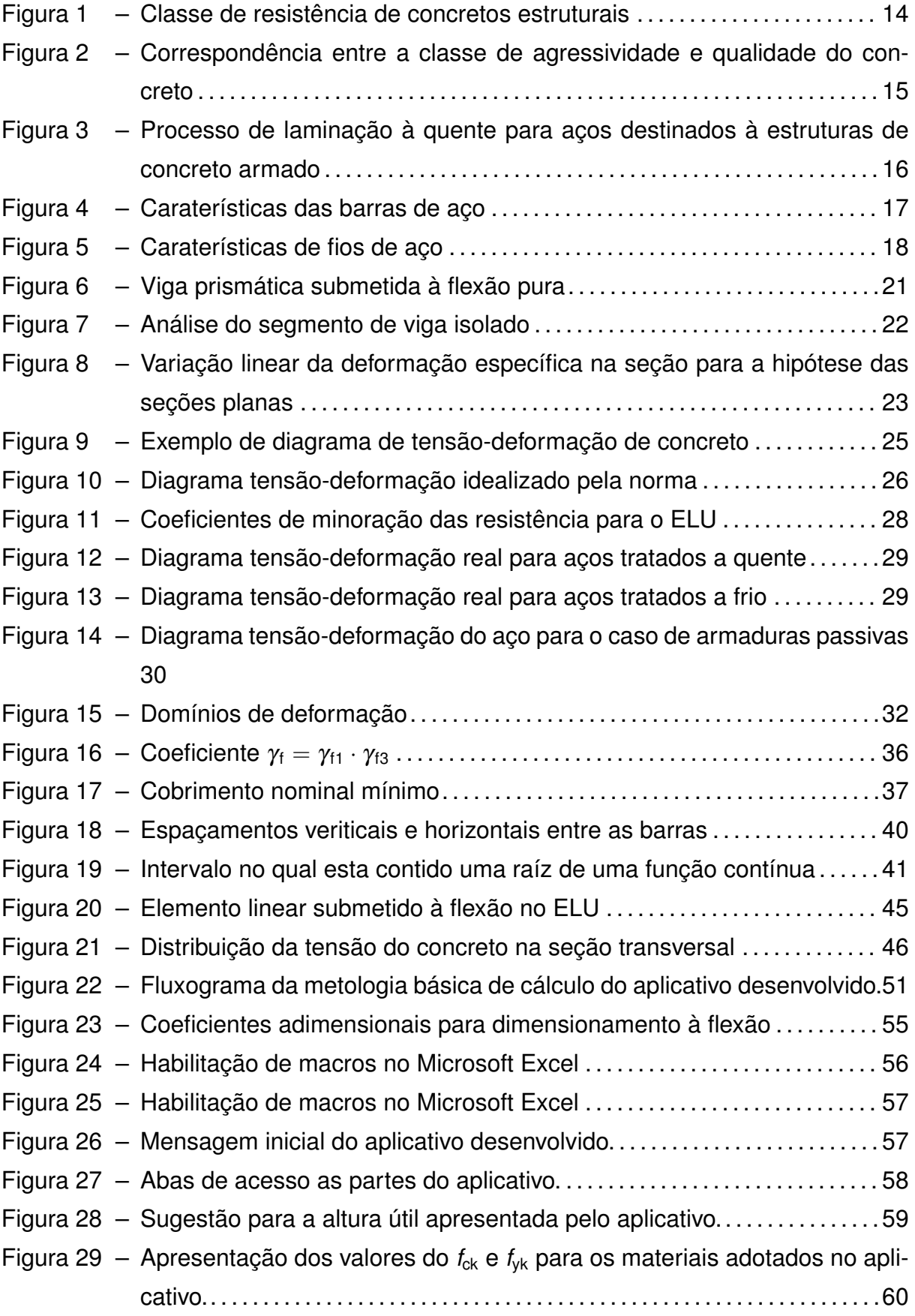

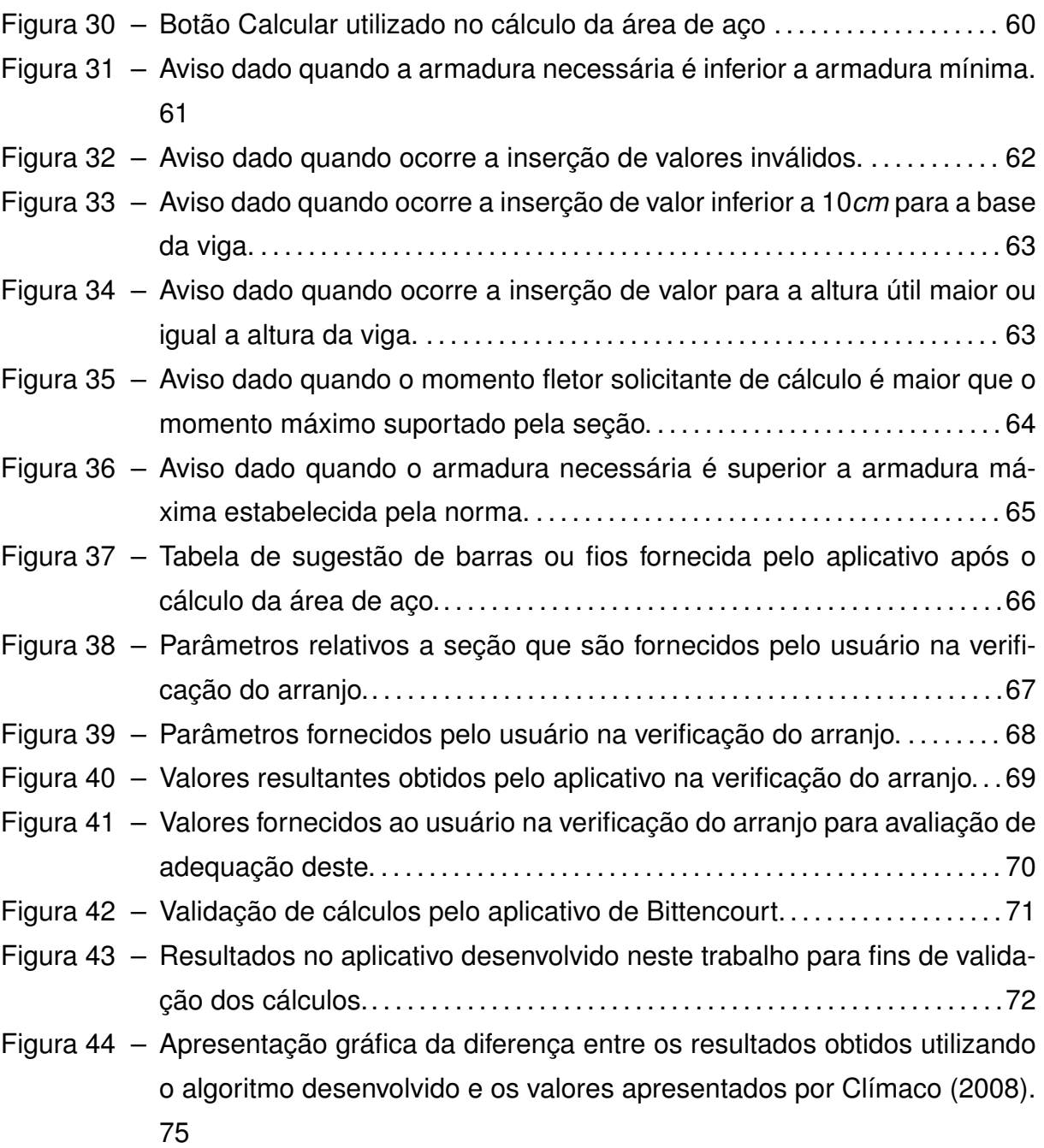

# **LISTA DE QUADROS**

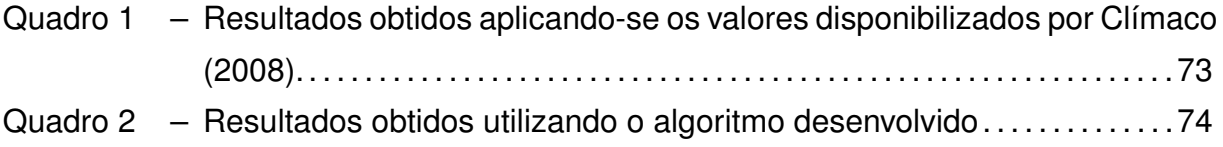

# **SUMÁRIO**

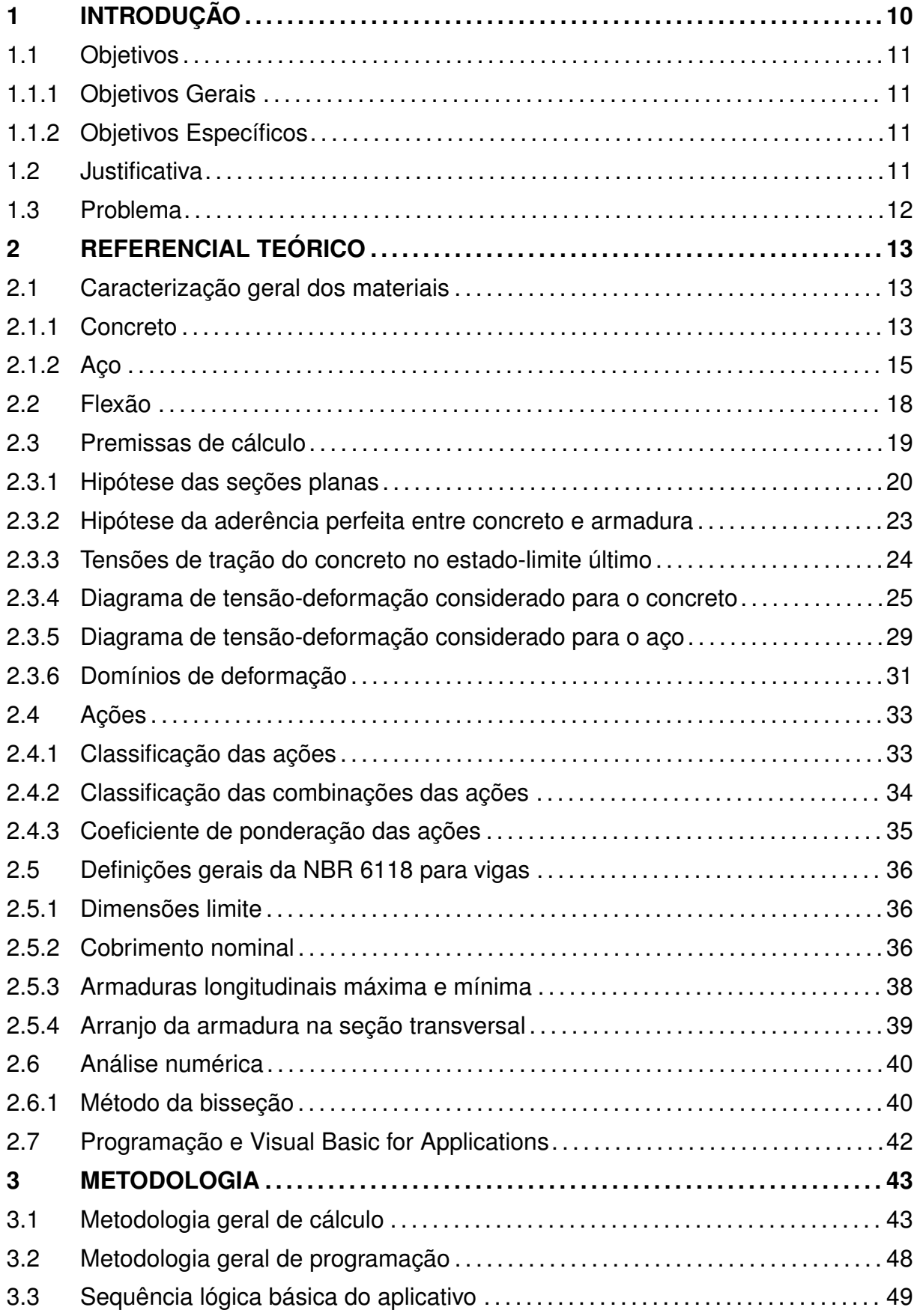

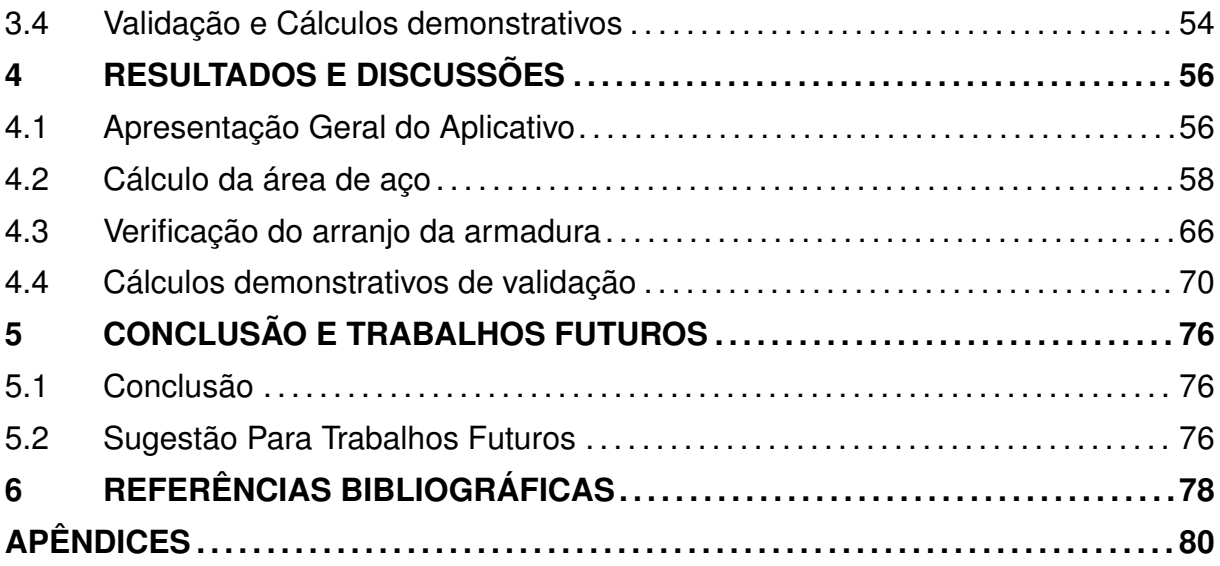

#### **1 INTRODUÇÃO**

Segundo Kimura (2007), nas últimas décadas uma verdadeira revolução na área da informática aconteceu, sendo que novas tecnologias foram e estão sendo introduzidas de forma avassaladora.

Kimura (2007) ainda cita que esse enorme avanço da área da informática, foi de fundamental importância para a evolução do modo como as estruturas são dimensionadas na atualidade. O grande aumento da capacidade de cálculo dos sistemas computacionais permite que hoje os cálculo estruturais de edifícios de grande médio porte sejam feitos em minutos, sendo utilizados modelos de cálculo cada vez mais próximos da realidade.

Clímaco (2008) afirma que na maioria das universidade brasileiras, uma importante etapa do ensino da área da engenharia estrutural tem sido feita de maneira não satisfatória, sendo esta a transição da etapa inicial, que segundo o autor é de cunho mais teórico, e a etapa de projeto, sendo esta mais prática. O autor cita que antes de começar esta etapa em que o acadêmico aprende a projetar, seria mais interessante que houvesse uma disciplina que introduzisse os critérios básicos de projeto que direcionam a escolha dos sistemas estruturais disponíveis, de acordo com a natureza das edificações. Segundo Clímaco (2008), nessa disciplina seriam abordados vários tipos de sistemas e materiais estruturais bem como respectivos modelos teóricos de análise destes, sendo que, seriam estudados suas simplificações, possibilidades e limitações de uso, considerando situações reais de projeto.

Clímaco (2008) ainda afirma que como consequência dessa deficiência no ensino de engenharia das estruturas, boa parte dos estudantes de Engenharia Civil sente uma insegurança durante essa etapa de transição, o que os leva a questionamentos sobre a utilidade dos conhecimentos adiquiridos com relação a sua aplicação no projeto e execução de estruturas. O autor ainda chama a atenção para um importante agravante desse problema, que é a disponibilidade cada vez maior de softwares de cálculo estrutural, sendo estes ,de acordo com o autor, ferramentas de extrema utilidade nas mãos de bons profissionais, mas inconvenientes e perigosas se usadas por pessoas com qualificação inadequada.

Assim sendo, as opções de softwares disponíveis no mercado para a realização de cálculos de estruturas de concreto armado tem aumentado, como dito por Clímaco (2008), no entanto, em situações em que são efetuados cálculos apenas de peças isoladas, a maioria destes softwares não são tão interessantes, devido ao fato de ser exigido do usuário, principalmente, um lançamento detalhado da disposição das peças estruturais, bem como outros detalhes referentes ao projeto.

Portanto, é pensando na necessidade de realizar cálculos rápidos e práticos de peças isoladas de concreto armado e no auxílio do estudo de estudantes da área de engenharia das estruturas, que este trabalho será desenvolvido, tendo como objetivo principal desenvolver um aplicativo computacional de fácil utilização, que permita ao usuário observar como varia a necessidade da armadura para diferentes situações de projeto.

## **1.1 Objetivos**

## **1.1.1 Objetivos Gerais**

Desenvolvimento de um aplicativo computacional, utilizando a linguagem visual basic 6.0 do ambiente office, com o objetivo de realizar cálculos relativos à armadura a flexão de vigas de concreto armado, com seção transversal do tipo retangular, considerando-se uma sitação de estado-limite último (ELU).

## **1.1.2 Objetivos Específicos**

- Elaborar algoritmo que possa realizar o cálculo da armadura à flexão necessária e verificação do arranjo da armadura;
- Realizar cálculos demonstrativos de validação utilizando o aplicativo desenvolvido no trabalho de Bittencourt (2002) e as tabelas disponibilizadas por Clímaco (2008), referentes ao dimensionamento à flexão da armadura de vigas.

## **1.2 Justificativa**

Nos dias atuais, ferramentas computacionais para o cálculo da armadura de vigas de concreto armado são abundantes, porém, grande parte destas ferramentas não de distribuição livre, ou seja, necessitam serem compradas, sendo que o custo dessas aplicações são relativamente elevados, considerando-se o uso para fins educacionais.

Em certas ocasiões, há a necessidade de se fazer verificações rápidas relacionadas a armadura de uma determinada viga. Sendo assim, esse trabalho visa o desenvolvimento de um aplicativo de computador que possa fazer verificações com praticidade e rapidez, sem a necessidade do usuário fornecer uma grande quantidade de dados, como geralmente ocorre em programas de dimensionamento consagrados no mercado.

Portanto, este trabalho justifica-se pelo motivo de que principal intuito deste é ajudar acadêmicos da área de engenharia civil tanto no desenvolvimento de outras novas aplicações como no aprendizado teórico dos cálculos relacionados à dimensionamento e verificação de estruturas de concreto armado.

### **1.3 Problema**

A resolução dos cálculos de dimensionamento de vigas de concreto armado, considerando o estado limite último, quando não auxiliadas por ferramentas computacionais, muitas vezes são feitas com o auxílio de tabelas. Sendo assim, a problemática principal envolvida nesse trabalho consistem na seguinte questão: Como podem ser feitos cálculos de verificação e dimensionamento de vigas de concreto armado de maneira rápida e prática utilizando uma ferramenta computacional?

# **2 REFERENCIAL TEÓRICO**

## **2.1 Caracterização geral dos materiais**

## **2.1.1 Concreto**

De acordo com Pinheiro (2007, p.1) o concreto é o material proveniente da mistura, em proporções adequadas, de aglomerantes, agregados e água. Após a mistura dos materiais, ocorre uma reação química que faz com que ocorra um endurecimento do aglomerante, resultando em um material sólido e consistente. Geralmente é utilizado em associação com outros tipos de materiais, como por exemplo o aço. Pinheiro ainda apresenta algumas variações que podem ocorrer quanto a definição geral dos tipos concreto, que são:

- Concreto Simples: resultado da mistura dos materiais citados no parágrafo anterior;
- Concreto Armado: resultado da associação do concreto simples com uma armadura, sendo esta geralmente composta por barras de aço;
- Concreto Protentido: resultado da associação do concreto simples com uma armadura, sendo que, neste caso, pelo menos em parte da armadura são apliacadas tensões iniciais de tração, as quais tem o objetivo de aumentar a resistência da peça aos carregamentos solicitados.

Segundo Clímaco (2008, p.33), como material estrutural, as principais características do concreto simples são:

- Boa resistência à compressao;
- Baixa resistência à tração ;
- Facilidade de transporte e moldagem de peças de variadas formas geométricas;
- Meio predominantemente alcalino, o que proporciona uma inibição à corrosão de outros materiais empregados em conjunto com o concreto;
- Durabilidade elevada;
- Emprego limitado a situações em que as tensões de compressão não sejam muito elevadas.

Portanto, é devido a essas características descritas acima, que o concreto é utilizado, na maioria dos casos, em associação com armaduras. Pois, com a utilização desses dois materiais em conjunto, tem-se estruturas com execução relativamente rápida e com economia.

Com relação às características mecânicas do concreto, Hibbeler (2010, p.62) afirma que o concreto é classificado como material frágil, sendo que o autor ainda define materiais frágei como *"Materiais que exibem pouco ou nenhum escoamento antes da falha"*. Sendo assim, a ruptura de uma peça de concreto se dá de maneira brusca e repentina. Uma das funções da armadura empregada em conjunto com o concreto, é também de evitar que, em caso de colapso, este ocorra de maneira repentina, isto devido à característica mais plástica do aço em relação ao concreto.

Outro ponto importante a ser abordado é sobre as classificação do concreto em relação à sua resitência. Sendo assim, essa classificação é feita, no Brasil, pela NBR 8953 (2015) a qual classifica os concreto, quanto a sua resistência, de acordo com a figura abaixo:

| Classe de<br>resistência<br><b>Grupo</b> I | <b>Resistência</b><br>característica à<br>compressão<br><b>MPa</b> | Classe de<br>resistência<br><b>Grupo II</b> | <b>Resistência</b><br>característica à<br>compressão<br><b>MPa</b> |  |
|--------------------------------------------|--------------------------------------------------------------------|---------------------------------------------|--------------------------------------------------------------------|--|
| C <sub>20</sub>                            | 20                                                                 | C <sub>55</sub>                             | 55                                                                 |  |
| C <sub>25</sub>                            | 25                                                                 | C60                                         | 60                                                                 |  |
| C <sub>30</sub>                            | 30                                                                 | <b>C70</b>                                  | 70                                                                 |  |
| C <sub>35</sub>                            | 35                                                                 | <b>C80</b>                                  | 80                                                                 |  |
| C40                                        | 40                                                                 | C <sub>90</sub>                             | 90                                                                 |  |
| C <sub>45</sub>                            | 45                                                                 | C <sub>100</sub>                            | 100                                                                |  |
| C <sub>50</sub>                            | 50                                                                 |                                             |                                                                    |  |

Figura 1 – Classe de resistência de concretos estruturais

Fonte: NBR 8953 (2015)

A NBR 8953 ainda fala que os concretos com resistência inferior a classe C20 não são considerados estruturuais e que, caso sejam utilizados devem ter o desempenho mínimo exigido pela NBR 6118 (2014). Com relação ao desempenho da estrutura, a NBR 6118 afirma que*"Ensaios comprobatórios de desempenho da durabilidade frente ao tipo de classe de agressividade prevista em projeto devem estabelecer os parâmetros mínimos a serem atendidos"*. A norma ainda afirma que quando não houver a possibilidade de se fazer esses ensaios, pode-se adotar requisitos mínimos de acordo com a figura abaixo.

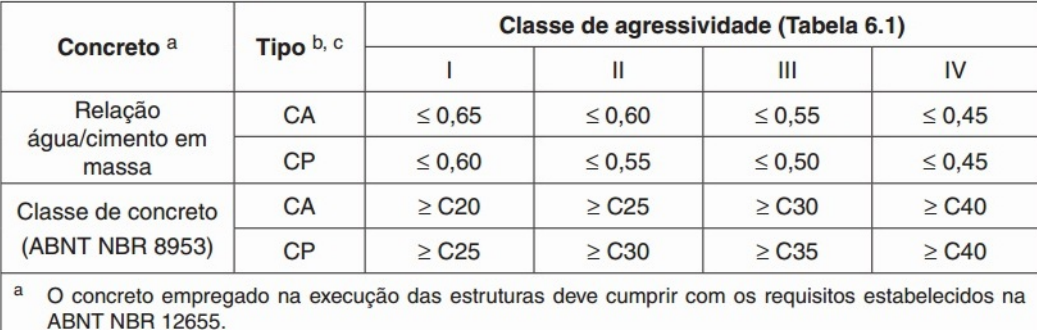

#### Figura 2 – Correspondência entre a classe de agressividade e qualidade do concreto

<sup>b</sup> CA corresponde a componentes e elementos estruturais de concreto armado.

c CP corresponde a componentes e elementos estruturais de concreto protendido.

#### **2.1.2 Aço**

Segundo a NBR 7480 (2007) o aço destinado a armaduras para estruturas de concreto armado podem ser classificados como barras e fios. As barras devem ter diâmetro nominal igual o superior a 6,3mm e também obtidas por laminação a quente sofrer deformações mecânicas após esse processo. Para o caso dos fios, estem devem ter diâmetro nominal igual ou inferior a 10,0mm e obtidos a partir de fio-máquina por processo de trefilação ou laminação a frio. A norma ainda classifica os aços destinados a estruturas de concreto armado com relação a sua resistência mecânica, afirmando que *"De acordo com o valor característico da resistência de escoamento, as barras de aço são classificadas nas categorias CA-25 e CA-50, e os fios de aço na categoria CA-60."*

De acordo com Cascudo e Helene (2000), o aço é fabricado basicamente, a partir de minério de ferro, o qual é submetido a uma série de processos, nos quais é aquecido a altas temperaturas. Um ponto bastante pertinente que deve ser abordado, são os processos citados no parágrafo anterior, que são a laminação à quente e a trefilação.

Segundo o autor, quando são concluídos todos os processos de aquecimento e misturas relacionados à fabricação do aço, este se encontra em estado líquido. Em seguida o aço passa por processos de moldagem e resfriamento para que este possa ter as características mecânicas e geométricas adequadas à utilização para a qual foram fabricados. Os processos finais dessa fase de moldagem e resfriamento são a laminação à quente e a trefilação.

Sendo assim, no processo de laminação à quente, para aços do tipo CA-25 e CA-50, o autor cita que as barras são inicialmente aquecidas a uma temperatura

Fonte: NBR 6118 (2014)

em torno de 1200◦C. A partir desse momento as barras são forçadas a passar pelos trens de laminação, e é nesse momento em que as barras tomam as formas em que são comercializadas. No caso do aço CA-50, é envolvido também nessa etapa, um processo de têmpera, que se dá por uma variação brusca de temperatura da barra por meio de resfriamento em água. Este processo pode ser visualizado de maneira simplificada na figura abaixo:

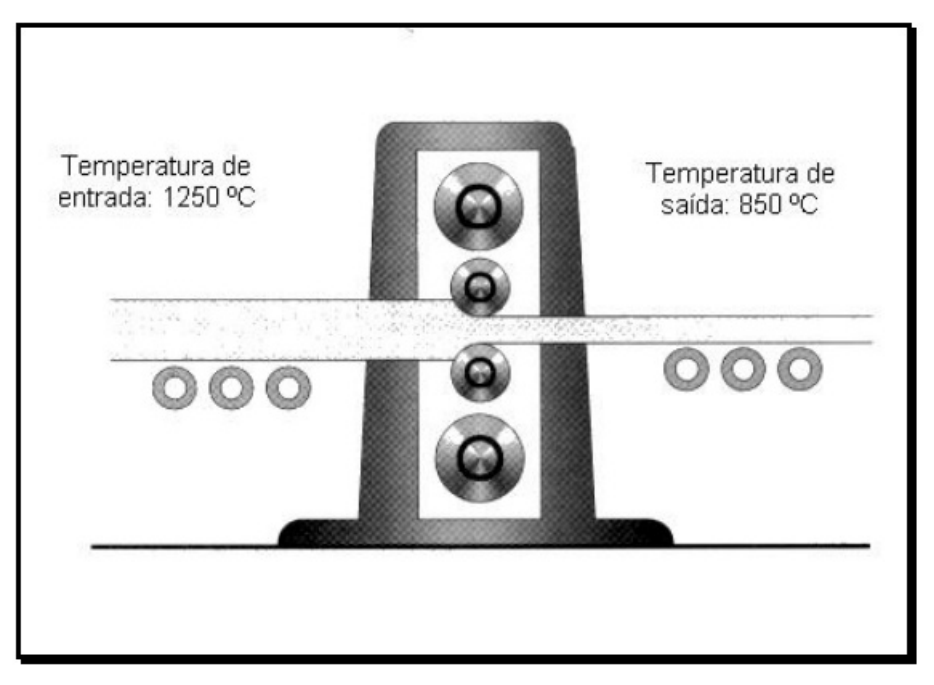

Figura 3 – Processo de laminação à quente para aços destinados à estruturas de concreto armado

Fonte: Cascudo e Helene (2000)

Para o caso do aço do tipo CA-60, o processo industrial final produção é a trefilação. Segundo Cascudo e Helene, a trefilação *"consiste em submeter os rolos de fio-máquina a uma deformação a frio, através de um procedimento de "estiramento" do aço, como se refere a NBR 7480"*. Tendo terminado o processo, as barras terão sofrido deformações permanentes, que também podem ser ditas deformações plásticas, sofrendo então um encruamento. A consequência imediata desse encruamento é um endurecimento do aço, ou seja, as deformações ocorrem mais dificilmente.

Sendo assim, esses diferentes processos de fabricação de aços utilizados em estruturas de concreto armado, alteram consideravelmente o comportamento mecânico e estrutural destes, sendo necessário considerar essas diferenças no dimensionamento e verificação de estruturas de concreto armado.

Com relação à propriedades mecânicas do aço, Hibbeler (2010, p.60-61) cita que os aços são considerados materiais dúcteis, e, de acordo com o autor, *"Qualquer material que possa ser submetido a grandes deformações antes de sofrer ruptura é*

*denominado material dúctil."*. É importante lembrar que no caso dos aços CA 60, essa característica de ductibilade é reduzida em função do processo de encruamento. A NBR 6118(2014, p.30) define que para aços CA-25 e CA-50 a dutibilidade pode ser considerada alta, e no caso dos aços CA-60 pode ser considerada normal, desde que estes estajam de acordo com as considerações da NBR 7480 (2007).

A geometria das barras utilizadas na construção de estruturas de concreto armado é normatizada pela NBR 7480. Ne acordo com a norma, a qual defini as bitolas comerciais padrão de acordo com as figuras a seguir.

| Diâmetro nominal <sup>a</sup><br>mm |                                    | Massa e tolerância por unidade de comprimento   | <b>Valores nominais</b>          |                        |
|-------------------------------------|------------------------------------|-------------------------------------------------|----------------------------------|------------------------|
| <b>Barras</b>                       | Massa nominal <sup>b</sup><br>kg/m | Máxima variação permitida<br>para massa nominal | Área da seção<br>mm <sup>2</sup> | <b>Perímetro</b><br>mm |
| 6,3                                 | 0,245                              | ±7%                                             | 31,2                             | 19,8                   |
| 8,0                                 | 0,395                              | ±7%                                             | 50,3                             | 25,1                   |
| 10,0                                | 0,617                              | ± 6%                                            | 78,5                             | 31,4                   |
| 12,5                                | 0,963                              | ± 6%                                            | 122,7                            | 39,3                   |
| 16,0                                | 1,578                              | ± 5%                                            | 201,1                            | 50,3                   |
| 20,0                                | 2,466                              | ± 5%                                            | 314,2                            | 62,8                   |
| 22,0                                | 2,984                              | ±4%                                             | 380,1                            | 69,1                   |
| 25,0                                | 3,853                              | ±4%                                             | 490,9                            | 78,5                   |
| 32,0                                | 6,313                              | ±4%                                             | 804,2                            | 100,5                  |
| 40,0                                | 9,865                              | ±4%                                             | 1256,6                           | 125,7                  |

Figura 4 – Caraterísticas das barras de aço

a Outros diâmetros nominais podem ser fornecidos a pedido do comprador, mantendo-se as faixas de tolerância do diâmetro mais próximo.

<sup>b</sup> A densidade linear de massa (em quilogramas por metro) é obtida pelo produto da área da seção nominal em metros quadrados por 7 850 kg/m<sup>3</sup>.

Fonte: NBR 7480 (2007, p.10)

| Diâmetro nominal <sup>a</sup><br>mm | Massa e tolerância por unidade de comprimento |                                                 | <b>Valores nominais</b> |                        |
|-------------------------------------|-----------------------------------------------|-------------------------------------------------|-------------------------|------------------------|
| <b>Fios</b>                         | Massa nominal <sup>b</sup><br>kg/m            | Máxima variação permitida<br>para massa nominal |                         | <b>Perimetro</b><br>mm |
| 2,4                                 | 0,036                                         | ± 6%                                            | 4,5                     | 7,5                    |
| 3,4                                 | 0,071                                         | ± 6%                                            | 9,1                     | 10,7                   |
| 3,8                                 | 0,089                                         | ± 6%                                            | 11,3                    | 11,9                   |
| 4,2                                 | 0,109                                         | ± 6%                                            | 13,9                    | 13,2                   |
| 4,6                                 | 0,130                                         | ± 6%                                            | 16,6                    | 14,5                   |
| 5,0                                 | 0,154                                         | ± 6%                                            | 19,6                    | 15,7                   |
| 5,5                                 | 0,187                                         | ± 6%                                            | 23,8                    | 17,3                   |
| 6,0                                 | 0,222                                         | ± 6%                                            | 28,3                    | 18,8                   |
| 6,4                                 | 0,253                                         | ± 6%                                            | 32,2                    | 20,1                   |
| 7,0                                 | 0,302                                         | ± 6%                                            | 38,5                    | 22,0                   |
| 8,0                                 | 0,395                                         | ± 6%                                            | 50,3                    | 25,1                   |
| 9,5                                 | 0.558                                         | ± 6%                                            | 70,9                    | 29,8                   |
| 10,0                                | 0,617                                         | ± 6%                                            | 78,5                    | 31,4                   |

Figura 5 – Caraterísticas de fios de aço

 $b$  A densidade linear de massa (em quilogramas por metro) é obtida pelo produto da área da seção nominal em metros quadrados por 7 850 kg/m<sup>3</sup>.

#### Fonte: NBR 7480 (2007, p.11)

Como pode ser visto nas duas figuras anteriores, a NBR 7480 afirma que diâmetros nominais, diferentes dos especificados por esta, podem ser fornecidos de acordo com a necessidade de um comprador, desde que as faixa de tolerância do diâmetro mais próximo sejam mantidas. Essas faixas de tolerância referem-se à variação da massa das barras ou fios em relação à sua seção nominal.

## **2.2 Flexão**

De acordo com Clímaco (2008, p.64), vigas são elementos lineares em que a flexão é o esforço preponderante sofrido. Sendo assim, devido ao tamanho de sua importância no dimensionamento e verificação de vigas, será discorrido adiante sobre aspectos gerais relacionados a este tipo de solicitação.

Segundo o autor a definição de flexão é pode ser dada por:

A flexão de um elemento estrutural linear caracteriza-se pela atuação de momentos fletores, que produzem tensões normais na seção transversal e a sua rotação. (CLÍMACO, 2008, p.177)

O autor ainda define que:

• Flexão pura: quando há ação de apenas o momento fletor solicitando a seção,

sendo esta sujeita somente a tensões normais;

- Flexão simples: quando atuam, simultaneamente, momento fletor e a força cortante na seção transversal, resultando em tensões de solicitação normal e tangencial nesta;
- Flexão composta: quando há a atuação de momento fletor e força normal na seção, produzindo tensões normais nesta. Este tipo de flexão caracteriza-se pelos momentos atuantes serem em várias direções, não apenas em uma, como no caso da flexão simples e pura.

Segundo Beer e Johnston (1995, p.320-321), um momento fletor, resultante da atuação de uma flexão pura, atuante na seção transversal de um elemento linear, consiste em duas forças iguais e de sentidos opostos. Portanto, a soma dessas duas forças em qualquer direção é nula, pois neste caso o único esforço solicitante na seção transversal da peça é o momento fletor. Sendo assim, o valor do momento fletor atuante na seção transversal é o mesmo para qualquer ponto contido nesta. Enfim, aplicando as equações da estática e, considerando-se o eixo longitudinal da peça (eixo neutro) como o eixo *x* e o eixos que definem o plano normal ao eixo longitunial como *y* e *z*, tem-se:

$$
\sum F_x = 0 \tag{1}
$$

$$
\sum M_{y}=0 \tag{2}
$$

$$
\sum M_z = M \tag{3}
$$

Onde:

 $F_x$  = forças atuantes paralelamente ao eixo longitudinal da peça;

 $M_v$  = Momentos atuantes em torno do eixo  $y$ ;

 $M_z$  = Momentos atuantes em torno do eixo *z*, o qual é o eixo em torno do qual atua o momento fletor resultante na seção considerada.

Por meio dessas definições básicas que é feita toda a dedudação do procedimento de dimensionamento e verificação de vigas ao estado-limite últimos, submetidas à flexão.

#### **2.3 Premissas de cálculo**

De acordo com a NBR 6118 (2014, p.120-121), para a análise das tensões resistentes na seção transversal de elementos lineares, pondendo estes serem vigas ou pilares, no estado limite último (ELU), sujeitos a solicitações normais e considerando apenas o caso de armaduras não protendidas, as hipóteses básicas de cálculo pode ser resumidas de acordo com os itens listados a seguir.

- 1) As seções transversais da peça analisada permanecem planas após sofrer deformação;
- 2) A deformação das barras, em situação de tração ou compressão, deve ser a mesma que a do concreto de entorno, caracterizando uma situação de aderência perfeita entre o concreto e a armadura;
- 3) As tensões de tração no concreto, axiais à seção transversal, devem ser consideradas nulas no estado-limite último (ELU);
- 4) Os diagramas de tensão-deformação, tanto do concreto como do aço da armadura, devem ser considerados de acordo com as especificações da norma;
- 5) O estado-limite último é caracterizado quando a distribuição das deformações na seção transversal pertencer a um dos domínios de estabelecidos pela norma.

## **2.3.1 Hipótese das seções planas**

Segundo Clímaco (2008, p.184) para dimensionamento de seções à flexao pura no estado-limite último, é considerado que as seções transversais permanecem planas após as deformações de flexão, sendo assim até à ruptura da peça. O autor ainda cita que essa hipótese e tambem conhecida como de Bernouili, sendo plenamente válida quando desprezado o efeito dito por ele de empenamento da seção, as quais são proveniente das tensões tangenciais relativas à força cortante.

Hibbeler (2010, p.201-203) discorre de maneira bastante detalhada sobre esse assunto em seu livro. Portanto, será apresentado a seguir, com detalhes, como o autor aborda esse assunto, sendo que, a conclusão deste raciocínio, servirá como subsídio para o dimensionamento de elementos linerares à flexão pura no estado limite último.

Primeiramente, o autor faz a consideração de um elemento de viga, prismática, representada na figura a seguir.

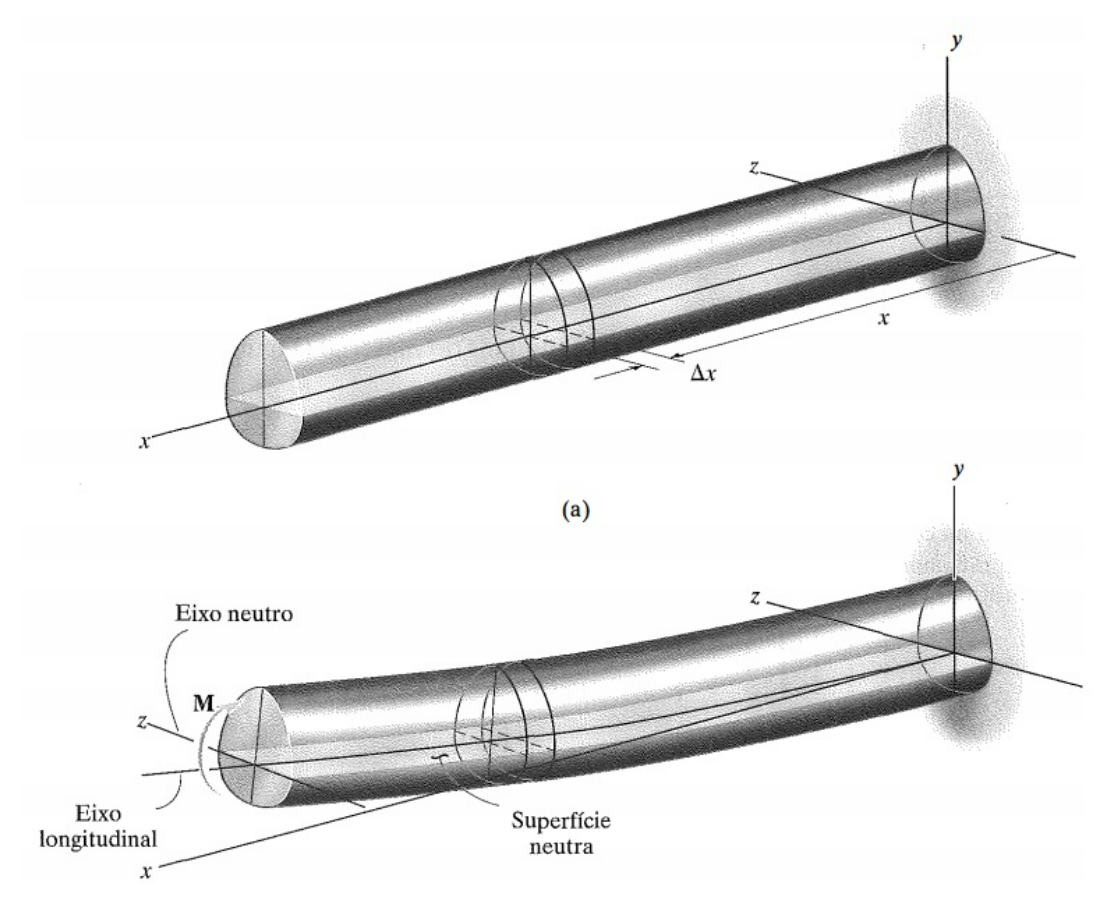

Figura 6 – Viga prismática submetida à flexão pura

Para o desenvolvimento das discussões sobre o assunto, o autor primeiro faz a consideração de três hipóteses básicas, que são:

- O eixo longitudinal *x*, que se encontra no interior da superfície neutra não sofre qualquer mudança no comprimento após ocorrer a deformação pela flexão;
- Todas as seções transversais da viga permanecem planas, mesmo após esta sofrer deformação;
- Qualquer deformação da seção transversal, dentro de seu próprio plano, será considerada como nula.

Em seguida, o autor isola um segmento de viga, tendo este um comprimento ∆*s*, conforme pode ser observado na figura a seguir.

Fonte: Hibbeler (2010, p.202)

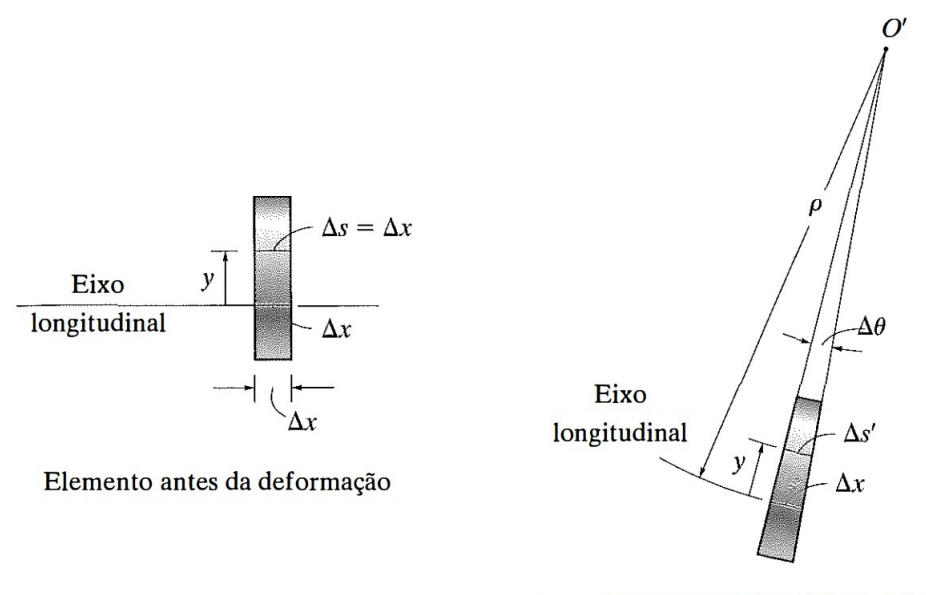

Figura 7 – Análise do segmento de viga isolado

Elemento após a deformação

Fonte: Hibbeler (2010, p.203)

Sendo assim, o autor evidencia que qualquer segmento de reta ∆*x*, localizado na superfície neutra, não muda de comprimento, e que qualquer segmento de reta ∆*s*, localizado à uma distância *y* da superfície neutra, terá comprimento igual a ∆*s* <sup>0</sup> após sofrer a deformação. Assin sendo, a deformação logitudinal ao longo de ∆*s* pode ser dada da seguinte forma:

$$
\varepsilon = \lim_{\Delta s \to 0} \frac{\Delta s' - \Delta s}{\Delta s} \tag{4}
$$

Onde:

ε = deformação longitudinal do segmento de viga ao longo de ∆*s*

O autor destaca também que a deformação ao longo de ∆*s* pode ser dada em termos de raio de curvatura. Portanto, sendo o comprimento de um segmento de arco de cirfurência, dado pelo produto do ângulo relativo ao segmento (em radianos) e o raio da circunferência relativa a este, tem-se:

$$
\Delta s' = (\rho - y)\Delta \theta \tag{5}
$$

E de maneira análoga:

$$
\Delta s = \rho \Delta \theta \tag{6}
$$

Sendo assim, a expressão que define a deformação normal ao longo de ∆*s* pode ser reescrita da seguinte forma:

$$
\varepsilon = \lim_{\Delta\theta \to 0} \frac{(\rho - y)\Delta\theta - \rho\Delta\theta}{\rho\Delta\theta}
$$
 (7)

$$
\varepsilon = \frac{-y}{\rho} \tag{8}
$$

Tendo chegado na expessão acima, HIBELLER afirma que:

Esse importante resultado indica que, a deformação normal longitudinal de qualquer elemento no interior de uma viga, depende de sua localização *y* na seção transversal e do raio de curvatura do eixo longitudinal da viga no ponto. Em outras palavras, para qualquer seção transversal específica, a deformação normal longitudinal variará linearmente com a posição *y* em relação ao eixo neutro. (HIBELLER, 2010, p.203)

Portanto, ao se considerar a hipótese das seções planas, e, aceitas as outras duas simplificações feitas por Hibbeler, a variação da deformação específica na seção transversal de um elemento linear submetido à flexão pura, ocorre de maneira linear, como pode ser observado na figura a seguir.

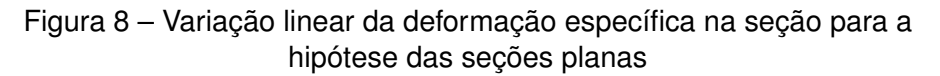

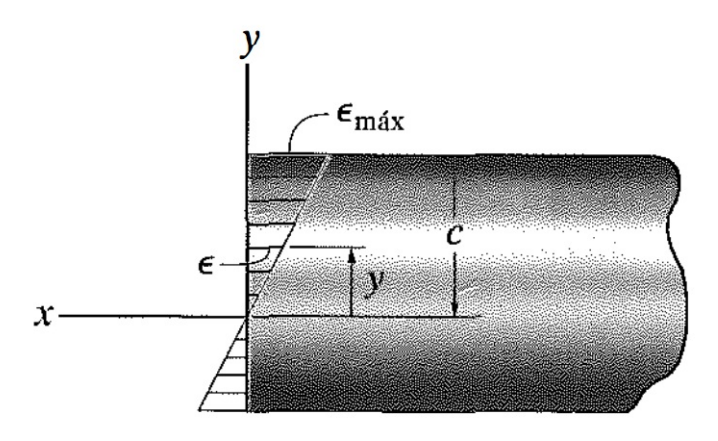

Fonte: Hibbeler (2010, p.203)

#### **2.3.2 Hipótese da aderência perfeita entre concreto e armadura**

Segundo Pinheiro (2007), *"Aderência (bond, em inglês) é a propriedade que impede que haja escorregamento de uma barra em relação ao concreto que a envolve"*. Sendo assim, esta é responsável pela solidariedade entre os o aço e o concreto.

O autor também cita que a aderência pode ter basicamente três classificações distintas, que são:

1) Aderência por adesão: resistência à separação dos aço e concreto em decorrência de ligações físico-químicas, na interface das barras com a pasta, geradas no momento dos momentos inciais depois da mistura do concreto, também

23

chamado de momento de pega. O ocorrência desta se dá independetemente da aplicação de forças externas á estrutura;

- 2) Aderência por Atrito: diferentemente da aderência por adesão, esta ocorre devido a tendência ao escorregamento das barras em relação ao concreto. O valor desse atrito depende da rugosidade dos materiais empregados, sendo que, segundo o autor, geralmente possui valores elevados nos casos das barras corrugadas;
- 3) Aderência mecânica: esta ocorre devido à conformação superficial das barras. Mesmo para os casos das barras lisas, ainda há a existência de imperfeições geométricas, ainda que estas sejam muito perquenas. Essa imperfeições geométricas, mobilizam forças localizadas, aumentado a aderência, sendo este aumento significativo nos casos das barras corrugadas.

O autor também chama a atenção ao falar que esse classificação da aderência, segundo ele, é apenas esquemática, não sendo possível quantificá-las separadamente.

Clímaco (2008, p.36) também afirma que a própria utilização do concreto em conjunto com uma armadura, se dá devido ao não escorregamento relativo entre estes materiais, o que faz com que estes se comportem como uma estrutura monolítica, sendo que, esta hipótese se faz necessária para a consideração da hipótese das seções planas, no caso de estruturas de concreto armado.

De acordo com NBR 6118 (2014), todas as barras das armaduras devem ser obrigatoriamente ancoradas, podendo esta ser feita por meio de dispositivos mecânicos, aderência ou os dois em conjunto. A norma também afirma que as solicitações a que a armadura esteja submetida, devem ser integralmente transmitidas ao concreto.

Portanto, para que, no dimensionamento e na verificação de elementos retos submetidos à flexão, no estado-limite último, sejam atendidos as hipóteses das seções planas segundo a NBR 6118, é necessário considerar a hipótese da perfeita aderência entre concreto e armadura.

#### **2.3.3 Tensões de tração do concreto no estado-limite último**

Como já foi dito anteriormente, o concreto possui baixa resistência a tensões de tração. Segundo Clímaco (2008, p.33) o valor dessa resistência varia da ordem de 1/5 a 1/15 em relação à sua resistência à compressão. Autor também cita que, o próprio surgimento do concreto armado decorreu da necissidade de se melhorar à sua resistência a tração.

Na figura a seguir, essa diferença entre a resistência à compressao e à tração

do concreto pode ser melhor visualizada, onde é apresentado um digrama de tensãodeformação para uma mistura de concreto típica.

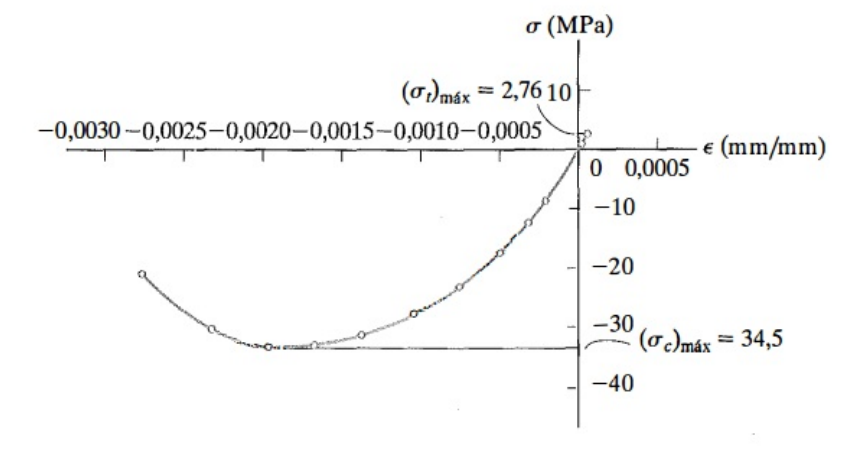

Figura 9 – Exemplo de diagrama de tensão-deformação de concreto

Fonte: Hibbeler (2010, p.62)

Sendo assim, a desconsideração da resistência à tração do concreto, para o dimensionamento e verificação de estruturas lineares submetidas à flexão, no estadolimite último, torna-se perfeitamente justificável.

## **2.3.4 Diagrama de tensão-deformação considerado para o concreto**

Os diagramas de tensão-deformação obtidos em ensaios de compressão em concretos, de acordo com Clímaco (2008), apresentam geralmente resultados compatíveis com os da figura anterior.

Como pôde ser observado, o digrama de tensão-deformação real, do concreto, não apresenta comportamento linear elástico e nem tão pouco um patamar de escomaento bem definido. Porém, a NBR 6118 (2014) faz algumas aproximações com relação a isso, considerando um patamar de escoamento bem definido, sendo este, considerado de acordo com a classe do concreto, como pode ser visto na figura a seguir.

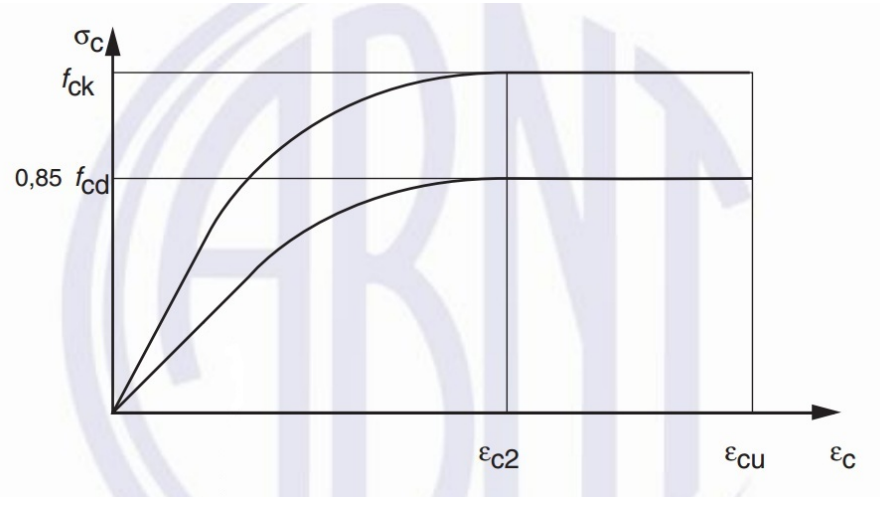

Figura 10 – Diagrama tensão-deformação idealizado pela norma

Fonte: NBR 6118 (2014, p.26)

Sendo assim, a norma define que, para a tensão-deformação relativa a resitência de cálculo deve ser considerada da seguinte maneira:

$$
\sigma_c = 0.85 f_{\text{cd}} \left[ 1 - \left( 1 - \frac{\varepsilon_c}{\varepsilon_{c2}} \right)^n \right] \quad \text{para, } 0 \leq \varepsilon_c \leq \varepsilon_{c2} \tag{9}
$$

$$
\sigma_c = 0.85 f_{\text{cd}} \quad \text{para}, \, \varepsilon_{\text{c2}} \le \varepsilon_c \le \varepsilon_{\text{cu}} \tag{10}
$$

Onde:

 $\sigma_c$  = tensão à compressão no concreto;

 $\varepsilon_c$  = deformação específica do concreto;

 $f_{\text{cd}}$  = resistência de cálculo à compressão do concreto;

 $f_{ck}$  = resistência característica à compressão do concreto;

- $\varepsilon_{c2}$  = deformação específica de encurtamento do concreto no início do patamar plástico;
- $\varepsilon_{cu}$  = deformação específica de encurtamento do concreto na ruptura.

A norma ainda define que, para concretos de classe até C50 os valores de  $\varepsilon_{c2}$ e ε*cu* devem ter os seguintes valores:

$$
\varepsilon_{c2}=0{,}002\tag{11}
$$

$$
\varepsilon_{cu} = 0.0035\tag{12}
$$

E para concretos de classe C55 a C90:

$$
\varepsilon_{c2} = 0.002 + \frac{0.085}{1000} (f_{ck} - 50)^{0.53}
$$
 (13)

$$
\varepsilon_{cu} = 0,0026 + 0,035 \left[ \frac{(90 - f_{ck})}{100} \right]^4 \tag{14}
$$

O valor de *n* é dado de acordo com as expressões a seguir:

$$
n = 2
$$
, para  $f_{ck} \le 50$  MPa ;  
\n $n = 1,4 + 23,4 [(90 - f_{ck})/100]^4$ , para  $f_{ck} > 50$  MPa.

Com relação ao valor da resistência de cálculo à compressão do concreto ( $f_{\text{cd}}$ ), a NBR 6118 (2014, p. 70-71) apresenta algumas determinações as quais serão apresentadas a seguir.

$$
f_{\rm d} = \frac{f_{\rm k}}{\gamma_{\rm m}}\tag{15}
$$

Onde:

 $f_d$  = resistência de cálculo;

 $f_k$  = resistência característica;

 $\gamma_m$  = coeficiente de ponderação dos resistências.

Para o caso específico do concreto, devem ser consideradas ainda algumas considerações adicionais. A primeira delas a ser citada, é com relação ao cálculo da resistência característica à compressão do concreto.

Segundo a norma,*"quando a verificação se faz em data j igual ou superior a* 28 dias" (NBR 6118, 2014, p.70), deve ser usada, para o cálculo do  $f_{\rm cd}$ , a expressão apresentada a seguir.

$$
f_{\rm cd} = \frac{f_{\rm ck}}{\gamma_{\rm c}}\tag{16}
$$

Onde:

 $\gamma_c$  = coeficiente de ponderação da resistência do concreto.

Para quando a data *j* for inferior a 28 dias deve ser adotado:

$$
f_{\rm cd} = \frac{f_{\rm ckj}}{\gamma_{\rm c}} \cong \beta_1 \frac{f_{\rm ck}}{\gamma_{\rm c}} \tag{17}
$$

Sendo que:

 $\beta_1=\mathsf{exp}\left\lbrace\mathcal{s}\left[1-(28/t)^{1/2}\right]\right\rbrace$ 

*s* = 0,38 para concreto de cimento CPIII e IV;

*s* = 0,25 para concreto de cimento CPI e II;

*s* = 0,20 para concreto de cimento CPV-ARI;

*t* = idade efetiva do concreto expressa em dias.

A norma ainda define algumas diretrizes importantes relacionadas a essas verificações, sobre as quais a norma define que:

Essa verificação deve ser feita aos t dias, para as cargas aplicadas até

essa data. Ainda deve ser feita a verifi cação para a totalidade das cargas aplicadas aos 28 dias. Nesse caso, o controle da resistência à compressão do concreto deve ser feito em duas datas: aos t dias e aos 28 dias, de forma a confi rmar os valores de fckj e fck adotados no projeto. Ainda deve ser feita a verifi cação para a totalidade das cargas aplicadas aos 28 dias. Nesse caso, o controle da resistência à compressão do concreto deve ser feito em duas datas: aos *t* dias e aos 28 dias, de forma a confirmar os valores de fckj e fck adotados no projeto (NBR 6118, 2014, p.71)

Com relação a minoração das resistências, a norma define que esta deve ser feita utilizando-se o coeficiente de ponderação das resistências  $(\gamma_m)$ , obtido pela expressao a seguir.

$$
\gamma_m = \gamma_{m1} \cdot \gamma_{m2} \cdot \gamma_{m3} \tag{18}
$$

Onde:

- $\gamma_{m1}$  = primeiro coeficiente de ponderação, o qual considera a variabilidade da resistência dos materiais envolvidos;
- $\gamma_{\text{m2}}$  = segundo coeficiente de ponderação, que considera a diferença entre a resistência do material no corpo de prova e na estrutura;
- $\gamma_{\text{m3}}$  = terceiro coeficiente de ponderação, que considera os desvios gerados na construção e as aproximações feitas em projeto em relação às resistências.

Para análises no estado-limite último, a NBR 6118 define os valores de ponderação das resistências de acordo com a figura a seguir.

| <b>Combinações</b>         | <b>Concreto</b>  | Aço              |  |
|----------------------------|------------------|------------------|--|
|                            | $\gamma_{\rm C}$ | $\gamma_{\rm s}$ |  |
| <b>Normais</b>             | 1,4              | 1,15             |  |
| Especiais ou de construção | 1,2              | 1,15             |  |
| Excepcionais               | 1,2              | 1.0              |  |

Figura 11 – Coeficientes de minoração das resistência para o ELU

Fonte: NBR 6118 (2014, p.71)

Ainda com relação a minoração das resistências no estado-limite último, a norma ainda faz algumas considerações finais importantes.

> Para a execução de elementos estruturais nos quais estejam previstas condições desfavoráveis (por exemplo, más condições de transporte, ou adensamento manual, ou concretagem defi ciente por concentração de armadura), o coeficiente  $\chi$  deve ser multiplicado por 1,1. Para elementos estruturais pré-moldados e pré-fabricados, deve ser consultada a ABNT NBR 9062.

Admite-se, no caso de testemunhos extraídos da estrutura, dividir o valor de  $\gamma_c$  por 1,1. Admite-se, nas obras de pequena importância, o emprego de aço CA-25 sem a realização do controle de qualidade estabelecido na ABNT NBR 7480, desde que o coeficiente de ponderação para o aço seja multiplicado por 1,1. (NBR 6118, 2014, p.71)

#### **2.3.5 Diagrama de tensão-deformação considerado para o aço**

Diferentemente do concreto, o aço destinado à utilização em concreto armado, possui comportamento mais próximo de um material perfeitamente elástico, quando antés de escoar, e possui também patamar de escoamento melhor definido que o concreto, de uma maneira geral. Segundo Pinheiro (2007), os aços utilizados em concreto armado apresentam diagramas de tensão-deformação reais semelhantes aos expostos nas figuras a seguir.

Figura 12 – Diagrama tensão-deformação real para aços tratados a quente

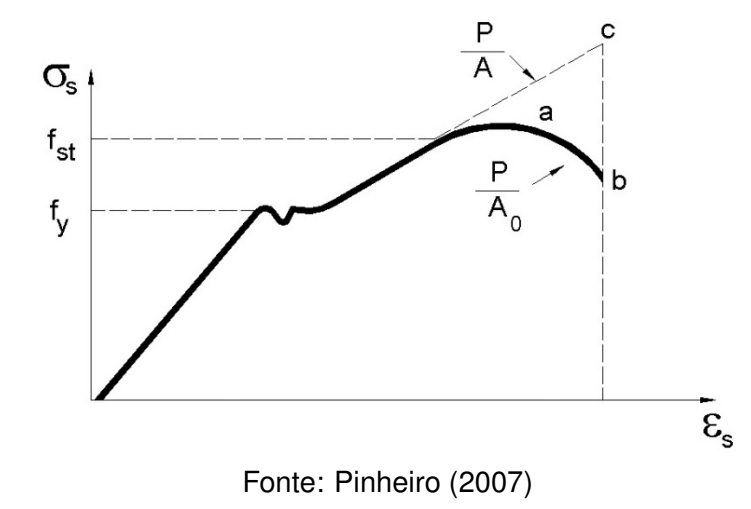

Figura 13 – Diagrama tensão-deformação real para aços tratados a frio

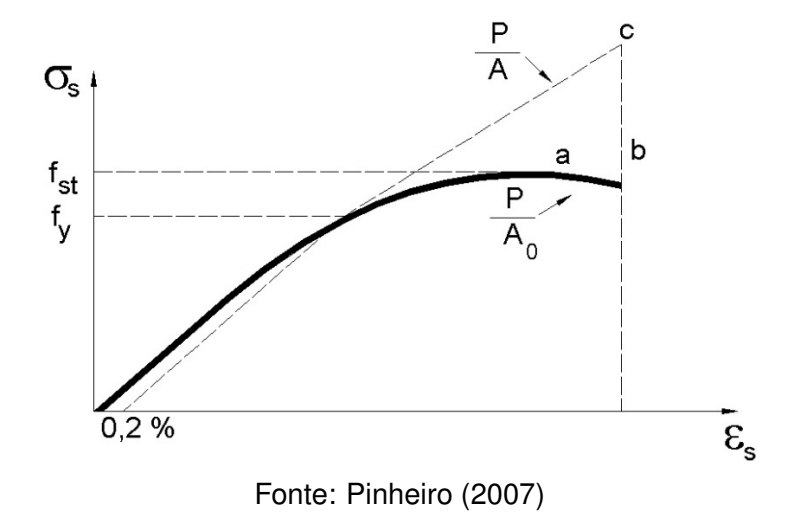

Como pode ser observado, os aços tratados a quente e a frio apresentam com-

portamentos diferentes com relação à tensão-deformação. Pinheiro afirma que para o grupo dos aços tratados a quente incluem-se os aços CA-25 e CA-50, enquanto que no caso dos aços tratados à frio, inclui-se o aço CA-60. O autor ainda expõe que essa diferença de comportamento mecânico entre esses dois grupos, ocorre devido ao processo de encruamento que os aços tratados a frio sofrem, como também foi dito por Cascudo e Helene (2000). Pinheiro também cita que, o processo de encruamento, para o caso do aço CA-60, também dificulta os processos de soldagem, sendo portanto, os aços CA-50 e CA-25, melhores que o CA-60 em relação à trabalhabilidade.

Sendo assim, tendo em vista a considerável diferença de comportamento mecânico entre o aços utilizados em estruturas de concreto armado, se torna totalmente compreensível a consideração de diagramas de tensão-deformação diferentes para aços tratados a quente e a frio, no dimensionamento e verificação destas estruturas analisadas. Mas, a NBR 6118 (2014) não faz essa consideração. A norma considera o mesmo diagrama de tensão-deformação para os aços CA-25, CA-50 e CA-60, sendo que também permite a utilização do mesmo módulo de elasticidade para estes diferentes tipos de aço. Na figura a seguir é apresentado a forma como a norma determina que deve ser feita a consideração do diagrama de tensão-deformação do aço, para o caso de armaduras passivas (sem uso de protenção).

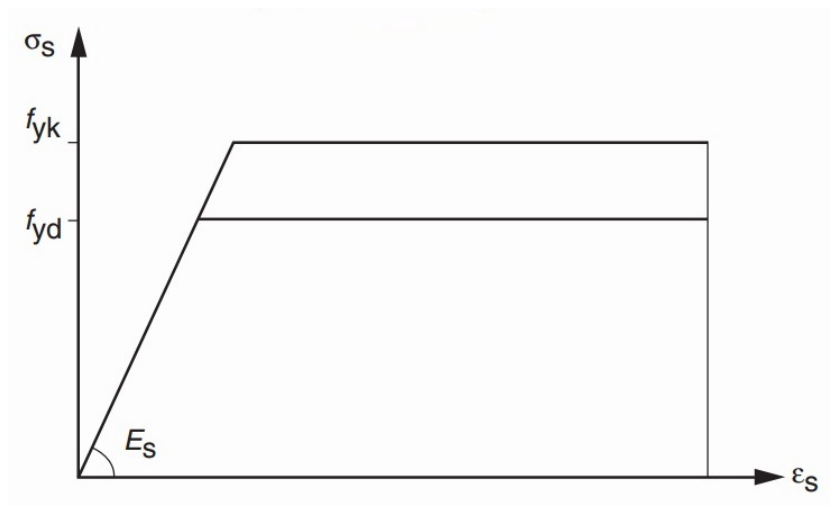

Figura 14 – Diagrama tensão-deformação do aço para o caso de armaduras passivas

Fonte: NBR 6118 (2014, p.29)

Onde:

σ*<sup>s</sup>* = tensão normal no aço de armadura passiva;

 $\varepsilon_s$  = deformação específica do aço da armadura passiva;

 $f_{\gamma k}$  = resistência ao escoamento característica, do aço de armadura passiva;

 $f_{\text{yd}}$  = resistência ao escoamento de cálculo, do aço de armadura passiva;

*E*<sup>s</sup> = módulo de elasticidade do aço de armadura passiva;

γ*<sup>s</sup>* = coeficiente de ponderação da resistência do aço.

Com relação à resistência ao escoamento de cálculo (*f*yd), a NBR 6118 (2014, p.71) determina que, no estado-limite último o coeficiente de ponderação da resitência do aço deve ser dado de acordo com o apresentado na figura 11.

Para o caso de armaduras não protendidas (armaduras passivas), a NBR 6118 também afirma que*"Na falta de ensaios ou valores fornecidos pelo fabricante, o módulo de elasticidade do aço pode ser admitido igual a* 210 GPa*"* (2014, p.29). A NBR 7480 (2007, p.12) define as resistências características da seguinte maneira:

- Aço CA-25:  $f_{\gamma k} = 250 \text{ MPa}$ ;
- Aço CA-50:  $f_{\text{vk}} = 500 \text{ MPa}$ ;
- Aço CA-60:  $f_{\text{vk}} = 600 \text{ MPa}$ .

A NBR 7480 também afirma que *"Para efeitos práticos de aplicação desta Norma, pode-se admitir* 1 MPa = 0,1 kgf/mm<sup>2</sup> *"*

Sendo os valores de resitência de cálculo definidos pelo quociente da resistência característica pelo coeficiente de ponderação da resitência (no caso do aço, o coeficiente γ*<sup>s</sup>* ), o valor de deformação específica do aço, referente ao limite de escoamento do diagrama de tensão-deformação definido pela norma, é dado de acordo com o módulo de elasticidade do aço, já que a variação da deformação específica em relação à tensão é considerada linear.

Portanto:

$$
f_{\text{yd}} = \frac{f_{\text{yk}}}{\gamma_s} \tag{19}
$$

$$
\varepsilon_{s} = \frac{\sigma_{s}}{E_{s}} \tag{20}
$$

#### **2.3.6 Domínios de deformação**

De acordo com Clímaco (2008, p.187), domínio de deformações é um intervalo que abrange todas as situações possíveis de ruptura, da seção transversal axial de um elemento linear de concreto armado, para uma determinada solicitação normal. O autor também cita que esta rutpura está associada ao tipo de solicitação da seção transversal, as dimensões desta, taxa de armadura e disposição desta da seção.

A NBR 6118 (2014, p.122) define os domínios de deformação da seguinte maneira:

• Domínio 1: tração não uniforme, sem compressão;

- Domínio 2: flexão simples ou composta sem ruptura à compressão do concreto  $(\varepsilon_c < \varepsilon_{cu}$  e com o máximo alongamento permitido);
- Domínio 3: flexão simples (seção subarmada) ou composta com ruptura à compressão do concreto e com escoamento do aço ( $\varepsilon_{\rm s} > \varepsilon_{\rm wd}$ , sendo  $\varepsilon_{\rm wd}$  a deformação especifíca do patamar de escoamento de cálculo do aço, referente a *f*yd);
- Domínio 4: flexão simples (seção superarmada) ou composta com ruptura à compressão do concreto e aço tracionado sem escoamento ( $\varepsilon_{\rm s} < \varepsilon_{\rm yd}$ );
- Domínio 4a: flexão composta com armaduras comprimidas;
- Domínio 5: compressão não uniforme, sem tração;

Essas definições podem ser mais completamente compreendidas com a figura a seguir.

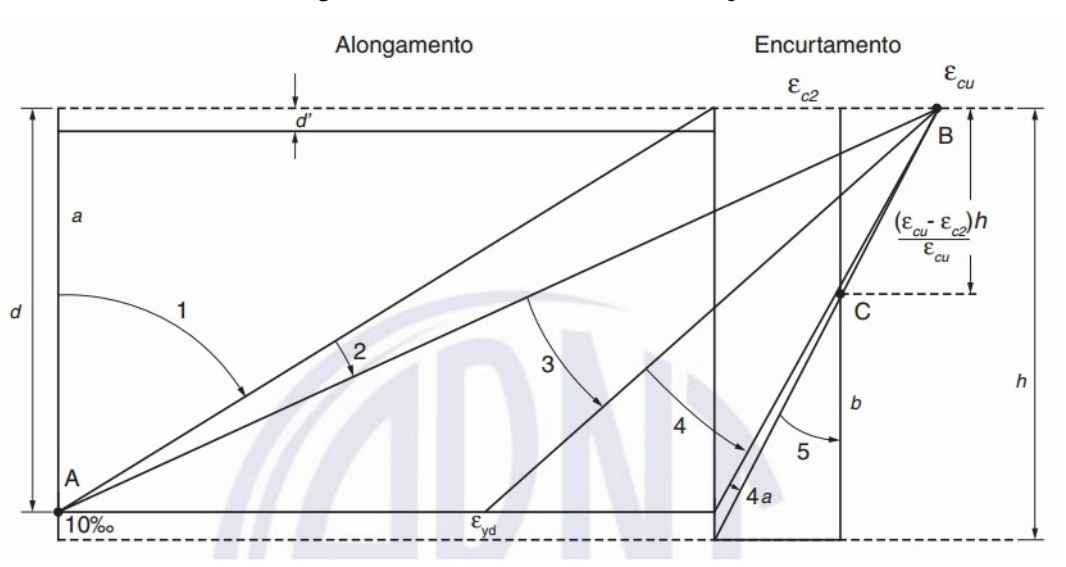

Figura 15 – Domínios de deformação

Fonte: NBR 6118 (2014, p.122)

A reta a e a reta b, na figura anterior referem-se às situações de tração uniforme e compressão uniforme, respectivamente. Um ponto importante a ser observado é com relação a máxima deformação específica  $(\varepsilon_{s})$  que pode ser considerada para o aço, que como pode ser observado na figura anterior, é de 0,010.

Outro ponto importante que a NBR 6118 trata é com relação a garantia das boas condições de dutibilidade. Sendo assim, a norma determina que, para o caso de vigas e lajes, devem ser atendidas as algumas condicionantes com relação à produndidade da linha neutra para fins de cumprimento das condições citadas, que são:

- $x/d \le 0.45$  para concretos com  $f_{ck} \le 50$  MPa;
- $x/d \leq 0.35$  para concretos com 50 MPa  $< f_{ck} \leq 90$  MPa.

Onde:

 $x =$  altura da linha neutra; *d* = altura útil.

No dimensionamento e verificação de elementos linerares no estado-limite último é importante também que seja verificada as condições de segurança. De acordo com Clímaco (2007, p.75), na engenharia estrutural uma estrutura pode ser considerada segura quando atende aos seguintes critérios:

- Mantém as características originais de projeto durante a sua vida útil a um custo aceitável de manuntenção e execução;
- Não apresente, em condições normais de utilização, sinais aparentes que proporcionem falta de segurança ao usuário da estrutura;
- Caso utilizada de maneira inadequada, apresente sinais visíveis de aviso de situações de perigo.

Portanto, sempre que for feita a análise de estruturas de concreto armado no estado-limite último, para uma determinada solicitação, deve ser observada se, o domínio de deformação da seção atente a dois critérios, que é a de que o valor de *x*/*d* deve ser menor a 0,45 e que em caso ruptura esta se dê pelo alongamento excessivo da armadura, apresentando assim sinais de uma situação de colapso da estrutura.

# **2.4 Ações**

## **2.4.1 Classificação das ações**

De acordo com a NBR 6118 (2014), as ações a serem consideradas na avaliação de estruturas de concreto armado dever estar de acordo com as determinações da NBR 8681. Sendo assim, segundo a NBR 8681 (2003), da seguinte maneira:

- Ações permanentes: ocorrem com valores constantes ou com variação pequena em relação ao seu valor médio durante praticamente vida útil da construção;
- Ações variáveis: as que ocorrem com variação significativa em relação a sua média, durante o tempo de vida útil da construção;
- Ações excepcionais: as que tem curta duração e pouca probabilidade de ocorrer durante a vida útil da construção.

Com relação as ações permanentes, a NBR 8681 subdivide esta em duas classificações distintas, que são as ações permanentes diretas e indiretas. As diretas correspondem ao peso próprio da estrutura e aos empuxos atuantes nesta. As indiretas correspondem às solicitações geradas por protenção, recalques e efeito de retração dos materiais.

Para as ações variáveis, a norma classifica estas em normais e especiais. As normais correspondem às solicitações que tenham probabilidade de ocorrência suficiente para que sejam obrigatoriamente consideradas da análise estrutural. Um exemplo deste tipo de solicitação são as forças geradas pela ação do vento e as cargas de uso da estrutura. As ações variáveis especiais, correspondem as solicitações geradas por eventos com probabilidade muito baixa de ocorrência, inferior aos das ações variáveis normais, como por exemplo as forças geradas na estrutura em decorrência de eventos sísmicos.

As ações expecionais não são subdividas pela normas NBR 6118 e NBR 8681. Estas correspondem às solicitações geradas na estruturas por eventos excepcionais, como por exemplo, incêndios, explosões e choques de veículos.

## **2.4.2 Classificação das combinações das ações**

De acordo com a norma de estruturas de concreto armado:

A combinação das ações deve ser feita de forma que possam ser determinados os efeitos mais desfavoráveis para a estrutura; a verificação da segurança em relação aos estados-limites últimos e aos estados-limites de serviço deve ser realizada em função de combinações últimas e de combinações de serviço, respectivamente. (NBR 6118, 2014, p.66)

Para o caso das combinações últimas, referentes ao estado-limite último, a norma classifica de acordo com o especificado abaixo:

- Normal: combinação na qual devem estar incluídas as ações permanentes e uma ação variável principal, com seus valores característicos e as demais ações variáveis, consideradas secundárias, com seus valores reduzidos de combinação, de acordo com as determinações da NBR 8681;
- Especial ou de construção: combinação na qual devem estar presentes as ações permanentes e a ação variável especial, quando houver a ocorrência desta, com seus valores característicos e as demais ações variáveis que não tenham probabilidade de ocorrência simultânea desprezível com seus valores reduzidos de combinação, conforme ABNT NBR 8681;
- Excepcional: combinação na qual devem constar as ações permanentes e a ação variável excepcional, quando esta ocorrer, com seus valores representativos e as demais ações variáveis com probabilidade não desprezível de ocorrer simultaneamente, com seus valores reduzidos de combinação, conforme ABNT NBR 8681.

#### **2.4.3 Coeficiente de ponderação das ações**

A NBR 6118 (2014, p.64) determina o valor de cálculo das ações deve ser ponderado por um coeficiente, sendo este semelhante ao coeficiente de ponderação dos materiais que foi citado anteriormente. Este coeficiente é chamado de coeficiente de ponderação das ações  $(\gamma_i)$ . De acordo com a NBR 6118, este é dado por:

$$
\gamma_{\rm f} = \gamma_{\rm f1} \cdot \gamma_{\rm f2} \cdot \gamma_{\rm f3} \tag{21}
$$

Onde:

- $\gamma_{\rm f1}$  = parte do coeficiente de ponderação das ações que considera a variabilidade destas;
- $\gamma_{12}$  = parte do coeficiente de ponderação das ações que considera a possibilidade da atuação simultânea das ações;
- $\gamma_{13}$  = parte do coeficiente de ponderação das ações que considera os desvios gerados nas construções e as aproximações feitas em projeto.

Com relação ao coeficiente de ponderação das ações, a norma ainda faz uma afirmação importante:

> Para elementos estruturais esbeltos críticos para a segurança de estrutura, como pilares e pilaresparedes com espessura inferior a 19 cm e lajes em balanço com espessura inferior a 19 cm, os esforços solicitantes de cálculo devem ser multiplicados pelo coeficiente de ajustamento  $γ<sub>n</sub>$  (NBR 6118, 2014, p.64)

Segundo Kimura (2007), durante a utilização de uma edificação, esta dificilmente estará sujeita à aplicação de apenas uma ação isolada. Esta estará submetida à atuação de várias ações ao mesmo tempo, as quais podem variar ou não dependendo da sua natureza. O autor ainda cita um exemplo interessante, que é caso da atuação das forças do vento na estrutura, sendo que esta nunca atuará na em uma estrutura sem que estaja atuando simultaneamente as cargas devidas ao peso próprio, ao mesmo tempo.

O autor também afirma que na avaliação de uma determinada estrutura de concreto armado, deve ser levado em conta esta possibilidade de atuação simultânea das solicitações atuantes. Entretando, a NBR 8681 (2003, p.5) afirma que,*"Quando se consideram estados limites últimos, os coeficientes* γ <sup>f</sup> *de ponderação das ações podem ser considerados como o produto de dois outros, γ<sub>t1</sub> e γ<sub>t3</sub>."* 

Sendo assim, para dimensionamento e verificação, de elementos lineares de concreto armado, submetidos à flexão pura e em situação de estado-limite último, o coeficiente de ponderação das ações pode ser dado de acordo com a figura a seguir.
|                                                                                                    | Ações                     |     |                         |              |                  |     |                                            |          |  |  |
|----------------------------------------------------------------------------------------------------|---------------------------|-----|-------------------------|--------------|------------------|-----|--------------------------------------------|----------|--|--|
| <b>Combinações</b><br>de ações                                                                                                    | <b>Permanentes</b><br>(g) |     | <b>Variáveis</b><br>(q) |              | Protensão<br>(p) |     | <b>Recalques de</b><br>apoio<br>e retração |          |  |  |
|                                                                                                    | D                         | F   | G                       | т            | D                | F   | D                                          | F        |  |  |
| <b>Normais</b>                                                                                                    | $1,4^a$                   | 1,0 | 1,4                     | 1,2          | 1,2              | 0,9 | 1,2                                        | $\Omega$ |  |  |
| <b>Especiais ou</b><br>de construção                                                                                                    | 1,3                       | 1,0 | 1,2                     | 1,0          | 1,2              | 0,9 | 1,2                                        | $\Omega$ |  |  |
| <b>Excepcionais</b>                                                                                                    | 1,2                       | 1,0 | 1,0                     | $\mathbf{0}$ | 1,2              | 0,9 | 0                                          | $\Omega$ |  |  |
| onde<br>D é desfavorável, F é favorável, G representa as cargas variáveis em geral e $T$ é a temperatura.<br>a<br>Para as cargas permanentes de pequena variabilidade, como o neso próprio das estruturas, espe- |                           |     |                         |              |                  |     |                                            |          |  |  |

Figura 16 – Coeficiente  $γ<sub>f</sub> = γ<sub>f1</sub> · γ<sub>f3</sub>$ 

cialmente as pré-moldadas, esse coeficiente pode ser reduzido para 1,3.

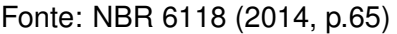

Segundo a NBR 6118 (2014), os valores das ações de cálculo são dados pelo produto do valor representativo da ação pelo coeficiente de ponderação das ações  $(\gamma_f)$ . Sendo assim, o valor da ação de cálculo é dada por:

$$
F_{\rm d} = \frac{F}{\gamma_{\rm f}}\tag{22}
$$

Onde:

 $F =$  valor representativo da ação;

 $F_d$  = valor da ação, de cálculo.

# **2.5 Definições gerais da NBR 6118 para vigas**

## **2.5.1 Dimensões limite**

Com relação à base de vigas (*b*w), a norma apresenta as seguintes definições:

A seção transversal das vigas não pode apresentar largura menor que 12 cm e a das vigas-parede, menor que 15 cm. Estes limites podem ser reduzidos, respeitando-se um mínimo absoluto de 10 cm em casos excepcionais, sendo obrigatoriamente respeitadas as seguintes condições:

a) alojamento das armaduras e suas interferências com as armaduras de outros elementos

estruturais, respeitando os espaçamentos e cobrimentos estabelecidos nesta Norma;

b) lançamento e vibração do concreto de acordo com a ABNT NBR 14931. (NBR 6118, 2014, p.73)

## **2.5.2 Cobrimento nominal**

De acordo com a NBR 6118 (2014), o cobrimento da armadura é fundamental do ponto de vista da manutenção das características dos materiais no decorrer da vida útil da construção. Esta afirma também que, não somente o comprimento do cobrimento é importante, mas também a qualidade do concreto que irá ocupar essa região após a execução da edificação.

Tendo em vista o tamanho da importância deste parâmetro para projetos de concreto armado, a norma estabelece algumas determinações para este, conforme será apresentado a seguir.

- $c_{\text{nom}} \geq \phi$  barra;
- $\bullet$   $c_{\mathsf{nom}} \geq \phi$  feixe  $= \phi_n = \phi$  · √ *n* ;
- $c_{\text{nom}} \geq 0.5 \phi$  bainha.

Onde:

 $c_{\text{nom}} =$  cobrimento nominal, que consiste no cobrimento mínimo ( $c_{\text{min}}$ ) acrescido da tolerância de execução.

A norma ainda afirma que para que seja garantido o cobrimento mínimo (*c*mín), no projeto e execução de estruturas de concreto armado deve ser considerado o cobrimento nominal (*c*nom). Na figura a seguir, será apresentado os valores determinados pela norma para o cobrimento nominal mínimo em relação à classe de agressividade do ambiente, com a consideração da tolerância de execução para o cobrimento (∆*c*) igual a 10 mm.

|                   |                                                                                                    | Classe de agressividade ambiental (Tabela 6.1) |    |    |                 |    |  |  |
|-------------------|----------------------------------------------------------------------------------------------------|------------------------------------------------|----|----|-----------------|----|--|--|
| Tipo de estrutura | <b>Componente ou</b>                                                                                                    | Ш                                              |    | Ш  | IV <sub>c</sub> |    |  |  |
|                   | elemento                                                                                                    | Cobrimento nominal                             |    |    |                 |    |  |  |
|                   |                                                                                                    | mm                                             |    |    |                 |    |  |  |
|                   | Laje b                                                                                                    | 20                                             |    | 25 | 35              | 45 |  |  |
|                   | Viga/pilar                                                                                                    | 25                                             |    | 30 | 40              | 50 |  |  |
| Concreto armado   | Elementos<br>estruturais em<br>contato com o solo d                                                                                                   |                                                | 30 |    | 40              | 50 |  |  |
| Concreto          | Laje                                                                                                    | 25                                             |    | 30 | 40              | 50 |  |  |
| protendido a      | Viga/pilar                                                                                                    | 30                                             |    | 35 | 45              | 55 |  |  |
| a                 | Cobrimento nominal da bainha ou dos fios, cabos e cordoalhas. O cobrimento da armadura passiva deve<br>respeitar os cobrimentos para concreto armado. |                                                |    |    |                 |    |  |  |

Figura 17 – Cobrimento nominal mínimo

<sup>b</sup> Para a face superior de lajes e vigas que serão revestidas com argamassa de contrapiso, com revestimentos finais secos tipo carpete e madeira, com argamassa de revestimento e acabamento, como pisos de elevado desempenho, pisos cerâmicos, pisos asfálticos e outros, as exigências desta Tabela podem ser substituídas pelas de 7.4.7.5, respeitado um cobrimento nominal ≥ 15 mm.

c Nas superfícies expostas a ambientes agressivos, como reservatórios, estações de tratamento de água e esgoto, condutos de esgoto, canaletas de efluentes e outras obras em ambientes química e intensamente agressivos, devem ser atendidos os cobrimentos da classe de agressividade IV.

d No trecho dos pilares em contato com o solo junto aos elementos de fundação, a armadura deve ter cobrimento nominal  $\geq 45$  mm.

Fonte: NBR 6118 (2014, p.20)

#### **2.5.3 Armaduras longitudinais máxima e mínima**

Segundo a NBR 6118 (p. 130), a ruptura frágil das seções transversais, quando decorrente da formação da primeira fissura, deve ser evitada. Portanto, esta afirma que para o dimensionamento das armaduras deve ser considerado um momento fletor mínimo, sendo este o momento relativo ao qual produziria a ruptura da seção de concreto sem armadura (concreto simples), considerando-se a resistência à tração do concreto igual a *f<sub>ctk sup</sub>* (resistência característica superior do concreto à tração direta), sendo também necessário atender às condições relativas ao controle da abertura de fissuras.

A definição desse momento mínimo, feita pela NBR 6118, é dada de acordo com as equações a seguir.

$$
M_{\rm d,min} = 0.8 \cdot w_0 \cdot f_{\rm ctk, sup} \tag{23}
$$

Onde:

 $M_{d,min}$  = momento fletor mínimo que deve ser considerado no dimensionamento da armadura logitudinal de elementos lineares;

*w*<sup>0</sup> = módulo de resistência da seção transversal bruta de concreto, relativo à fibra mais tracionada.

O valor da resistência característica superior do concreto à tração direta (f<sub>ctk.sup</sub>), é determinado pela norma como:

$$
f_{\rm ctk, sup} = 1.3 \cdot f_{\rm ct,m} \tag{24}
$$

Onde:

*f*ct,m = resistência média à tração do concreto.

O valor de *f<sub>ct,m</sub>* é dado pela norma pelas seguintes expressões:

• Para concretos de classes até C50:

$$
f_{\rm ct,m} = 0.3 \cdot {f_{\rm ck}}^{2/3} \tag{25}
$$

• Para concretos de classe C55 até C90:

$$
f_{\rm ct,m} = 2{,}12 \cdot \ln(1 + 0{,}11f_{\rm ck})
$$
\n(26)

Para as equações 25 e 26, os valores de  $f_{\text{ct,m}}$  e  $f_{\text{ck}}$  são expressos em megapascal ( MPa).

A NBR 6118 (p.130) define também que, deve ser respeitada uma taxa de armadura mínima ( $\rho_{min}$ ) de 0,15%, sendo esta dada pelo quociente entre a área total da armadura e a área total da seção transversal da peça.

Com relação a armadura longidinal máxima para vigas, a norma define que *"a soma das armaduras de tração e de compressão (As + As') não pode ter valor maior que 4% Ac , calculada na região fora da zona de emendas, devendo ser garantidas as condições de dutilidade requeridas em 14.6.4.3"* (NBR 6118, 2014, p.132), sendo esta condição, relativa à profundidade limite da linha neutra de 45% em relação a altura útil, conforme já foi dito anteriormente.

É importante citar também que, com relação à armadura de pele, a norma afirma (p.132) que, para vigas com altura igual ou inferior a 60 cm, pode ser dispensada a utilização de deste tipo de armadura.

A norma ainda faz uma afirmação importante com relação a armadura longitudinal de elementos lineares. Esta afirma que os esforços nas armaduras podem ser considerados concentrados no centro de gravidade desta desde que a distância deste centro de gravidade ao centro da armadura mais afastada, seja menor que 10% da altura da viga (*h*), sendo este comprimento medido normalmente à linha neutra, ou seja, paralelamenta à seção transversal da peça.

## **2.4.4 Arranjo da armadura na seção transversal**

Com relação ao arranjo das barras ou fios na seção transversal, a NBR 6118 (2014, p.144-145) afirma que a disposição das armaduras nos elementos estruturais deve atender não só à sua função estrutural, mas também às condições adequadas de execução, sendo estas principalmente relacionadas ao lançamento e ao adensamento do concreto. A norma ainda afirma que os espaçamentos adotados no projeto devem possibilitar a introdução do vibrador na peça na hora do lançamento do concreto, impedindo assim a segregação dos agregados e a ocorrência de vazios no interior da peça executada.

Sendo assim, a norma define (p.146-147) que, a distância entre as faces das barras longitudinais, medida no plano da seção transversal, deve atender os critérios apresentados adiante.

Portanto, na direção horizontal, *a<sup>h</sup>* tem que ser maior ou igual a:

- 20 mm
- diâmetro da barra, do feixe ou da luva;
- 1,2 vez a dimensão máxima característica do agregado graúdo.

E na direção vertical, *a<sup>v</sup>* tem que ser superior ou igual a:

- $\bullet$  20 mm
- diâmetro da barra, do feixe ou da luva;

• 0,5 vez a dimensão máxima característica do agregado graúdo.

Onde:

*a<sup>h</sup>* = distância entre as faces das barras medidas no sentido horizontal;

 $a<sub>v</sub>$  = distância entre as faces das barras medidas no sentido vertical.

A norma ainda define que para feixes de barras, deve-se considerar o diâmetro do feixe de acordo com a seguinte expressão:

$$
\phi_n = \phi \cdot \sqrt{n} \tag{27}
$$

Onde:

 $\phi_n$  = diâmetro equivalente de um feixe de barras;

 $\phi$  = diâmetro das barras que compõem o feixe;

 $n = a$  quantidade de barras componentes do feixe.

Esses valores, relativos a *a<sup>h</sup>* e *a<sup>v</sup>* , se aplicam também às regiões de emendas por traspasse das barras, de acordo com a norma.

Figura 18 – Espaçamentos veriticais e horizontais entre as barras

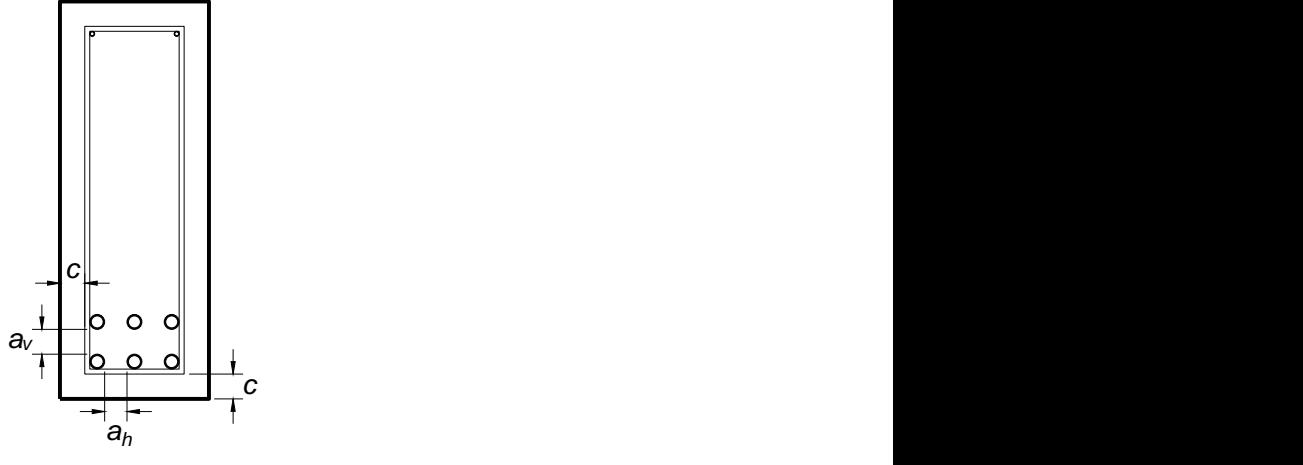

Fonte: Autor

## **2.5 Análise numérica**

## **2.5.1 Método da bisseção**

O método da bissecção é um método utilizado para encontrar a raíz de uma equação por meio de processos iterativos. De acordo com Ruggiero e Lopes (1988), para uma função de uma variável e contínua, considerando-se um intervalo no qual está contido uma única raíz da função, este método consiste basicamente em ajustar este intervalo até que, a diferença entre o valor da função para o valor inicial e final deste intervalo seja menor que o erro aceitável.

Para uma melhor compreensão do método, será demonstrado o procedimento apresentado pelos autores citados no parágrafo anterior. Sendo assim, primeiramente considere a figura a seguir.

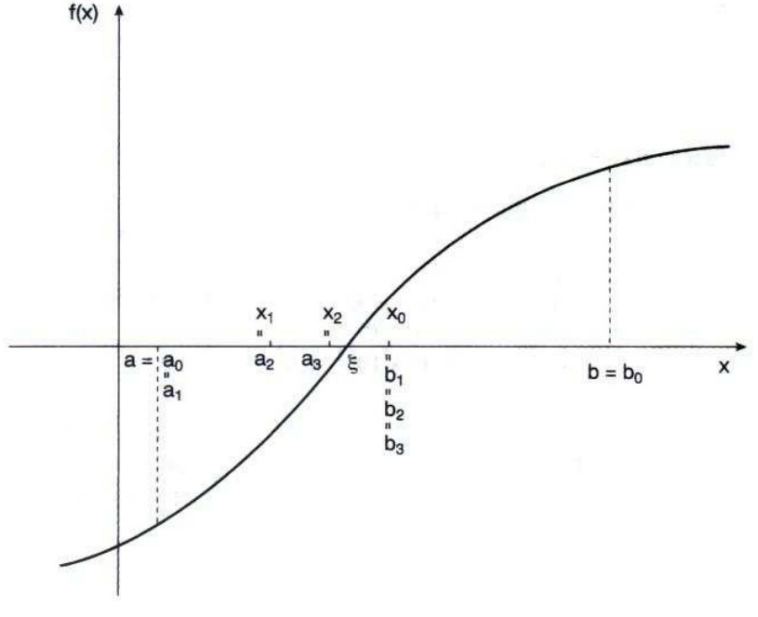

Figura 19 – Intervalo no qual esta contido uma raíz de uma função contínua

Fonte: Ruggiero e Lopes (1988, p.41)

Sendo a função *f*(*x*), apresentada da figura, contínua, inicialmente é fixado um intervalo [*a*,*b*] no qual está condito uma única raíz da função, sendo *a* e *b* os valores inicial e final do intervalo, respectivamente. Assim sendo, os processos iterativos são feitos a comparando-se os valores de *f*(*a*) e *f*(*b*) com o valor da função para a média dos valores de *a* e *b*, ou seja,  $f(\overline{x})$ , onde  $\overline{x} = (a + b)/2$ . Sendo assim os valores de *a* ou *b*, somente um dos dois, são ajustados para o valor da média dos dois, ou seja, *a* ou *b* assumirá o valor de (*a* + *b*)/2. Os critérios usados para o ajuste dos valores são:

- Quando o produto do valor da função de *a* pelo valor da função da média de *a* e *b* for menor que zero, ou seja, quando *f*(*a*) · *f*(*x*) < 0 , *b* assumirá o valor da média dos dois valores, isto é,  $b = (a + b)/2$ ;
- Quando o produto do valor da função de *b* pelo valor da função da média de *a* e *b* for menor que zero, ou seja, quando *f*(*b*) · *f*(*x*) < 0 , *a* assumirá o valor da média dos dois valores, isto é,  $a = (a + b)/2$ ;

Assim, faz-se esses processos de comparação entre os valores de *f*(*x*) para os casos citados até que a diferença entre o valor de *f*(*a*) e *f*(*b*) sejam desprezíveis em relação à precisão desejada.

Um detalhe importante a ser observado é com relação aos casos em que há uma situação em que, no decorrer as iterações, o valor de *f*(*a*), ou *f*(*b*) ou *f*(*x*) é igual

a zero, isto é, um destes valores é a própria raíz da função. Quando isto acontece, o processo iterativo pode ser parado. Embora pareça irrelevante tendo em vista uma análise sem a ajuda de recursos computacionais, um processador de computador só executa os códigos que lhe são ordenados. Portanto, é relevante que nesses casos seja dada a intrução à ferramenta computacional, para que esta pare a execução das iterações, economizando assim capacidade de processamento.

## **2.6 Programação e Visual Basic for Applications**

Segundo Walkenbach (2012, p.13), Visual Basic for Applications (VBA), é uma linguagem de programação desenvolvida pela empresa Microsoft Corporations. De acordo com o autor o software Microsoft Excel e outros membros do Microsoft Office, inclui a linguagem VBA.

De acordo com Microsoft (2016), Visual Basic for Applications (VBA) é a versão do Visual Basic (VB) fornecida com o Microsoft Office. As linguagem VB e VBA não são a mesma linguagem de programação, a linguagem VB é mais atual e embora tenha muita semelhança com a linguagem VBA estas possuem diferenças.

Sendo assim, esta é uma linguagem, como foi dito, que pode ser usada em qualquer computador que possua o pacote office instalado, possibilitando uma grande variedades de utilização nas atividades de áreas produtivas diversas.

Uma importante função para a programação em VBA é a função dita por Walkenbach (2012, p.143-144) como If-Then. Segundo o autor, esta função realiza verificações de condições impostas pelo programador. Estas condições, são definidas pelo código de programação e faz com que o VBA execute comandos em caso das condições definidas serem verdadeiras ou falsas.

Outro comando também importante são os que realizam repetições de rotinas. Walkenbach (2012, p.151) afirma que o termo looping é referente a repetição, por várias vezes, de um conjunto de declarações. Esses tipos de comando, chamados de loops, são muito úteis no desenvolvimento de trabalhos como este, pois por meio destes, podem ser realizados cálculos por tentativas com codigos de programação de complexidade relativamente baixa.

#### **3 METODOLOGIA**

### **3.1 Metodologia geral de cálculo**

Como foi dito anteriormente no item 2.3, a NBR 6118 (2014) determina que sejam consideradas as premissas de cálculo ,definidas por ela, na análise de elementos lineares no estado-limite último.

Sendo assim, deve-se considerar os diagrama de tensão-deformação idealizado determinado pela norma. Neste trabalho, só será considerado concretos de classe C20 a C50, portanto, as resistências características serão dadas assim como a determinação da NBR 8953 (2015), as quais podem ser observadas na figura 1. Portanto a tensão do concreto será dada pelas seguintes expressões:

Para  $0 < \varepsilon_c < \varepsilon_{c2}$ :

$$
\sigma_c = 0.85 f_{\rm cd} \left[ 1 - \left( 1 - \frac{\varepsilon_c}{\varepsilon_{\rm c2}} \right)^n \right]
$$
 (28)

E para  $\varepsilon_{c2} \leq \varepsilon_c \leq \varepsilon_{cu}$ :

$$
\sigma_c = 0.85 f_{\text{cd}} \tag{29}
$$

Sendo que, para as classes de concreto C20 a C50:

$$
\varepsilon_{c2} = 0,0020
$$

$$
\varepsilon_{cu} = 0,0035
$$

$$
n = 2
$$

Portanto, a equação 28, que define a tensão do concreto para deformação específica menor ou igual a  $\varepsilon_{c2}$ , pode ser reescrita da seguinte forma:

$$
\sigma_c = 0.85 f_{\rm cd} \left[ 1 - \left( 1 - \frac{\varepsilon_c}{0.0020} \right)^2 \right]
$$
 (30)

Sendo assim, para  $0 \le \varepsilon_c \le 0,002$ :

$$
\sigma_c = 0.85 f_{\text{cd}} \left( 1000 \varepsilon_{\text{c}} - 250\,000 \varepsilon_{\text{c}}^2 \right) \tag{31}
$$

E a para  $0,002 \leq \varepsilon_c \leq 0,0035$ :

$$
\sigma_c = 0.85 f_{\rm cd} \tag{32}
$$

E, para o aço, considerando as determinações da NBR 6118 (2014), as tensões podem ser resumidas nas expressões a seguir.

Para  $0 \leq \varepsilon_{s} \leq \varepsilon_{svd}$ :

$$
\sigma_{\rm s} = E_{\rm s} \cdot \varepsilon_{\rm s} \tag{33}
$$

E para  $\varepsilon_{\text{syd}} \leq \varepsilon_{\text{s}} \leq 0,010$ :

$$
\sigma_{\rm s}=f_{\rm yd} \tag{34}
$$

Sendo:

 $\varepsilon_{\text{svd}}$  = deformação específica referente ao resistência de cálculo do aço, obtida a a partir do módulo de elasticidade do aço e o valor da resistência de cálculo deste.

Os diagramas considerados para as equações 31, 32, 33 e 34, correspondem aos diagramas idealizados por determinação da norma.

A metodologia básica de cálculo utilizada é baseada nas afirmações feitas por Beer e Johnston (1995) com relação a flexão pura. Conforme foi dito anteriormente, para uma situação em que há somente solicitação de momento fletor na seção transversal de um elemento linear, as seguintes equações são válidas:

$$
\sum F_x = 0 \tag{35}
$$

$$
\sum M_{y}=0 \tag{36}
$$

$$
\sum M_z = M \tag{37}
$$

Onde:

- $F_x$  = forças atuantes paralelamente ao eixo longitudinal da peça;
- *M<sup>z</sup>* = Momentos atuantes em torno do eixo *z*, o qual é o eixo em torno do qual atua o momento fletor resultante na seção considerada.
- $M_v$  = Momentos atuantes em torno do eixo  $v$ ;

Sendo assim, serão feitas algumas considerações para a realização dos cálculos. Estas são a hipótese das seções planas e a desconsideração das tensões de tração do concreto, conforme dito pela NBR 6118.

Sendo considerada a hipótese das seções planas, a distribuição da deformação específica na seção é linear. Sendo assim, considere um elemento reto de concreto armado, submetido a um momento fletor, conforme a figura a seguir.

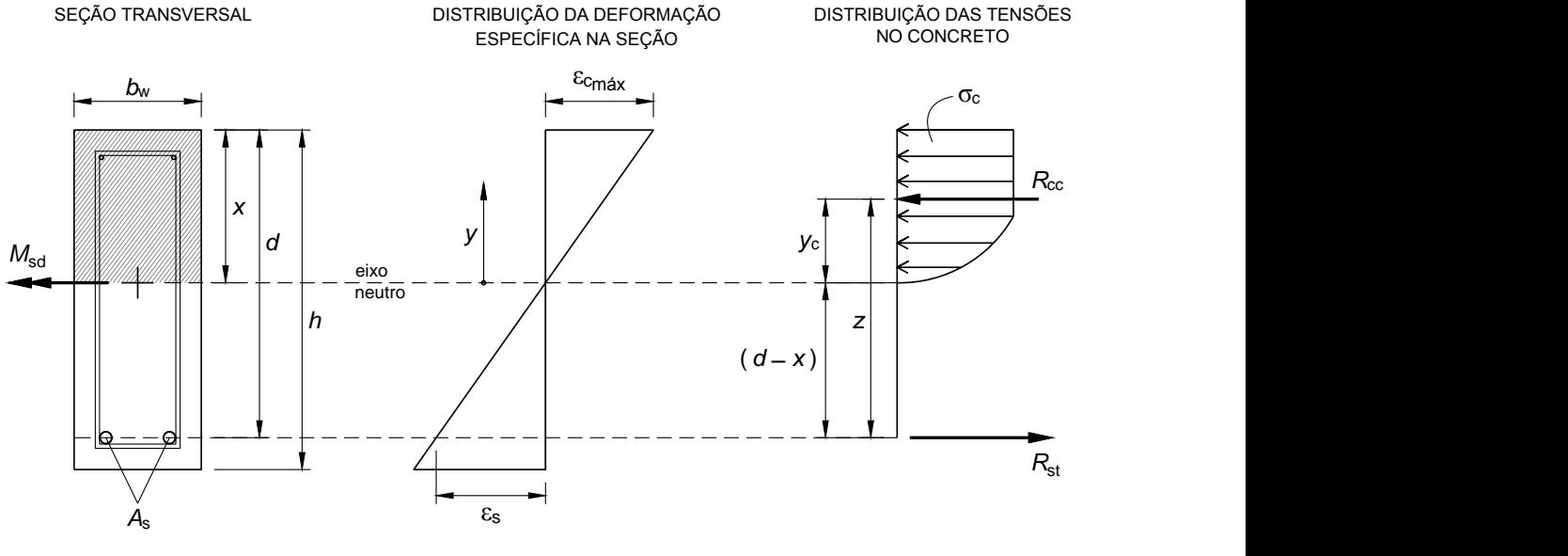

#### Figura 20 – Elemento linear submetido à flexão no ELU

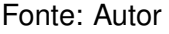

Onde:

 $h$  = medida da altura total da viga;

 $b_w$  = medida da base da viga;

 $\varepsilon_{c,max}$  = deformação específica máxima do concreto na zona comprimida;

 $M_{sd}$  = Momento fletor solicitante de cálculo;

 $y_c$  = distância do eixo neutro ao centro de gravidade da distribuição de tensões do concreto;

 $R_{cc}$  = força resultante de compressao das tensões do concreto;

 $R_{st}$  = força resultante de tração das tensões da armadura;

 $A<sub>s</sub> =$  área de aço total das armaduras;

Assim como foi dito por Beer e Johnston (1995), a caracterização da flexão pura, para este caso, pode ser dada pelas seguintes equações:

$$
\sum F = 0
$$
  
\n
$$
R_{cc} + R_{st} = 0
$$
  
\n
$$
R_{cc} = -R_{st}
$$
  
\n
$$
\sum M = M_{sd}
$$
  
\n
$$
R_{cc} \cdot y_c + R_{st} \cdot (d - x) = M_{sd}
$$
  
\n
$$
R_{cc} \cdot y_c + R_{cc} \cdot (d - x) = M_{sd}
$$
  
\n
$$
R_{cc} [y_c + (d - x)] = R_{cc} \cdot z = M_{sd}
$$
\n(39)

Sendo  $R_{cc}$  a força resultante das tensões de compressão do concreto, esta pode ser obtida a partir da integração da tensão no concreto (σ*c*) em relação a *y*,

como pode ser observado na figura 20. No entanto, há a necessidade de definir a função que representa a deformação específica do concreto em função de *y*, para então, definir a função para a tensão do concreto em função deste. Assim sendo:

$$
\varepsilon_{\rm c} = \left(\frac{\varepsilon_{\rm c,max} + \varepsilon_{\rm s}}{d}\right) y \tag{40}
$$

Portanto, para  $0 \le \varepsilon_c \le 0,002$ :

$$
\sigma_c = 0,85f_{\text{cd}} \left[1000\left(\frac{\varepsilon_{\text{c,max}} + \varepsilon_{\text{s}}}{d}\right)y - 250\,000\left(\frac{\varepsilon_{\text{c,max}} + \varepsilon_{\text{s}}}{d}\right)^2 y^2\right] \tag{41}
$$

E para  $0,002 \leq \varepsilon_c \leq 0,0035$ :

$$
\sigma_c = 0.85 f_{\rm cd} \tag{42}
$$

No dimensionamento e verificação de vigas, no estado-limite último, é necessário que sejam garantidas as condições de segurança de dutibilidade da peça. Sendo assim, esta tem que ser dimensionada para que esteja sempre no domínio 2 ou 3 definidos pela NBR 6118, sendo também necessário respeitar o limite de *x*/*d* ≤ 0,45 para garantir as boas condições de dutibilidade da peça. Portanto, pode-se ter duas funções diferentes que descrevem o valor de σ*<sup>c</sup>* em função de *y*. Por isso o valor de  $R_{cc}$  será divido em dois valores,  $R_{cc1}$ , relativo ao intervalo de deformação específica de 0 a 0,002, e R<sub>cc2</sub>, que será relativo ao intervalo de deformação específica de 0,002 a 0,0035, quando for o caso.

#### Figura 21 – Distribuição da tensão do concreto na seção transversal

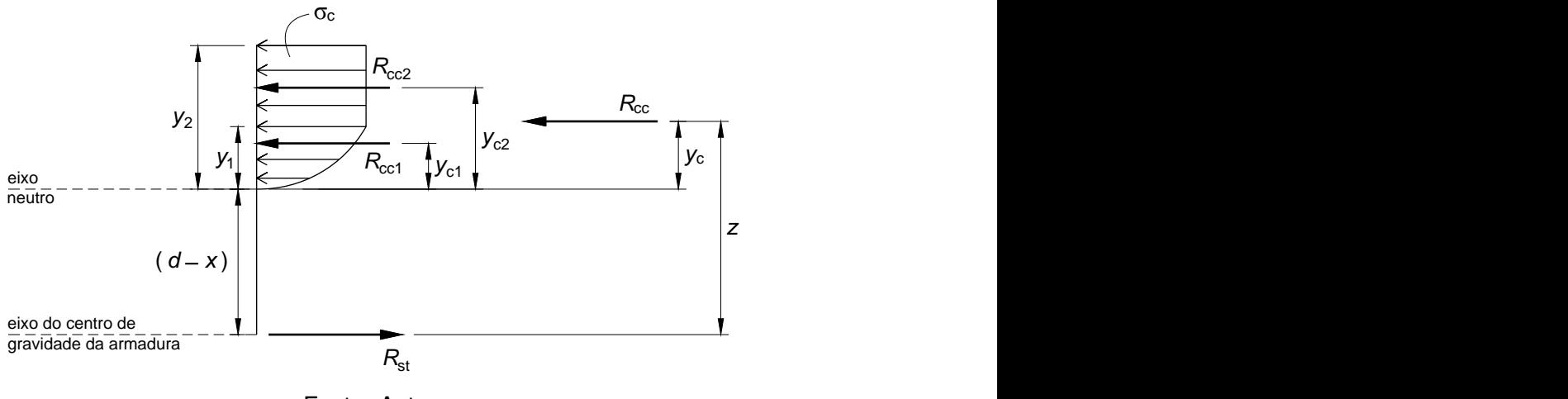

Fonte: Autor.

### Onde:

 $y_{c1}$  = distância do eixo neutro a posição de  $R_{c01}$ ;

 $y_{c2}$  = distância do eixo neutro a posição de  $R_{cc2}$ .

Os variáveis *y*<sup>1</sup> e *y*<sup>2</sup> são referentes a posição em que há mudança da função

que descreve a tensão do concreto na zona comprimida. Sendo assim, estes valores podem ser dados da maneira como o apresentado a seguir.

Para  $0 \leq \varepsilon_{\text{c,max}} \leq 0,002$ :

$$
y_1 = \frac{\varepsilon_{\text{c,max}}}{\left(\frac{\varepsilon_{\text{c,max}} + \varepsilon_{\text{s}}}{d}\right)}
$$
(43)

$$
y_2=0 \tag{44}
$$

Para  $0,002 \le \varepsilon_{c,max} \le 0,0035$ :

$$
y_1 = \frac{0,002}{\left(\frac{\varepsilon_{\text{c,max}} + \varepsilon_{\text{s}}}{d}\right)}
$$
(45)

$$
y_2 = \frac{\varepsilon_{\text{c,max}}}{\left(\frac{\varepsilon_{\text{c,max}} + \varepsilon_{\text{s}}}{d}\right)}
$$
(46)

Para o cálculo da força resultante das tensões do concreto, também há duas possibilidades. Sendo assim:

Para  $0 \leq \varepsilon_{c,max} \leq 0,002$ :

$$
R_{\rm cc} = R_{\rm cc1} \tag{47}
$$

$$
R_{\rm cc1}=\int_0^{y_1}\sigma_c\,b_{\rm w}\,\mathrm{d}y\qquad \qquad (48)
$$

$$
R_{\rm cc2}=0\tag{49}
$$

Para  $0,002 \le \varepsilon_{c,max} \le 0,0035$ :

$$
R_{\rm cc} = R_{\rm cc1} + R_{\rm cc2} \tag{50}
$$

$$
R_{\rm cc1}=\int_0^{y_1}\sigma_c\,b_{\rm w}\,\mathrm{d}y\tag{51}
$$

$$
R_{\rm cc2}=\int_{y_1}^{y_2}\sigma_c\,b_{\rm w}\,\mathrm{d}y\tag{52}
$$

Lembrando que:

$$
\text{Para } R_{\text{cc1}}: \ \ \sigma_c = 0,85f_{\text{cd}}\left[1000\left(\frac{\varepsilon_{\text{c,max}}+\varepsilon_{\text{s}}}{d}\right)y - 250\,000\left(\frac{\varepsilon_{\text{c,max}}+\varepsilon_{\text{s}}}{d}\right)^2y^2\right]
$$

**Para** *R***<sub>cc2</sub>:**  $σ<sub>c</sub> = 0.85$ *f<sub>cd</sub>* 

Com relação à posição de  $R_{cc}$ ,  $R_{cc1}$  e  $R_{cc2}$ , estes serão dados de acordo com as expressões a seguir.

Para  $0 \leq \varepsilon_{\text{c,max}} \leq 0,002$ :

48

$$
y_{\rm c}=y_{\rm c1} \tag{53}
$$

$$
y_{c1} = \int_0^{y_1} \sigma_c b_w y \ dy \qquad (54)
$$

Para  $0.002 < \varepsilon_{\text{c max}} < 0.0035$ :

$$
y_{\rm c} = \frac{R_{\rm cc1} \cdot y_{\rm c1} + R_{\rm cc2} \cdot y_{\rm c2}}{R_{\rm cc1} + R_{\rm cc2}}\tag{55}
$$

$$
y_{c1} = \frac{\int_0^{y_1} \sigma_c \, b_w \, y \, dy}{P_{cc1}}
$$
 (56)

$$
y_{c2} = \frac{\int_{y_1}^{y_2} \sigma_c \, b_w \, y \, dy}{P_{cc2}}
$$
 (57)

### **3.2 Metodologia geral de programação**

Para a parte de programação serão realizados basicamente dois processos distintos, que são:

- 1) Verificação das condições recomendadas pela NBR 6118 (2014) e pelas bibliografias consultadas, por meio do comando de verificação de condicionantes, dito por Walkenbach (2012) como If-Then;
- 2) Realização de cálculos por tentativas, adimitido-se que a solução para o cálculo deve estar de acordo com as condições para o Estado-Limite Último estabelecidas pela NBR 6118 (2014).

Os processos de verificação pela função If-Then serão realizados de maneira sequencial, onde um determinado atendimento a uma recomendação específica, de norma ou de umas das referências consultadas, deve simultaneamente satisfazer as outras recomendações envolvidas.

A parte relacionada aos cálculos iterativos, serão feitas a partir da verificação se o momento máximo resistido pela peça é maior ou igual ao momento solicitante interno, sendo esta verificação feita adimitindo-se uma profundidade máxima da linha neutra de 45% em relação a altura útil, conforme foi citado na seção 2.3.6. Caso a condição verificada seja verdadeira, ou seja, o momento máximo resistido seja maior ou igual ao momento fletor solicitante, serão realizados loops de repetição, procurando-se a combinação de deformações específica, as quais são a deformação específica da armadura e a deformação específica máxima para o concreto, sendos estas referentes ao momento solicitante atendido o qual seja igual ao cálculo.

Estes processos de loop de repetição serão feitos pelo método da bisseção,

sendo encerrados, no momento em que a diferença entre os dois valores de momento seja inferior uma margem de erro de adimitida.

Esses procedimentos de execução do programa serão mais bem descritos na próxima seção, onde será descrito em detalhes os procedimentos que o aplicativo irá realizar.

## **3.3 Sequência lógica básica do aplicativo**

O programa será divido basicamente em duas partes, uma para o cálculo da área de aço e outra para verificação de um arranjo da armadura. A parte do cálculo da área de aço será independente enquanto a parte da verificação do arranjo ficará condicionada a parte do cálculo da área de aço. Esta só será possivel se o cálculo da área de aço ocorrer dentro dos parâmetros aceitáveis definidos aqui neste trabalho, lembrando que estes são os recomendados pela NBR 6118 (2014) e as literaturas.

Para a parte do cálculo da área de aço, serão apresentados a seguir quais serão os processos executados pelo aplicativo.

Primeiramente, será mostrado ao usuário uma mensagem inicial, sendo esta apresentada em uma janela antes da abertura do aplicativo. Nesta mensagem serão abordados alguns apasctos importantes sobre a utilização do programa, como a importância da utilização da vírgula como separador decimal, os procedimentos e parâmetros os quais foram baseados para fazer o aplicativo e sobre a responsabilidade do usuário com relação a utilização do programa.

Sendo assim, após a apresentação desta mensagem descrita no parágrafo anterior, serão definidos os parâmetros iniciais para o aplicativo executar os cálculos. Estes parâmetros referem-se aos itens tratados a seguir, que são:

- Dimensões da seção transversal da viga;
- Altura útil de cálculo
- Coeficientes de ponderação das ações e dos materiais
- Momento fletor solicitante atuante na seção transversal analisada;
- Classe do concreto adotado;
- Tipo de aço considerado;

As dimensões da seção transversal serão fornecidas pelo usuário, mas, estas serão verificadas com relação à compatibilidade com as dimensões mínimas estabelecidas pela NBR 6118. Sendo assim, não serão permitidas a utilização de valores para a base da viga inferiores a 10cm , sendo que, este parâmetro será verificado no momento em que for solicitado o cálculo da área de aço.

Para a altura útil de cálculo, caso esta seja maior que a altura útil da viga será

dado um aviso ao usuário sobre a definição errada do parâmetro, sendo que quando o valor for não for numérico. Para este caso do parâmetro da altura útil, será fornecido ao usuário um valor sugerido para a altura útil considerada nos cálculos, sendo esta igual a 90% da altura da viga.

Com relação ao concreto, para fins deste trabalho, só serão utilizados concretos de classe C20 a C50. Sendo assim, só será permitido ao usurário da aplicação, utilizar esses parâmetros, conforme descreve a figura 1.

Para o aço utilizado, só será permitido ao usuário escolher entre o aço CA-50 e CA-60. Os valores das resistências características serão definidos automaticamente pelo aplicativo de acordo com as especificações da NBR 7480 (2007).

O momento solicitante fornecido pelo usuário não será o de cálculo, sendo que, o valor de momento solicitante (*Ms*), fornecido pelo usuário, é majorado pelo coeficiente de ponderação das ações, sendo este também fornecido pelo usuário. Só então os cálculo serão realizados a partir deste valor majorado.

Os coeficientes de ponderação serão prédefindos de acordo com os valores mostrados a seguir.

- $\gamma_f = 1,40$
- $\gamma_c = 1,40$
- $\gamma_s = 1,15$

Será permitido ao usuário utilizar valores menores ou maiores que os sugeridos pelo aplicativo, desde que estes sejam valores numéricos e que sejam maiores que zero.

Para os outros parâmetros geométricos da viga, que não seja a base, também só serão permitidos a inserção de valores numéricos que sejam maiores que zero, assim como também para o momento solicitante. Essas verificações, com relação a validade dos parâmetros inseridos pelo usuário, serão feitas no momento em que o usuário solicitar o cálculo da área de aço, onde será dado um aviso em caso de não atendimento ao que foi descrito acima.

As verificações se os valores inserirdos pelo usuário estão de acordo com o que foi descrito nos parágrafos anteriores serão feitas por meio de um botão que será chamado de Calcular. Quando o usuário clicar neste botão os procedimentos envolvidos no cálculo da área de aço serão realizados, sendo analisado a ocorrência de erros relacionados aos seguintes itens:

- Inserção de valores numéricos válidos;
- Base da viga maior ou igual a 10*cm* ;
- Altura útil adotada maior que a altura da viga;
- Momento fletor solicitante superior ao suportado pela viga, considerando que não será utilizada armadura dupla;
- Área de aço necessária inferior a armadura mínima estabelecida pela norma;
- Área de aço necessária superior a armadura máxima definida pela norma.

Estas verificações feitas pelo programa podem ser melhor visualizadas na figura abaixo.

> Figura 22 – Fluxograma da metologia básica de cálculo do aplicativo desenvolvido.

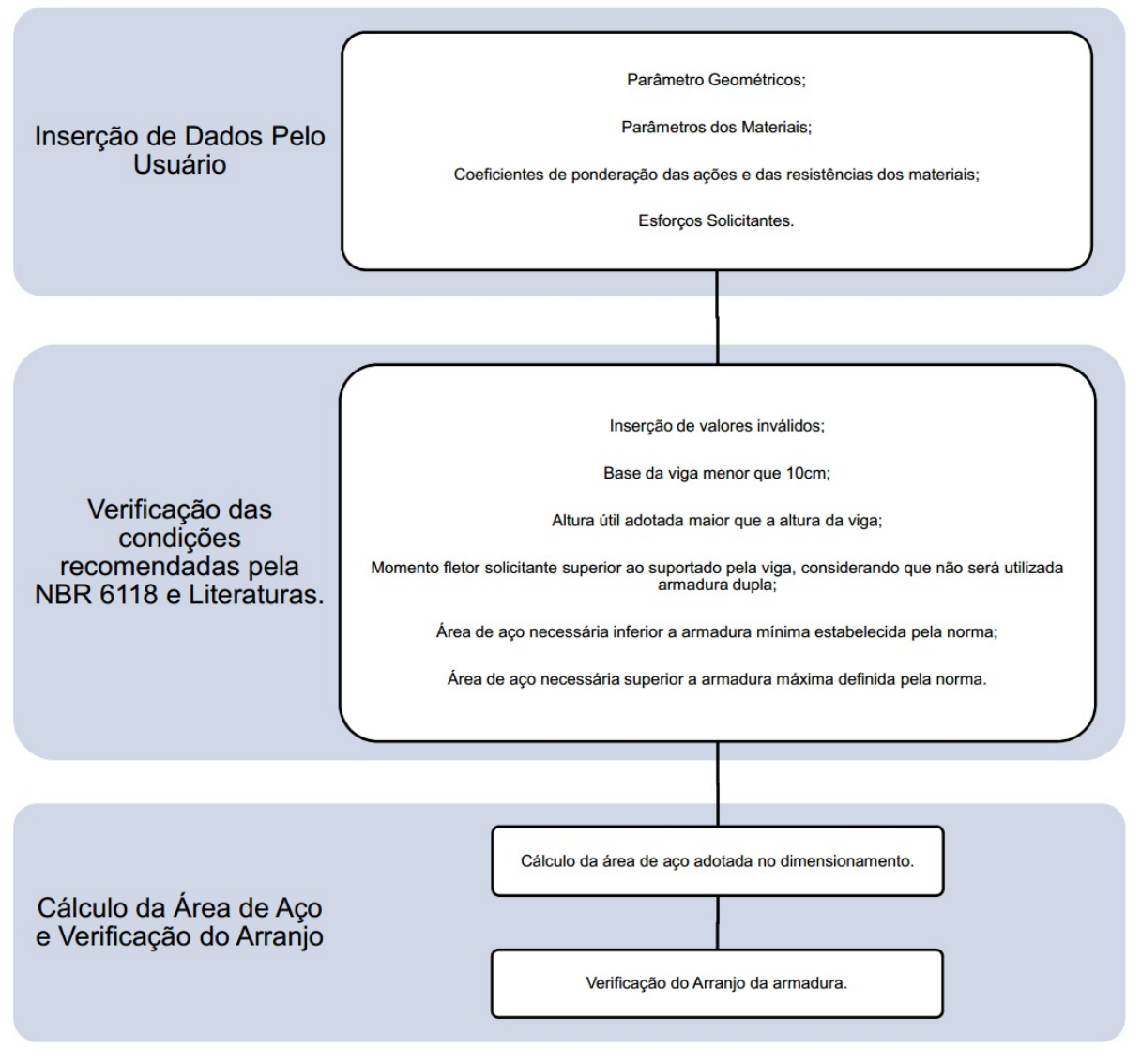

Fonte: Autor.

No caso de a área de aço necessária ser menor que a mínima o programa não irá considerar que ocorreu um erro propriamente dito. Neste caso, será apenas uma maneira do programa analisar a situação e dar uma resposta ao usuário sobre o que será feito com relação a isso.

Para o erro relacionado ao momento fletor solicitante máximo suportado pela

viga, será considerado a não utilização de armadura dupla bem como a profundidade máxima da linha neutra de 45% em relação a altura útil adotada, visando garantir as condições de dutilidade de acordo com a recomendação da NBR 6118 de 2014.Sendo assim, o programa irá fixar a deformação específica máxima do concreto ( $\varepsilon_{c,max}$ ) em 0,0035, conforme a figura 15, e a deformação específica da armadura considerando  $x/d = 0.45$ , conforme a equação abaixo:

$$
\varepsilon_{s} = \frac{0,0035}{x} \cdot (d - x)
$$
  

$$
x = 0,45d
$$
  

$$
\varepsilon_{s} = \frac{0,0035}{0,45d} \cdot (0,55d)
$$
  

$$
\varepsilon_{s} = \frac{77}{18000} \approx 0,004278
$$
 (58)

O cálculo da área de aço necessária será realizado por meio de um loop de repetição. Para este procedimento será verificado inicialmente qual o domínio de deformação para a condição analisada e em seguida será realizado o loop aplicando o método da bisseção. Sendo assim, a área de aço será calculada baseada na resistência de cálculo do aço, e esta, por sua vez, será calculada pela programa a partir das equações 19 e 20. Portanto, para o cálculo da área de aço necessária para a seção, tem-se:

$$
R_{\rm cc} = f_{\rm yd} \cdot A_{\rm s}
$$
  

$$
A_{\rm s} = \frac{R_{\rm cc}}{f_{\rm yd}}
$$
 (59)

Onde:

 $R_{cc}$  = força resultante das tensões de compressão no concreto, conforme demonstrado na figura 20.

No aplicativo foi definido um valor chamado de área de aço adotada, este encontrado a partir da comparação da área de aço necessária com os valores da área de aço mínima e máxima. Caso a área de aço necessária seja menor que a mínima o valor da área de aço adotada será igual ao da mínima. Caso a área de aço necessária seja maior que a máxima, o valor da área de aço adotada não será definido, pois a viga no caso não pode comporta a armadura que é preciso para suportar a carga.

Assim sendo, quando o usuário solicitar o cálculo da área de aço, que no caso será a área de aço adotada, por meio do botão Calcular, caso alguns dos erros listados acima ocorram, o programa emitirá mensagens alertando especificamente sobre qual erro ocorreu.

Caso a área de aço seja calculada sem a ocorrência de erros será gerada uma tabela com a quantidade de barras necessária para atender a área de aço adotada, considerando diferentes diâmetros. É importante lembrar que o programa não considerará o caso da armadura necessária ser menor que a mínima como um erro, este apenas avisará o usuário que a área de aço adotada, para este caso, será a mínima. Os diâmetros utilizados nessa tabela serão os apresentados nas figuras 4 e 5, a depender do tipo do aço adotado.

Tendo definido todos os parâmetros da parte do cálculo da área de aço e tendo sido solicitado o cálculo desta, será disponibilizado para o usuário a opção de conferir um arranjo que atenda aos critérios adotados nos cálculos, sendo que esta opção só será disponibilizada caso o cálculo da área de aço ocorra sem apresentar os erros citados nos parágrafos anteriores.

Sendo assim, para a parte da verificação do arranjo será requerido do usuário os valores para o diâmetro máximo do agregado, diâmetro da armadura transversal e cobrimento nominal adotado. Nesta parte do aplicativo serão calculadas a área de aço efetiva obtida com o arranjo analisado bem como a sua altura útil, afim de comparar esses valores com os adotados na parte do cálculo da área de aço. Estes valores serão calculados a medida em que usuário defina a quantidade e o diâmetros das barras ou fios adotados.

Para o caso do diâmetro máximo do agregado e diâmetro da armadura transversal, não será permitido ao usuário o uso de valores não numéricos ou menores que zero, sendo permitidos quaisquer valores que atendam a esta condição, cabendo ao usuário adotar valores coerentes para estes parâmetros.

Para o cobrimento nominal adotado, não será permitido o uso de valores não numéricos ou inferiores a 2,50*cm*, que é o mínimo permitido pela NBR 6118 de 2014, especificamente para o caso de vigas.

Neste caso específica da verificação do arranjo, não será dado avisos sobre a inserção errada dos parâmetros mas, o cálculo da altura útil obtida e da área de aço efetiva não será realizado a menos que o cálculo da área de aço ocorra sem erros e que o usuário insira valores válidos paras as variáveis ennvolvidas na verificação do arranjo. Portanto, o usuário não irá visualizar os valores caso ocorra erros na entrada dos valores.

Caso o cálculo da área de aço ocorra sem erros, alguns valores serão visualizados pelo usuário na verificação do arranjo, sendo estes o tipo do aço adotado nos cálculos bem como a base da viga, altura da viga, altura útil e área de aço adotada. Estes valores serão mostrados apenas para visualização, com o objetivo de auxiliar

na verificação se o arranjo verificado atende aos cálculos realizados.

Para o lançamento das camadas de barras ou fios, os diâmetros disponíveis serão os mesmos apresentados nas figuras 4 e 5, sendo os valores dependentes do tipo de aço adotado. Já a quantidade de barras ou fios em cada camada foi deixado para o usuário escolher livremente valores inteiros entre 1 e 20, cabendo a este escolher valores coerentes.

Por fim, a avaliação do atendimento aos valores obtidos no cálculo da área de aço caberá ao usuário, onde o aplicativo forcerá apenas as informações para que estas sejam interpretadas.

### **3.4 Validação e Cálculos demonstrativos**

Os processos de validação serão feitos lançando-se os dados, no aplicativo desenvolvido neste trabalho e no aplicativo desenvolvido no trabalho de Bittencourt (2002), considerando-se uma viga com as mesmas características, tanto com relação à geometria como em relação às características dos materiais adotados e solicitação de momento fletor.

Sendo assim, em caso de divergência pequena entre os resultados, será avaliado o motivo da ocorrência desta, seja esta devido à aproximações ou mudanças em relação às normas pertinentes ao assunto. Posteriormente, serão feitos também, como um complemento à análise feita entre os resultados dos dois aplicativos, o cálculo da armadura por meio da tabela apresentada por Clímaco (2008). Esta tabela, pode ser observada na figura a seguir.

| $k_{x}$      | $k_z$ | $k_{md}$ | $k_d$ | $\varepsilon_{cd}$ (‰) | $\varepsilon_{sd}$ (‰) | β     |                                                                      |
|--------------|-------|----------|-------|------------------------|------------------------|-------|----------------------------------------------------------------------|
| 0,050        | 0,980 | 0,014    | 8,374 | 0,53                   | 10,00                  | 0,428 |                                                                      |
| 0,070        | 0,972 | 0,024    | 6,498 | 0,75                   | 10,00                  | 0,512 |                                                                      |
| 0,090        | 0,964 | 0,035    | 5,375 | 0,99                   | 10,00                  | 0,587 |                                                                      |
| 0,110        | 0,956 | 0,047    | 4,617 | 1,24                   | 10,00                  | 0,656 |                                                                      |
| 0,130        | 0,948 | 0,060    | 4,068 | 1,49                   | 10,00                  | 0,721 |                                                                      |
| 0,150        | 0,940 | 0.075    | 3,648 | 1,76                   | 10,00                  | 0,784 |                                                                      |
| 0,167        | 0,933 | 0,088    | 3,367 | 2,00                   | 10,00                  | 0,832 | Dominio 2: $\sigma_{cd} = 0.85\beta f_{cd}$                          |
| 0,180        | 0,928 | 0,099    | 3,184 | 2,20                   | 10,00                  | 0,868 |                                                                      |
| 0,190        | 0,924 | 0,107    | 3,063 | 2,35                   | 10,00                  | 0,893 |                                                                      |
| 0,200        | 0,920 | 0, 114   | 2,955 | 2,50                   | 10,00                  | 0,915 |                                                                      |
| 0,210        | 0,916 | 0,122    | 2,860 | 2,66                   | 10,00                  | 0,935 |                                                                      |
| 0,220        |       | 0,130    | 2,773 |                        | 10,00                  | 0,953 |                                                                      |
|              | 0,912 |          | 2,695 | 2,82<br>2,99           |                        | 0,970 |                                                                      |
| 0,230        | 0,908 | 0,138    |       |                        | 10,00                  |       |                                                                      |
| 0,240        | 0,904 | 0,145    | 2,624 | 3,16                   | 10,00                  | 0,985 |                                                                      |
| 0,250        | 0,900 | 0,153    | 2,558 | 3,33                   | 10,00                  | 0,999 | Limite Domínios 2-3                                                  |
| 0,259        | 0,896 | 0,158    | 2,517 | 3,50                   | 10,00                  | 1.000 |                                                                      |
| 0,270        | 0,892 | 0,164    | 2,471 | 3,50                   | 9,46                   |       |                                                                      |
| 0,280        | 0,888 | 0,169    | 2,432 | 3,50                   | 9,00                   |       |                                                                      |
| 0,290        | 0,884 | 0,174    | 2,395 | 3,50                   | 8,57                   |       | Dominios 2 e 3: $\sigma_{sd} = f_{wd}$                               |
| 0,300        | 0,880 | 0,180    | 2,360 | 3,50                   | 8,17                   |       |                                                                      |
| 0,310        | 0,876 | 0,185    | 2,327 | 3,50                   | 7,79                   |       | Domínios 3 e 4: $\sigma_{cd} = 0.85 f_{ca}$                          |
| 0,320        | 0,872 | 0,190    | 2,296 | 3,50                   | 7,44                   |       |                                                                      |
| 0,330        | 0,868 | 0,195    | 2,266 | 3,50                   | 7, 11                  |       |                                                                      |
| 0,340        | 0,864 | 0,200    | 2,237 | 3,50                   | 6,79                   |       |                                                                      |
| 0,350        | 0,860 | 0,205    | 2,210 | 3,50                   | 6,50                   |       | $k_x = \frac{\varepsilon_{cd}}{\varepsilon_{cd} + \varepsilon_{cd}}$ |
| 0,360        | 0,856 | 0,210    | 2,185 | 3,50                   | 6,22                   |       |                                                                      |
| 0,370        | 0,852 | 0,214    | 2,160 | 3,50                   | 5,96                   |       | $k_z = 1 - 0.4 k_x$                                                  |
| 0,380        | 0,848 | 0,219    | 2,136 | 3,50                   | 5,71                   |       |                                                                      |
| 0,390        | 0,844 | 0,224    | 2,114 | 3,50                   | 5,47                   |       |                                                                      |
| 0,400        | 0,840 | 0,228    | 2,092 | 3,50                   | 5,25                   |       |                                                                      |
| 0,410        | 0,836 | 0,233    | 2,071 | 3,50                   | 5,04                   |       | $k_{md} = \frac{M_{Sd}}{b_w d^2 f_{cd}}$                             |
| 0,420        | 0,832 | 0,238    | 2,051 | 3,50                   | 4,83                   |       |                                                                      |
| 0,430        | 0,828 | 0,242    | 2,032 | 3,50                   | 4,64                   |       |                                                                      |
| 0,440        | 0,824 | 0,247    | 2,014 | 3,50                   | 4,45                   |       |                                                                      |
| 0,450        | 0,820 | 0,251    | 1,996 | 3,50                   | 4,28                   |       | $A_s = \frac{M_{sd}}{k_z d \sigma_{sd}}$                             |
| 0,460        | 0,816 | 0,255    | 1,979 | 3,50                   | 4, 11                  |       |                                                                      |
| 0,470        | 0,812 | 0,260    | 1,963 | 3,50                   | 3,95                   |       |                                                                      |
| 0,480        | 0,808 | 0,264    | 1,947 | 3,50                   | 3,79                   |       |                                                                      |
| 0,490        | 0,804 | 0,268    | 1,932 | 3,50                   | 3,64                   |       | $d = k_d \sqrt{\frac{M_{Sd}}{b - f}}$                                |
| 0,500        | 0,800 | 0,272    | 1,917 | 3,50                   | 3,50                   |       |                                                                      |
| 0,515        | 0,794 | 0,278    | 1,896 | 3,50                   | 3,30                   |       |                                                                      |
| 0,530        | 0,788 | 0,284    | 1,876 | 3,50                   | 3,10                   |       |                                                                      |
| 0,545        | 0,782 | 0,290    | 1,858 | 3,50                   | 2,92                   |       |                                                                      |
| 0,560        | 0,776 | 0,296    | 1,840 | 3,50                   | 2,75                   |       |                                                                      |
| 0,575        | 0,770 | 0,301    | 1,822 | 3,50                   | 2,59                   |       |                                                                      |
| 0,585        | 0,766 | 0,305    | 1,812 | 3,50                   | 2,48                   |       | CA-60:Limite Dominios 3-4                                            |
| 0,605        | 0,758 | 0,312    | 1,791 | 3,50                   | 2,29                   |       |                                                                      |
| 0,628        | 0.749 | 0,320    | 1,768 | 3,50                   | 2.07                   |       | CA-50:Limite Domínios 3-4                                            |
| 0,665        | 0,734 | 0,332    | 1,736 | 3,50                   | 1,76                   |       |                                                                      |
| <i>0,700</i> | 0,720 | 0,343    | 1,708 | 3,50                   | 1,50                   |       |                                                                      |
| 0,735        | 0,706 | 0,353    | 1,683 | 3,50                   | 1,26                   |       |                                                                      |
| 0,772        | 0,691 | 0.363    | 1,660 | 3,50                   | 1.04                   |       | CA-25: Limite Domínios 3-4                                           |

Figura 23 – Coeficientes adimensionais para dimensionamento à flexão

Fonte: Clímaco (2008, p.229)

## **4 RESULTADOS E DISCUSSÕES**

## **4.1 Apresentação Geral do Aplicativo**

Na utilização do aplicativo, este será disponibilizado em uma planilha do programa Microsoft Excel, onde o programa poderá ser aberto por meio de um botão o qual, quando o usuário clicar nele, o aplicativo irá iniciar.

O programa Microsoft Excel possui uma configuração padrão de bloqueio de macros, que são os procedimentos e aplicativos desenvolvidos por usuários, ou seja, que não vem na versão padrão do software. Sendo assim, para a utilização do programa desenvolvido aqui neste trabalho é necessário primeiro habilitar as macros. Este procedimento é simples e pode ser feito apenas seguindo as orientações do próprio Microsoft Excel, assim como pode ser observado nas figuras a seguir.

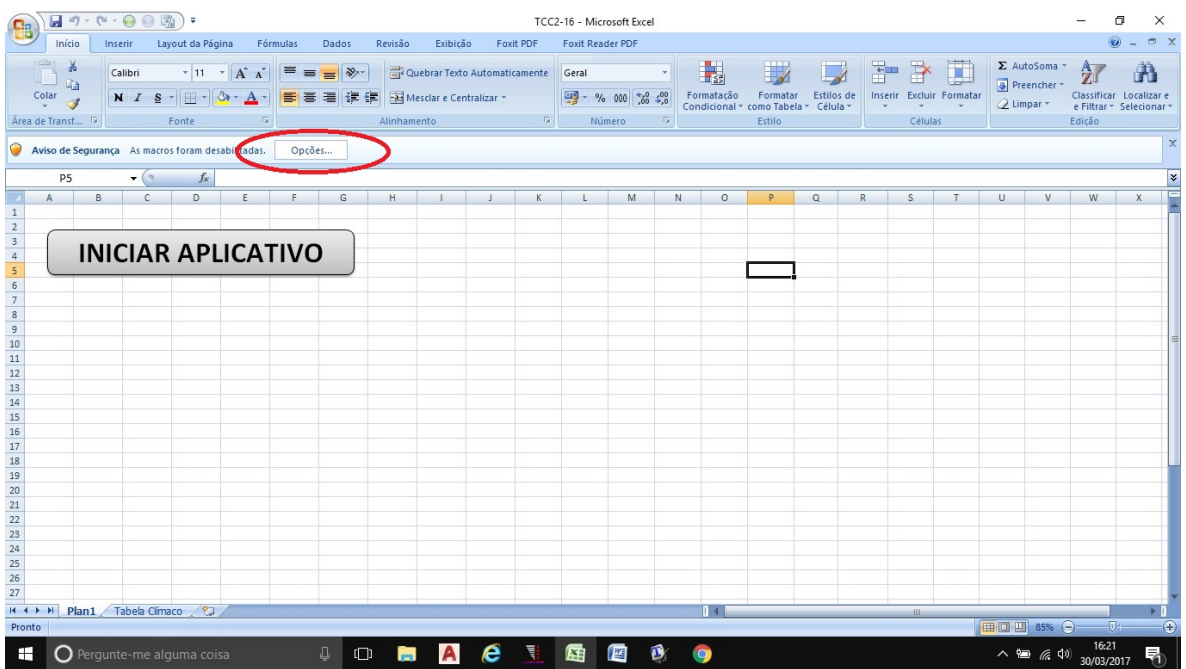

Figura 24 – Habilitação de macros no Microsoft Excel

Fonte: Autor.

Figura 25 – Habilitação de macros no Microsoft Excel

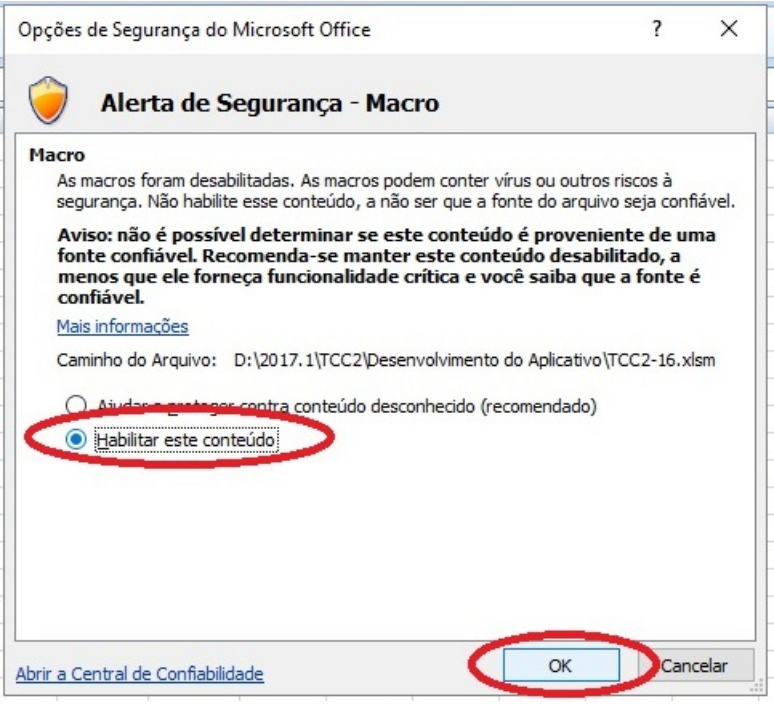

Fonte: Autor.

Tendo feita a habilitação da macros no Microsoft Excel o aplicativo poderá ser aberto por uma botão com o nome Iniciar Aplicativo. Ao clicar no botão o usuário irá se deparar com uma mensagem inicial que será dada toda vez que o programa for aberto, podendo esta ser visualizada na figura a seguir.

Figura 26 – Mensagem inicial do aplicativo desenvolvido.

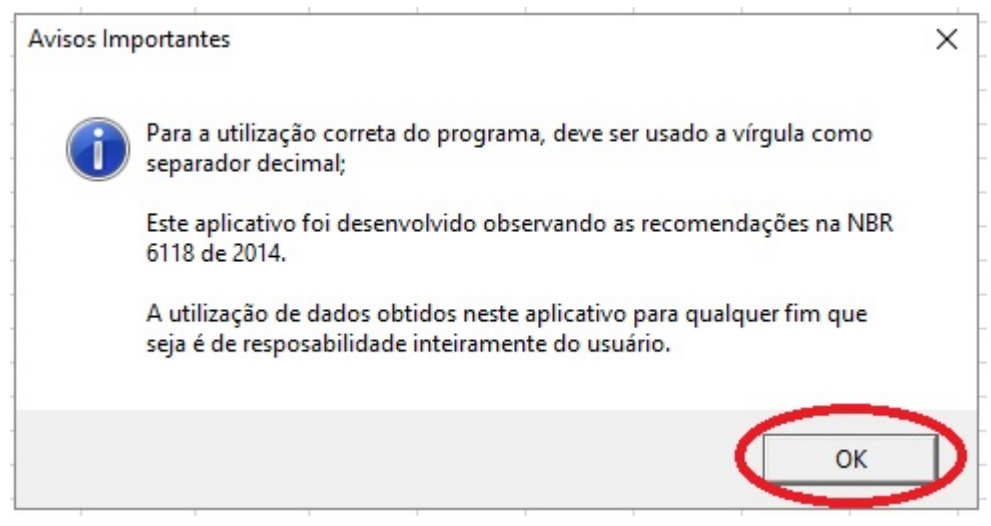

### Fonte: Autor.

Ao clicar em no botão Ok, conforme mostrado na figura anterior, o aplicativo é iniciado. O programa, como já foi dito anteriormente, foi dividido basicamente em duas partes, uma para o cálculo da área de aço e a outra para o a verificação do arranjo da armadura. O acesso a essas duas diferentes partes do programa serão feitos por meio de abas as quais podem ser observadas na figura abaixo.

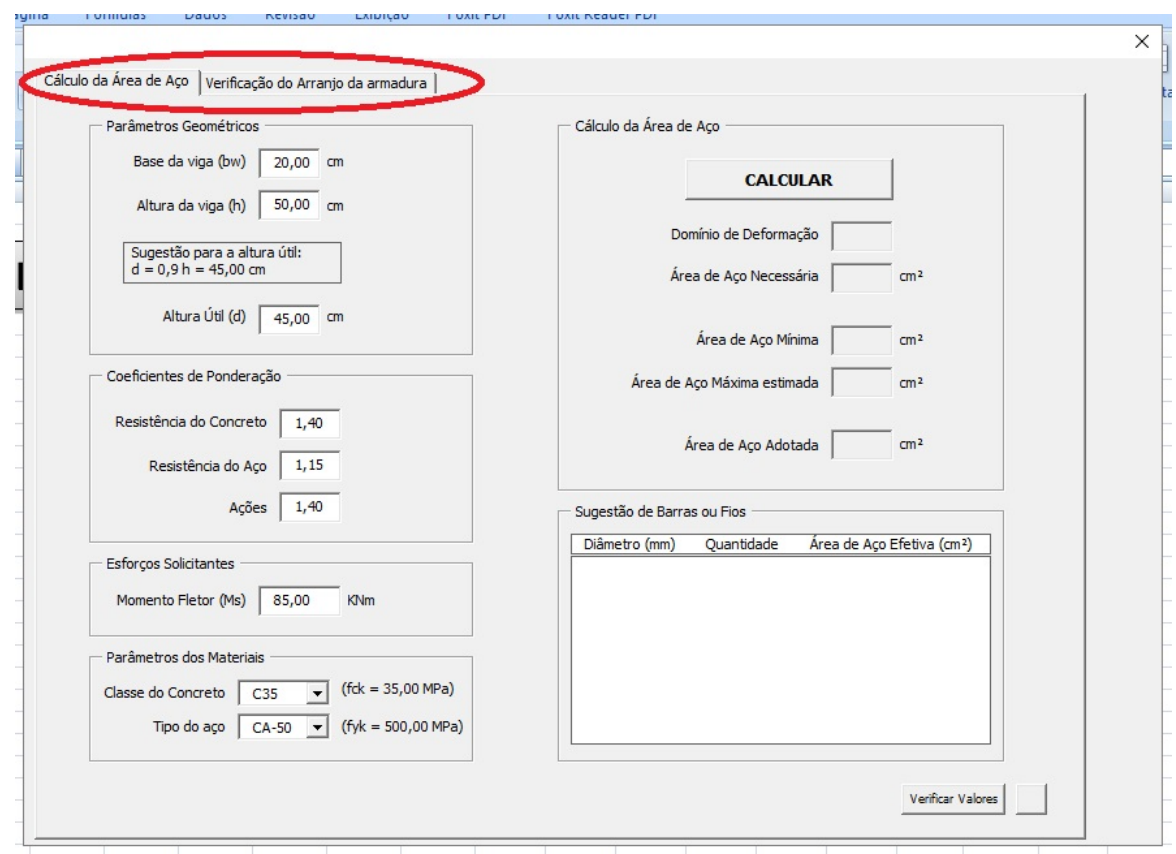

Figura 27 – Abas de acesso as partes do aplicativo.

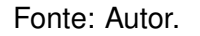

Nos próximos itens serão mostrados com mais detalhes sobre a parte do cálculo da área de aço e a parte da verificação do arranjo da armadura.

### **4.2 Cálculo da área de aço**

Para a parte do cálculo da área de aço a janela do programa se apresentará assim como pode ser observado na figura anterior. Pode-se observar na figura que os parâmetros já estão definidos. Estes valores são definidos automaticamente quando o programa é iniciado. Essa definição foi feita visando ajudar o usuário a visualizar como devem ser lançados os dados para que o programa efetue os cálculos de maneira correta.

Observando ainda a figura anterior, pode-se notar que na aba do cálculo da área de aço é divida em seis partes. Uma destinada a definição dos parâmetros geométricos da seção da viga, outra para a definição dos coeficientes de ponderação, outra destinada para definição dos esforços solicitantes, outra destinada a definição dos parâmetros dos materiais que serão adotados, outra para o cálculo da área de aço e outra para o cálculo da quantidade de barras ou fios necessários para atender a situação analisada.

Assim sendo, antes de apresentar como é feito o cálculo da área de aço, é pertinente mostrar alguns detalhes desta parte do programa. O primeiro detalhe a ser observado é com relação a sugestão para a altura útil considerada nos cálculos. A medida em que o usuário digita um valor válido ou modifica o valor da altura da viga, o programa calcula uma sugestão para a altura útil igual a 90% em relação a altura da viga, conforme pode ser observado na figura abaixo.

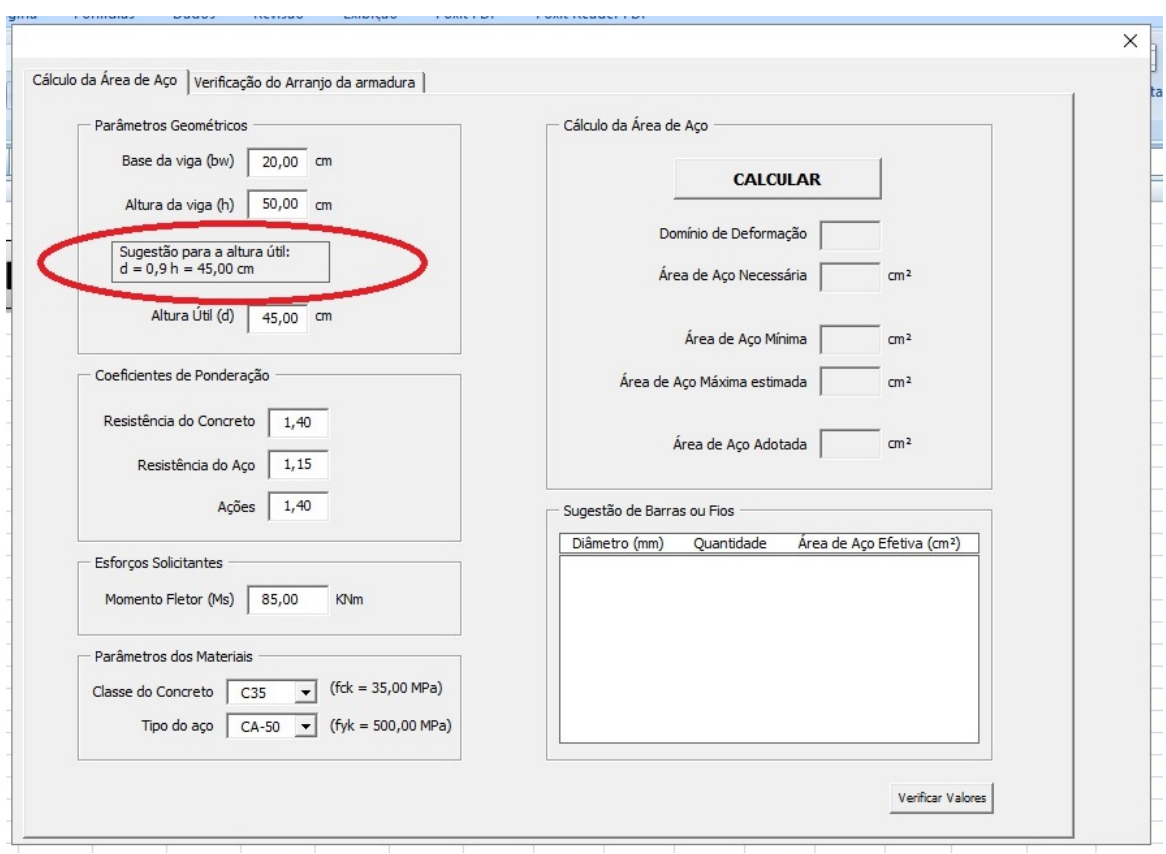

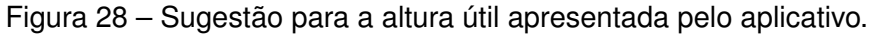

Fonte: Autor.

O outro delhate importante relacionado a essa parte do programa, é que o aplicativo mostra qual o valor do  $f_{ck}$  e  $f_{yk}$  para a classe de concreto e tipo de aço escolhidos, respectivamente. Este detalhe pode ser observado na figura seguir.

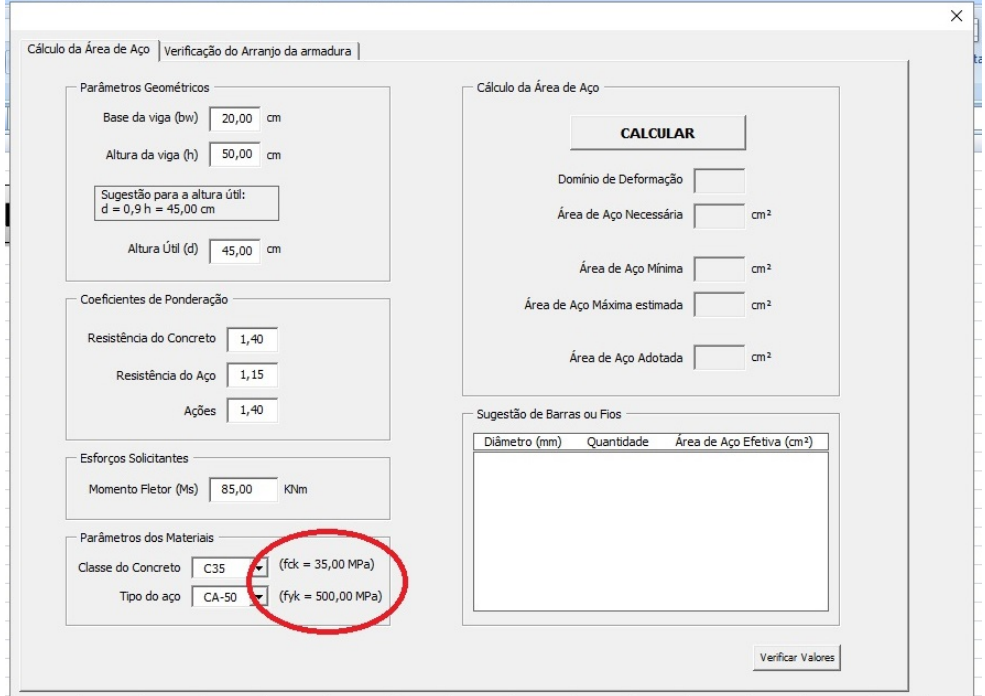

Figura 29 – Apresentação dos valores do  $f_{ck}$  e  $f_{yk}$  para os materiais adotados no aplicativo.

Fonte: Autor.

A seguir será apresentado como é feito o cálculo da área de aço. Como foi dito anteriormente, o programa realiza o cálculo da área de aço por meio de um botão chamado Calcular, conforme poder visto na figura abaixo.

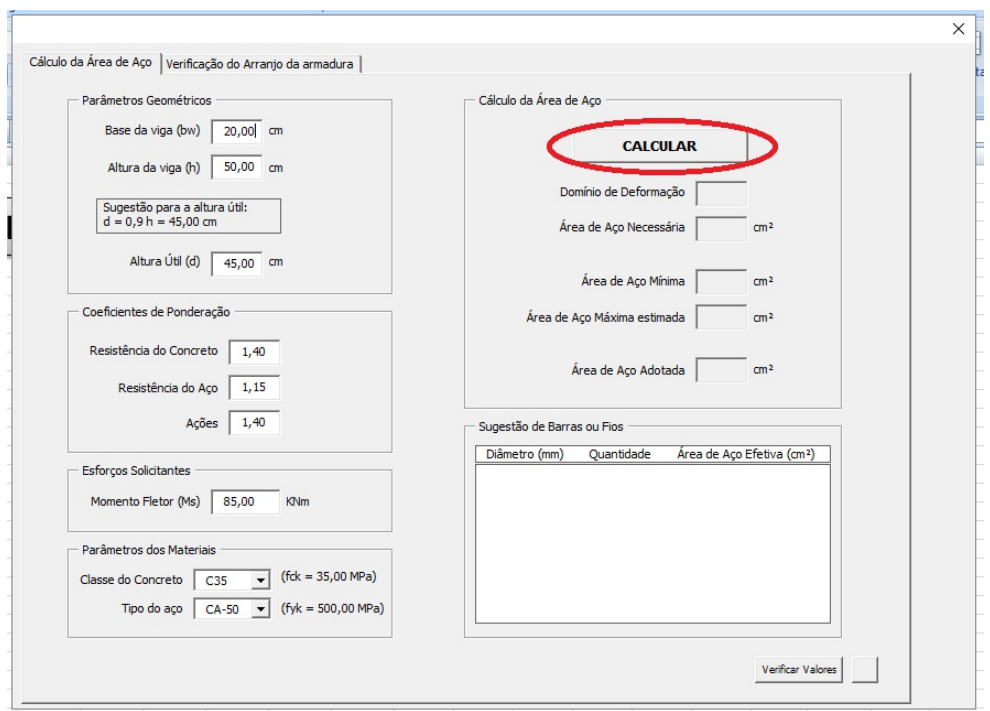

Figura 30 – Botão Calcular utilizado no cálculo da área de aço

Fonte: Autor.

O aplicativo utiliza uma variável chamada de área de aço adotada, sendo esta a utilizada na verificação do arranjo da armadura, parte a qual será descrita com mais detalhes mais adiante. Sendo assim, quando usuário clica no botão Calcular, o aplicativo faz uma série de verificação de erros. Estes erros correspondem a:

- Inserção de valores inválidos;
- Base da viga menor que 10*cm* ;
- Altura útil adotada maior que a altura da viga;
- Momento fletor solicitante superior ao suportado pela viga, considerando que não será utilizada armadura dupla;
- Área de aço necessária inferior a armadura mínima estabelecida pela norma;
- Área de aço necessária superior a armadura máxima definida pela norma.

Com relação erro relacionado a armadura necessária ser menor que a mínima, como já foi dito anteriormente, o aplicativo não considera essa situação como uma situação de erro propriamente dito, sendo que a área de aço adotada será a correspondente a armadura mínima exigida pela NBR 6118 de 2014. Quando for este caso, o programa apenas avisa o usuário o que foi considerado na área de aço adotada. Este aviso é feito assim como pode ser observado na figura a seguir.

> Figura 31 – Aviso dado quando a armadura necessária é inferior a armadura mínima.

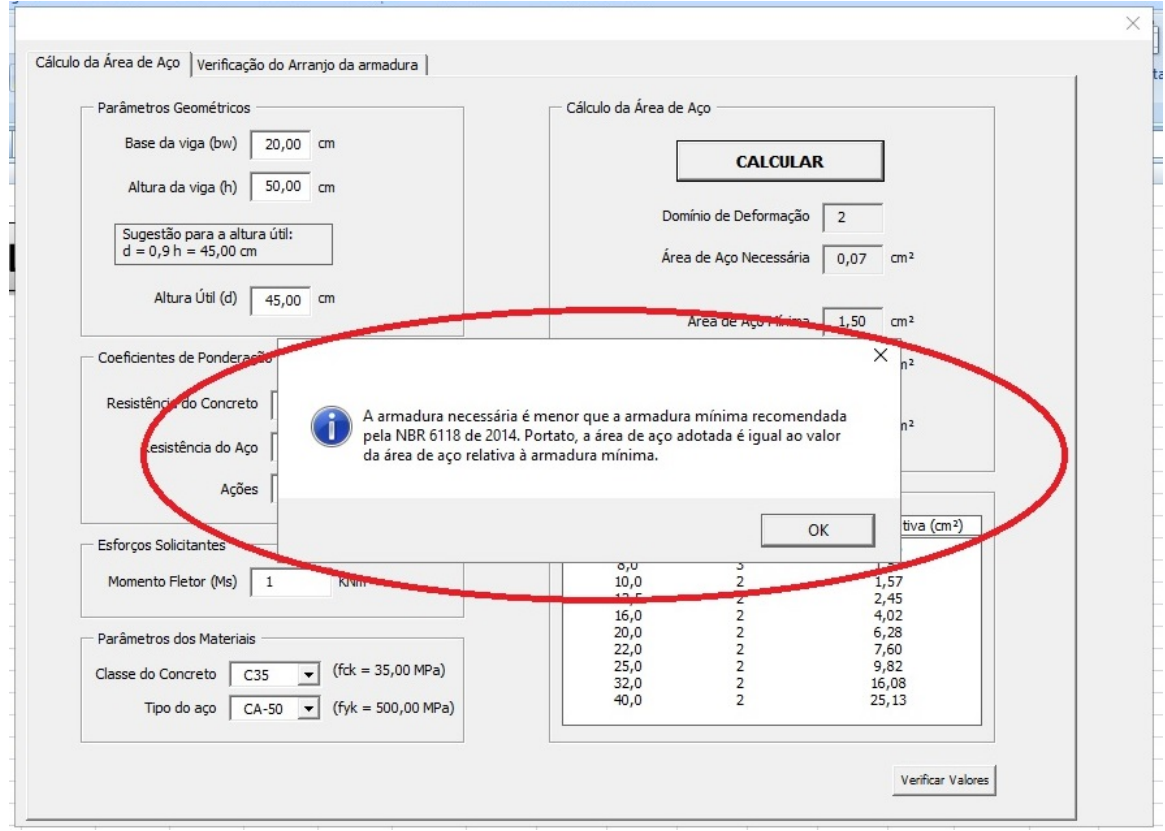

Fonte: Autor.

Assim sendo, caso ocorra qualquer um dos outros erros citados, o programa não termina os cálculos relacionados a armadura e também impede que o usuário possa fazer a verificação do arranjo, na parte destinada a esta no aplicativo desenvolvido.

Com relação ao erro devido a inserção de valores inválidos, o programa verifica se os valores que são inseridos pelo usuário, para o cálculo da área de aço, são numéricos e maiores que zero. Os valores verificados para este caso são apenas os relevantes ao cálculo da área de aço, sendo estes os parâmetros geométricos da viga, coeficientes de ponderação e esforços solicitantes. Na figura abaixo pode ser observado a mensagem apresentada quando este erro ocorre.

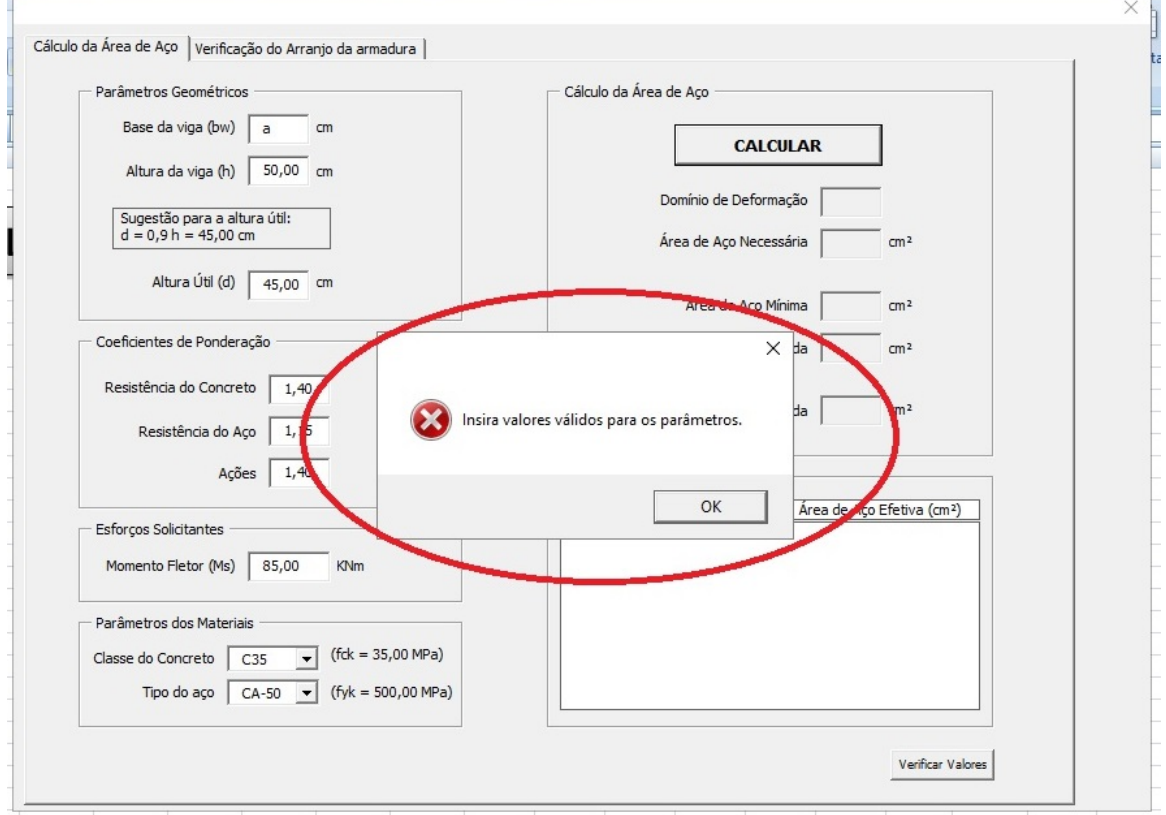

Figura 32 – Aviso dado quando ocorre a inserção de valores inválidos.

Fonte: Autor.

Para o erro que ocorre quando o usuário insere um valor para a base da viga menor que 10*cm*, o aplicativo verifica se o valor é maior ou igual ao referido valor, sendo que, seja menor, o programa alerta o usuário com uma mensagem semelhante a apresentada na figura anterior. Esta verificação é feita com o intuito de atender a NBR 6118 de 2014, com relação ao valor mínimo absoluto para o parâmetro em questão. A mensagem de alerta dada para este caso pode ser observada na figura a seguir.

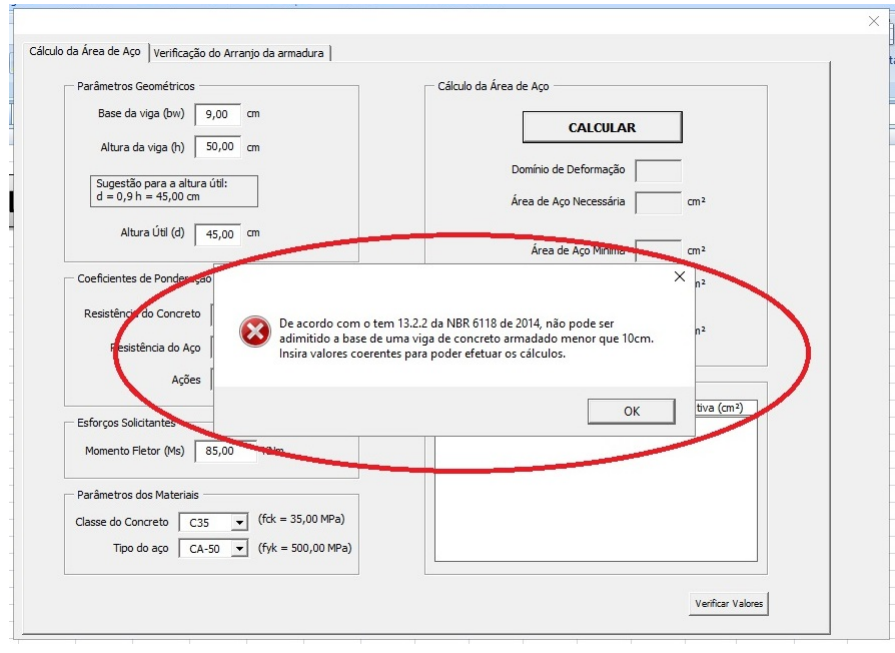

# Figura 33 – Aviso dado quando ocorre a inserção de valor inferior a 10*cm* para a base da viga.

Fonte: Autor.

Para o erro relacionado a inserção de valor para a altura útil maior que a altura da viga, o programa apenas faz a verificação se a altura útil adotada é menor que a altura da viga. Esta verificação é feita apenas para impedir que, em um momento de desatenção, o usuário insira valores incompatíveis para o valor da altura útil. Este alerta dado pelo aplicativo pode ser visto na figura a seguir.

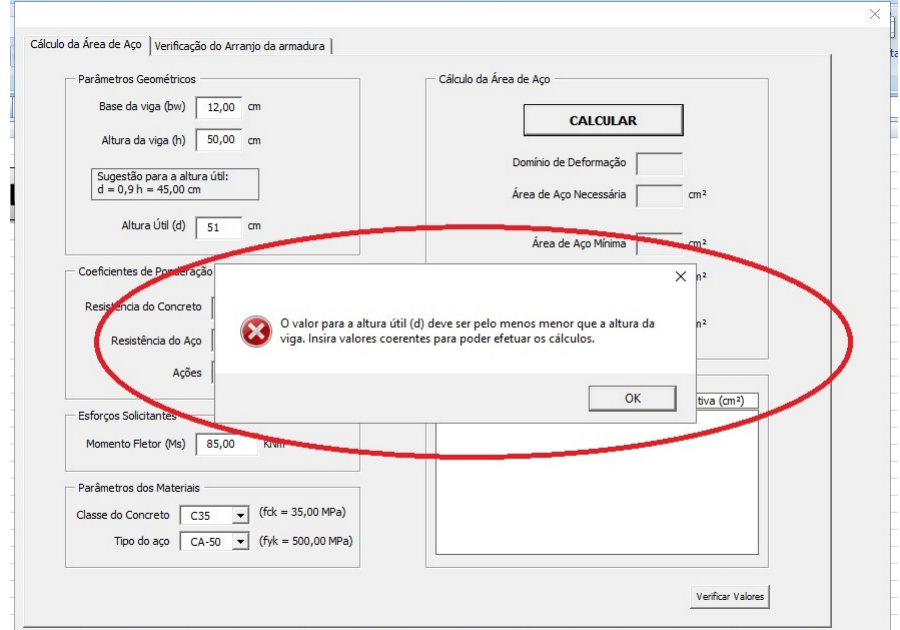

Figura 34 – Aviso dado quando ocorre a inserção de valor para a altura útil maior ou igual a altura da viga.

Fonte: Autor.

A seguir, serão apresentados os procedimentos executados pelo aplicativo para quando ocorre o erro em que o momento fletor solicitante é maior que o suportado pela viga. Primeiramente, o programa calcula o momento fletor solicitante máximo suportado pela viga considerando que, a profundidade máxima da linha neutra é de 45% e que não há utilização de armadura dupla. Tendo feito o cálculo do valor do momento máximo o aplicativo compara este valor com o valor do momento fletor solicitante de cálculo, sendo este obtido pelo quociente do momento fletor solicitante pelo coeficiente de ponderação das ações. Caso o valor do momento fletor solicitante de cálculo seja maior que o valor máximo de momento fletor calculado, o programa avisa ao usuário que é necessário rever os parâmetros adotados, sendo este apresentado na figura abaixo.

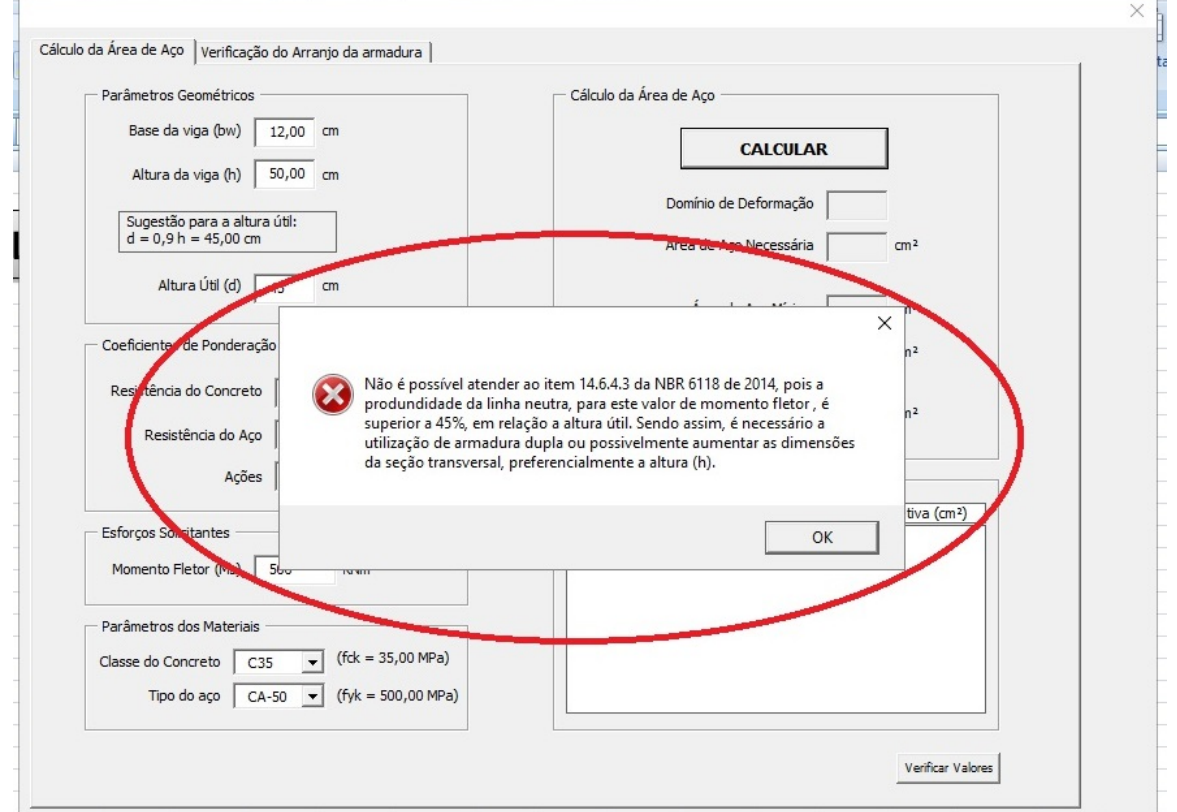

Figura 35 – Aviso dado quando o momento fletor solicitante de cálculo é maior que o momento máximo suportado pela seção.

Fonte: Autor.

Para o caso da armadura necessária ser maior que a armadura máxima estabelecida pela NBR 6118 de 2014, o programa não termina os cálculos da área de aço, pois, diferentemente do caso da armadura necessária ser inferior a armadura mínima, neste caso a armadura máxima não atenderia ao momento fletor solicitante. Sendo assim não é atribuído nenhum valor para a área de aço adotada e nem é disponibilizado a verificação do arranjo, conforme também ocorre com alguns dos outros erros citados anteriormente. Quando ocorrer o caso deste erro é apresentado também uma mensagem ao usuário, conforme pode ser observado na figura a seguir.

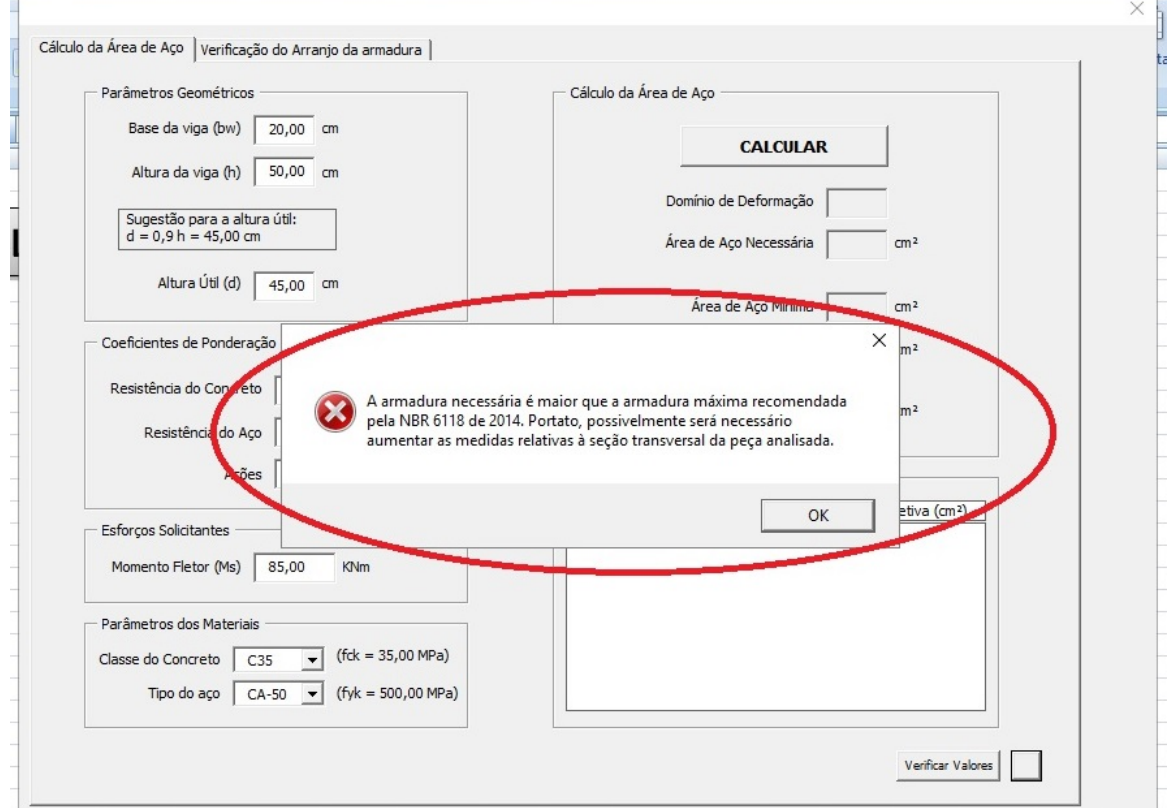

Figura 36 – Aviso dado quando o armadura necessária é superior a armadura máxima estabelecida pela norma.

Fonte: Autor.

Tendo sindo calculada a área de aço adotada necessária e definida a área de aço adotada, sem a ocorrência de erros, o aplicativo faz o cálculo da quantidade de barras ou fios necessários para atender a área de aço adotada. O programa considera que deve haver pelo menos duas barras para que se possa amarrar a armadura transversal de maneira satisfatória, sendo que o aplicativo não faz combinação de diâmetros diferentes. Sendo calculado a quantidade de barras ou fios, o programa também fornece a área de aço efetivo para a referida quantidade de barras que foi calculada. O programa apresenta esses dados na forma de uma tabela a qual pode ser observada na figura abaixo.

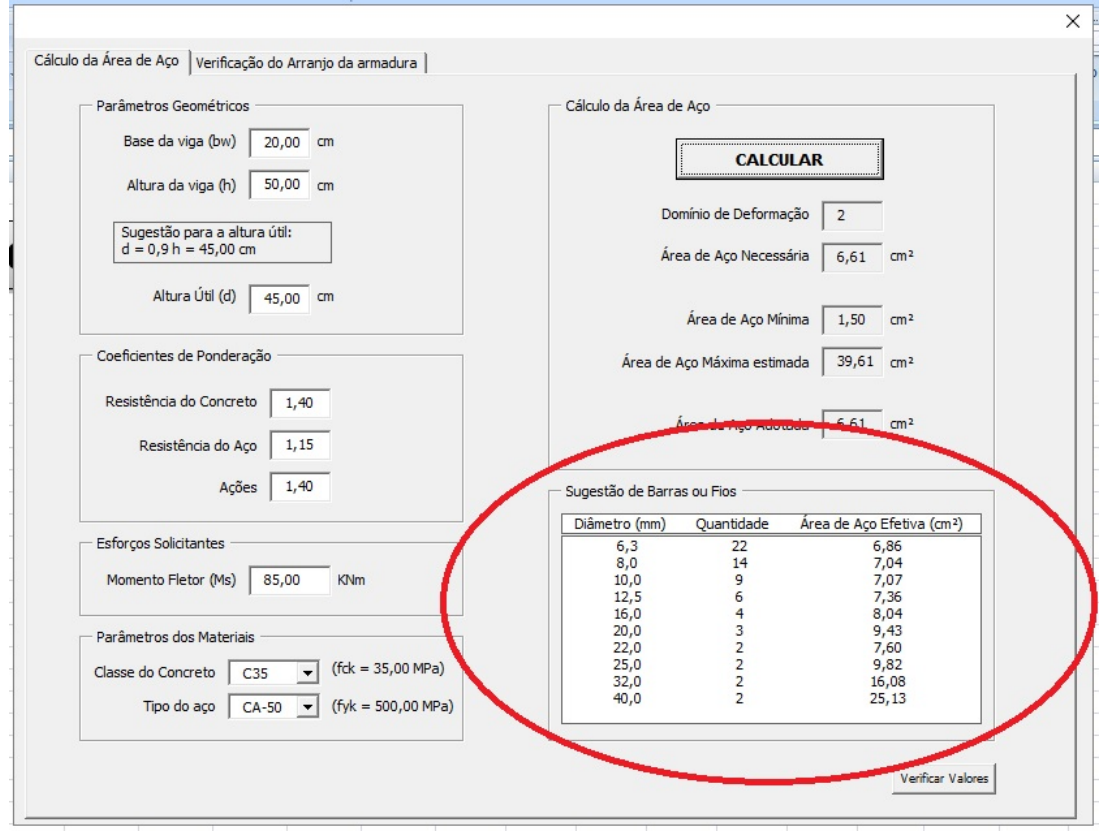

Figura 37 – Tabela de sugestão de barras ou fios fornecida pelo aplicativo após o cálculo da área de aço.

Fonte: Autor.

## **4.3 Verificação do arranjo da armadura**

Esta parte do programa, como foi dito anteriormente, destina-se a fazer verificações com relação ao arranjo da armadura, sendo avaliado se é possivel atender a necessidade de armadura para o caso analisado e ao mesmo tempo atender as recomendações da NBR 6118 com relação aos espaçamentos mínimos entre as barras ou fios.

Os cálculos são feitos considerando-se que as barras ou fios são alojados em camadas, sendo estes espaçados igualmente na direção vertical sendo as barras ou fios de cada camada também espaçados igualmente entre si, assim como pode ser observado na figura a seguir.

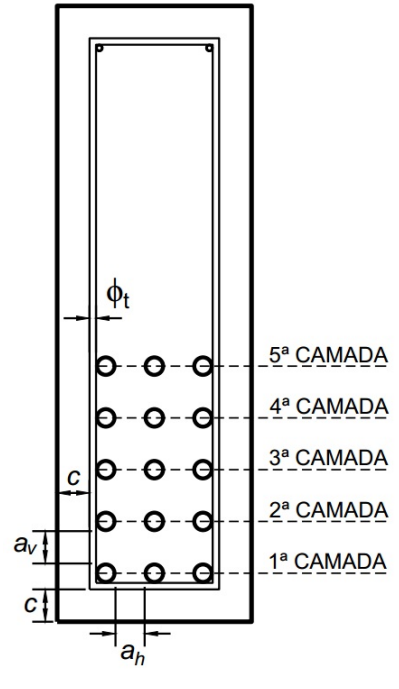

Figura 38 – Parâmetros relativos a seção que são fornecidos pelo usuário na verificação do arranjo.

Fonte: Autor.

Esta parte do aplicativo tem algumas limitações relevantes que são a não permição do lançamento de diâmetros diferentes em uma mesma camada de barras e a não consideração de espaçamentos verticais diferentes entre as camadas, mesmo que estas possuam barras ou fios com diâmetros diferentes.

Esta parte do programa faz o cálculo das seguintes variáveis:

- Espaçamento vertical entre as barras ou fios;
- Espaçamento horizontal mínimo entre as barras ou fios;
- Espaçamento horizontal efetivo obtido em cada camada de barras ou fios;
- Área de aço efetiva obtida no arranjo verificado;
- Altura útil obtida da referente disposição das barras ou fios.

Para o cálculo das variáveis acima, o usuário deve fornecer alguns valores, que correspondem a:

- Cobrimento nominal adotado;
- Diâmetro nominal da armadura transversal (estribos);
- Diâmetro máximo do agredado.

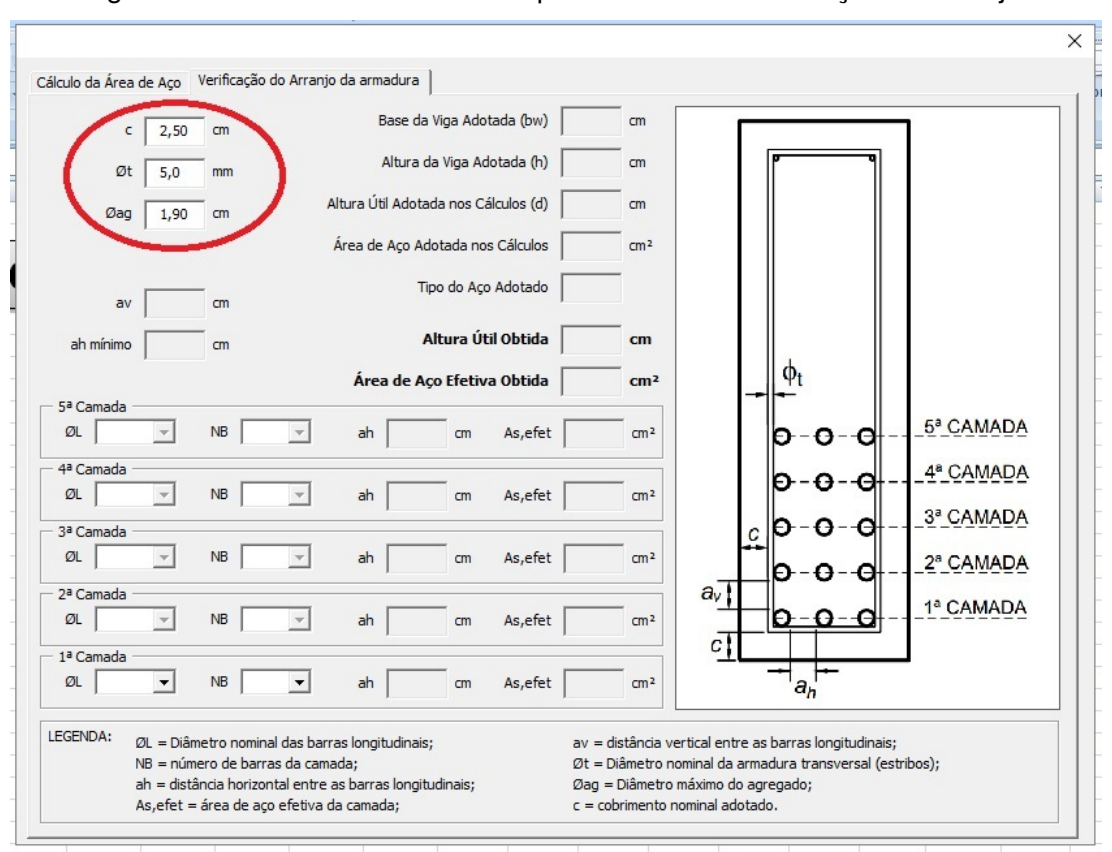

Figura 39 – Parâmetros fornecidos pelo usuário na verificação do arranjo.

#### Fonte: Autor.

Para o cobrimento nominal, a NBR 6118 de 2014 recomenda que este seja no mínimo igual a 2,5*cm* para o caso de vigas. Sendo assim o programa não efetua o cálculos que dependem deste valor caso este valor seja inferior a 2,5*cm* ou não seja numérico.

Em caso da inserção de valores menores ou iguais a zero ou não numéricos, para os parâmetros do diâmetro nominal da armadura transversal e diâmetro máximo do agregado, o programa também não efetua os cálculos que dependem destes valores.

Para esta parte do programa não são dados avisos ao usuário sobre a inserção de valores inválidos devido a opção pelo cálculo simultâneo dos valores a medida em que os valores são inseridos, diferentemente do caso do cálculo da área de aço onde praticamente todos os procedimentos são feitos após o usuário clicar no botão Calcular.

Para o cálculo dos valores de espaçamento horizontal mínimo e espaçamento vertical entre as barras ou fios, o aplicativo considera os valores do diâmetro nominal máximo da armadura longitudinal que ocorrer no arranjo analisado e támbém o valor adotado para o diâmetro máximo do agregado. O programa considera as condições estabelecidas pela NBR 6118 2014 (p.146) no item 18.3.2.2, adotando-se o maior valor em relação ao valores analisados. O valor do espaçamento vertical entre as barras é utilizado no cálculo da altura útil obtida no arranjo analisado enquanto que o valor do espaçamento horizontal mínimo tem o propósito apenas de mostrar ao usuário o valor mínimo que deve ter o espaçamento horizontal entre as barras de cada de camada, cabendo ao próprio usuário fazer o julgamento se estes valores estão coerentes.

De acordo com o tipo de aço adotado e caso a área de aço seja calculada sem erros, é disponilizado ao usuário fazer o lançamento do diâmetro e da quantidade de barras ou fios de cada camada. Foi definido que para esse lançamento o usuário não poderia lançar camadas intercaladas, ou seja, só é permitido o lançamento das camadas em uma sequência crescente, da primeira para a última.

A medida em que são lançadas as camadas, com seus respectivos valores de diâmetro nominal e quantidade de barras ou fios, o aplicativo efetua o cálculo do espaçamento horizontal obtido em cada camada, área de aço efetiva obtida e altura útil obtida. Esses valores são dados pelo programa de acordo com a figura a seguir.

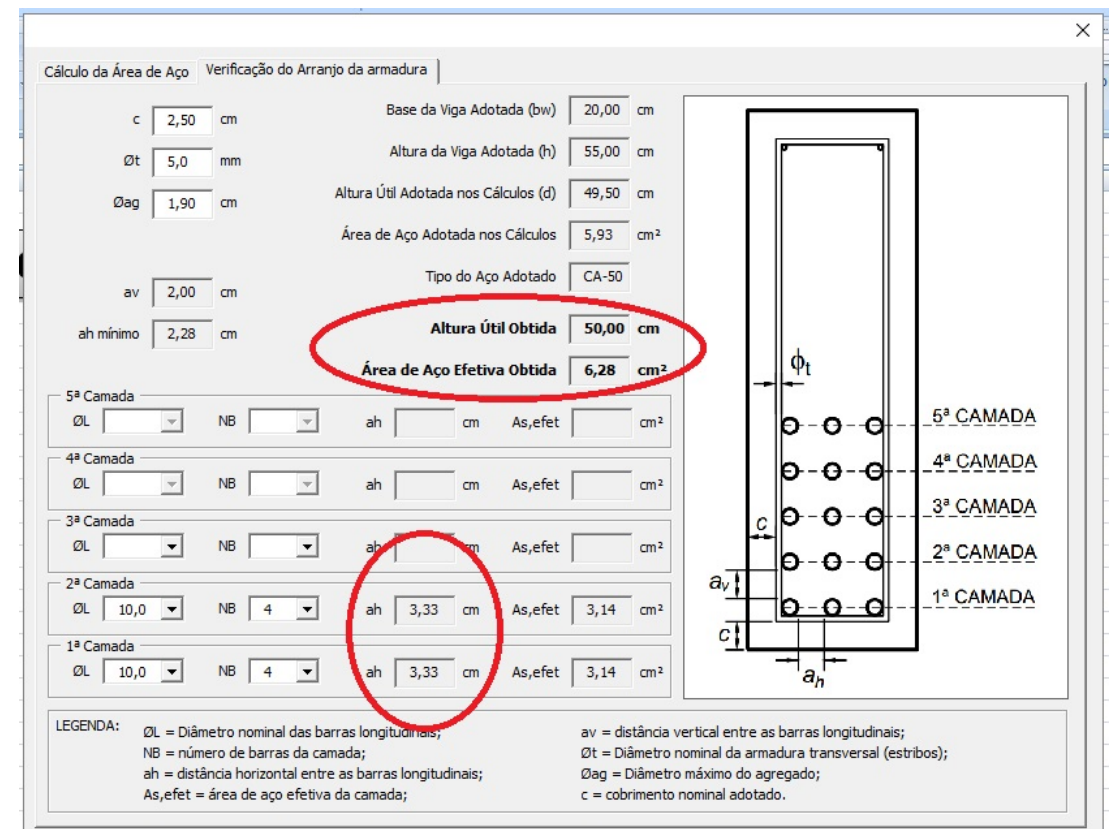

Figura 40 – Valores resultantes obtidos pelo aplicativo na verificação do arranjo.

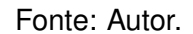

Estes valores são atualizados a medida em que o usuário modifica algum parâmetro relevante ao cálculo destes valores citados, sendo o espaçamento horizontal entre as barras ou fios de cada camada obtido pela diferença entre a base da viga e a soma das distâncias referentes a armadura transversal e longitudinal, como pode ser apresentado na figura 38. É pertinente chamar a atenção também para a área de aço efetiva de cada camada que é fornecida ao usuário, tendo o objetivo de facilitar uma verificação dos valores obtidos pelo aplicativo.

Como foi dito anteriomente, a avaliação final dos valores obtidos nesta parte do programa é feita pelo usuário, por isso, o aplicativo traz alguns valores, os quais foram definidos pelo próprio usuário na parte do cálculo da área de aço, para facilitar essa avaliação. Estes valores podem ser observados na figura abaixo.

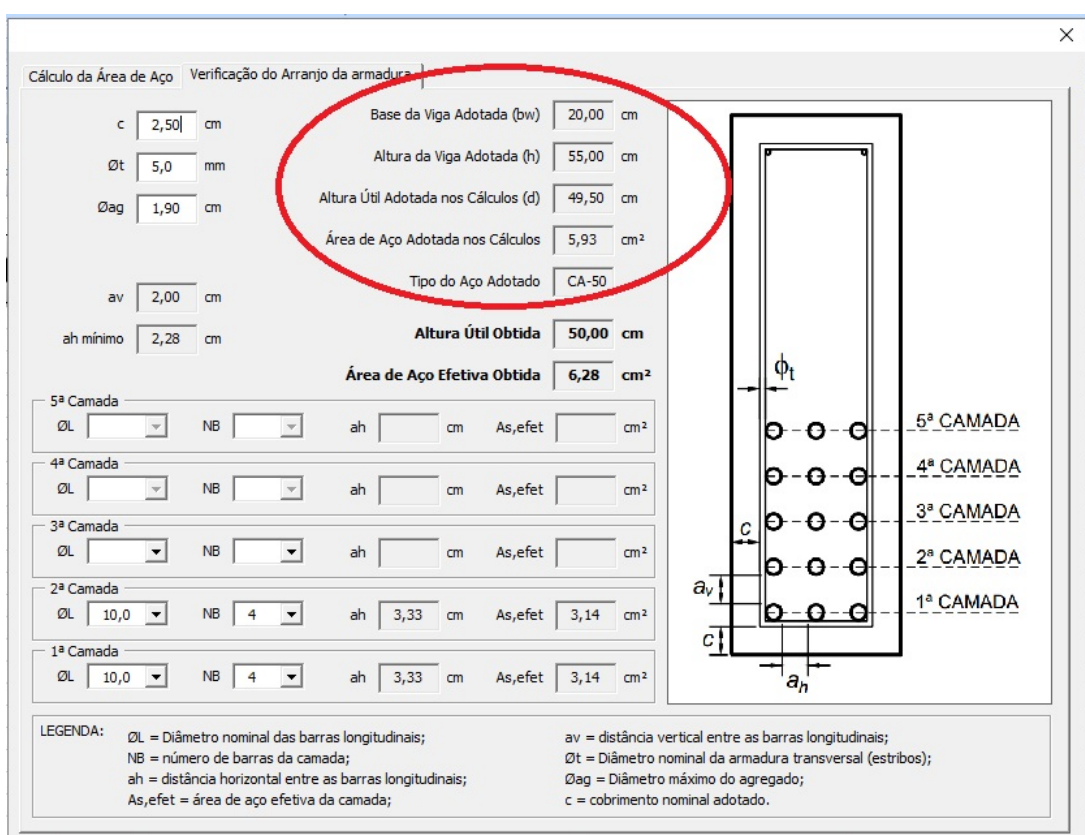

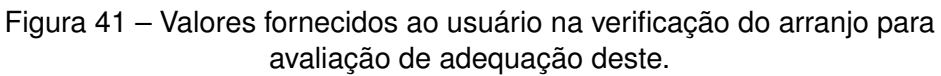

Fonte: Autor.

# **4.4 Cálculos demonstrativos de validação**

Para a validação dos cálculos, foi utilizado o aplicativo desenvolvido por Bittencourt (2002) e foi feita uma planilha no programa Microsoft Excel utilizando o algoritmo desenvolvido neste trabalho e a tabela desenvolvida por Clímaco (2008).

Para a validação pelo aplicativo de Bittencourt foram utilizados os seguintes parâmetros:

- Base da viga igual a 20 cm;
- Altura da viga igual a 50 cm;
- Altura útil adotada igual a 45 cm;
- Momento fletor solicitante igual a 8500 KN·cm, o qual corrresponde a 85 KN·m;
- Aço do tipo CA-50;
- Resistência característica à compressão do concreto igual a 35 MPa;
- Coeficiente de ponderação da resistência do concreto igual a 1,40;
- Coeficiente de ponderação da resistência do aço igual a 1,15;
- Coeficiente de ponderação das ações igual a 1,40;

Os resultados obtidos no aplicativo de Bittencourt são apresentados na figura abaixo.

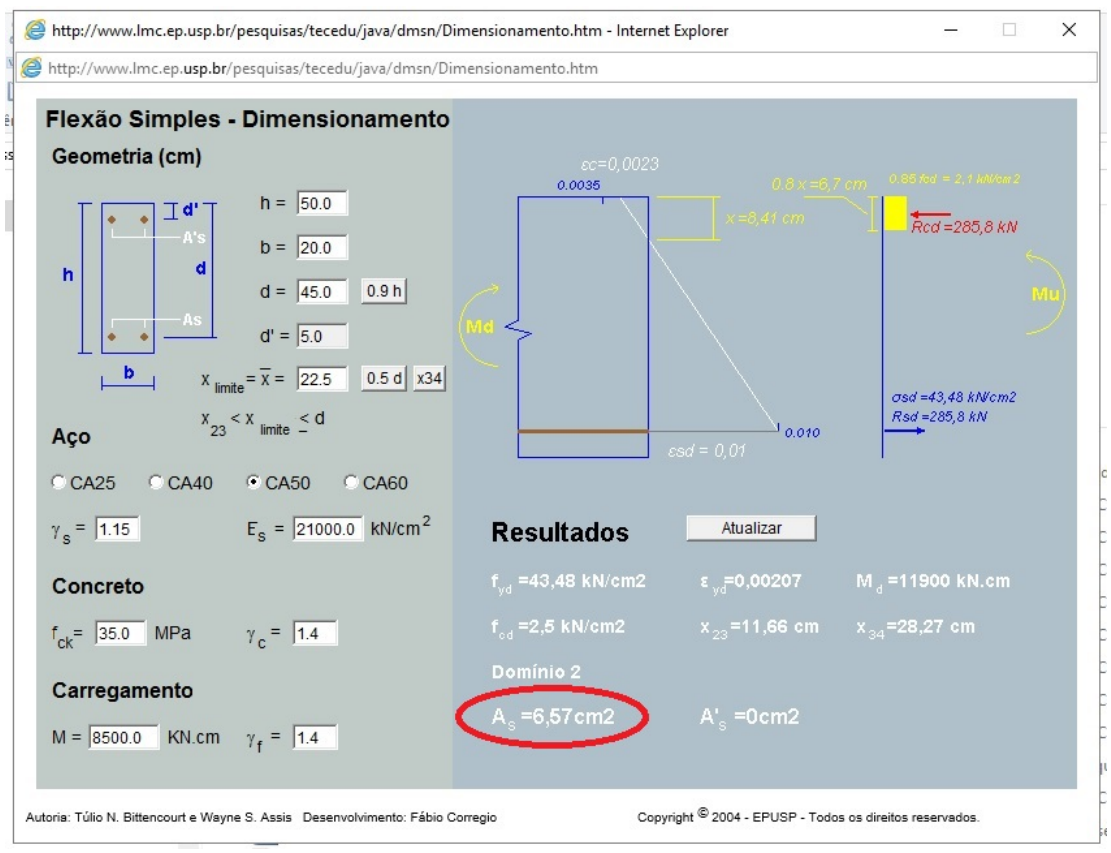

Figura 42 – Validação de cálculos pelo aplicativo de Bittencourt.

Fonte: Bittencourt (2002).

Na próxima figura serão apresentados os resultados obtidos utilizando-se o aplicativo desenvolvido neste trabalho, utilizando-se os mesmos parâmetros lançados no aplicativo de Bittencourt.
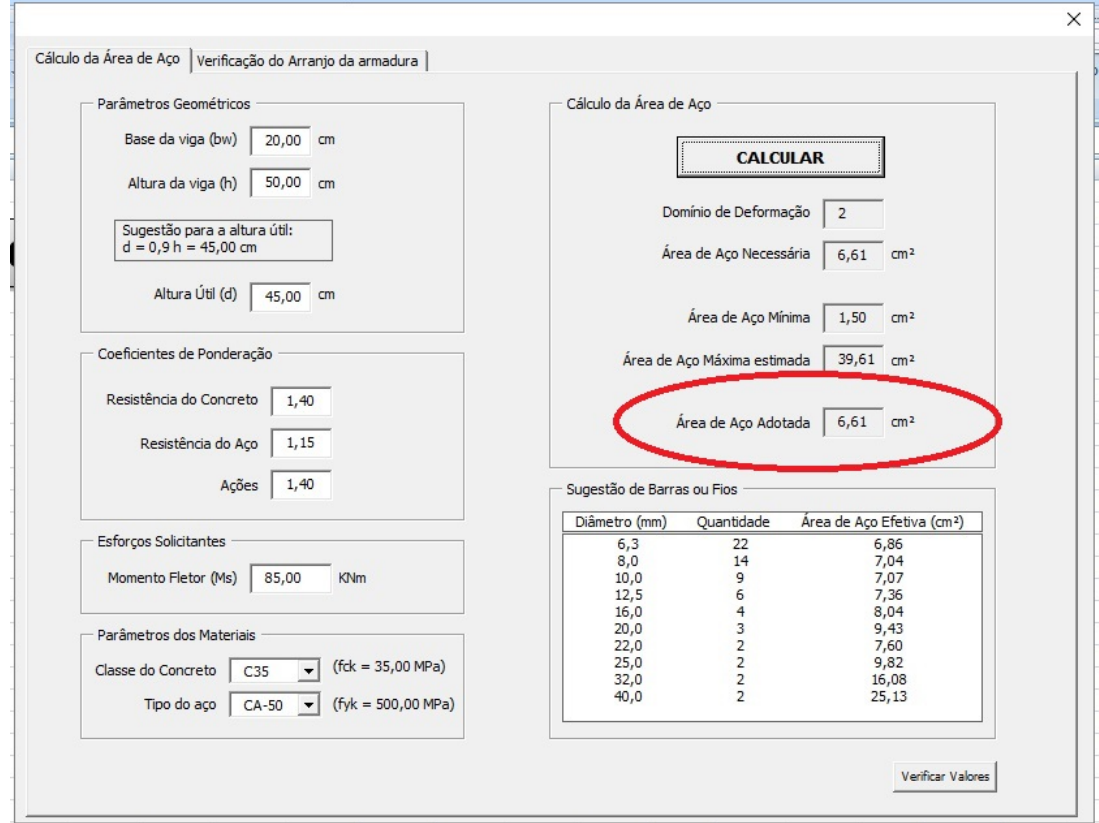

### Figura 43 – Resultados no aplicativo desenvolvido neste trabalho para fins de validação dos cálculos.

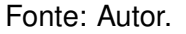

Como pode ser observado há um pequena diferença entre os valores da área de aço obtidos pelos dois programas, onde a área de aço encontrada no aplicativo desenvolvido neste trabalho é aproximadamente 0,61% maior que a encontrada pelo aplicativo de Bittencourt. Essa diferença deve-se ao fato da aproximação feita por Bittencourt para a curva de tensão normal da zona comprimida do concreto. Esta aproximação é feita com o objetivo de facilitar a obtenção do valor da força resultante provinda das tensões de compressão na seção. No trabalho aqui desenvolvido não foi feita esta aproximação, sendo o cálculo da força resultante do concreto feito por integração numérica.

Para comparação entre resultados obtidos pelo algoritmo desenvolvido e os valores disponibilizados pela tabela de Clímaco (2008), foi elaborado uma tabela no programa Microsoft Excel onde foram feitos cálculos da área de aço necessária para diferentes valores de profundidade da linha neutra. Para estes cálculos foram utilizados os mesmos parâmetros citados anteriormente para verificação no aplicativo de Bittencourt, com excessão ao valor do momento fletor solicitante, que foi obtido em função da profundidade da linha neutra analisada. Para estes cálculos foram utilizados parâmetros e valores conforme apresentado anteriormente na figura 23.

Sendo assim, os valores obtidos utilizando-se os valores da tabela de Clímaco (2008) e os resultados obtidos pelo algoritmo desenvolvido neste trabalho, serão apresentados nos quadros a seguir.

| fck   | 35,00 MPa                   |              | fyk   | 500,00 MPa                   |     | Es    | 210,00 GPa                       |       |                    |       |       |                           |
|-------|-----------------------------|--------------|-------|------------------------------|-----|-------|----------------------------------|-------|--------------------|-------|-------|---------------------------|
| fck   | 35.000,00 KN/m <sup>2</sup> |              | fyk   | 500.000,00 KN/m <sup>2</sup> |     | Es    | 210.000.000,00 KN/m <sup>2</sup> |       |                    |       |       |                           |
| γc    | 1,40                        |              | γs    | 1,15                         |     |       |                                  |       |                    |       |       |                           |
| fcd   | 25.000,00 KN/m <sup>2</sup> |              | fyd   | 434.782,61 KN/m <sup>2</sup> |     |       |                                  |       |                    |       |       |                           |
| Кx    | DOM.                        | (‰)          | (‰)   | (m)                          | (m) | β     | (KN)                             | (m)   | $(KN*m)$           | Kd    | Kz    | $\rm (cm^2)$              |
|       |                             | εsd          | εcd   | d                            | bw  |       | Rcc                              | z     | Msd                |       |       | As                        |
| 0,05  | $\overline{2}$              | 10,000       | 0,526 | 0,45                         | 0,2 | 0,428 | 32,74                            | 0,441 | 14,44              | 8,374 | 0,980 | 0,753                     |
| 0,07  | $\overline{2}$              | 10,000       | 0,753 | 0,45                         | 0,2 | 0,512 | 54,82                            | 0,437 | 23,98              | 6,498 | 0,972 | 1,261                     |
| 0,09  | $\overline{2}$              | 10,000 0,989 |       | 0,45                         | 0,2 | 0,587 | 80,80                            | 0,434 | 35,05              | 5,375 | 0,964 | 1,858                     |
| 0,13  | $\overline{2}$              | 10,000 1,494 |       | 0,45                         | 0,2 | 0,721 | 143,45                           | 0,427 | 61,20              | 4,068 | 0,948 | 3,299                     |
| 0,167 | $\overline{2}$              | 10,000 2,005 |       | 0,45                         | 0,2 | 0,832 | 212,65                           | 0,420 | 89,30              | 3,367 | 0,933 | 4,891                     |
| 0,19  | 2                           | 10,000 2,346 |       | 0,45                         | 0,2 | 0,893 | 259,58                           | 0,416 | 107,93             | 3,063 | 0,924 | 5,970                     |
| 0,21  | $\overline{2}$              | 10,000 2,658 |       | 0,45                         | 0,2 | 0,935 | 300,40                           | 0,412 | 123,82             | 2,860 | 0,916 | 6,909                     |
| 0,23  | $\overline{2}$              | 10,000       | 2,987 | 0,45                         | 0,2 | 0,970 | 341,21                           | 0,409 | 139,42             | 2,695 | 0,908 | 7,848                     |
| 0,25  | $\overline{2}$              | 10,000       | 3,333 | 0,45                         | 0,2 | 0,999 | 382,02                           | 0,405 | 154,72             | 2,558 | 0,900 | 8,787                     |
| 0,259 | $\overline{2}$              | 10,000       | 3,500 | 0,45                         | 0,2 | 1,000 | 396,27                           | 0,403 | 159,85 2,517       |       | 0,896 | 9,114                     |
| 0,27  | 3                           | 9,463        | 3,500 | 0,45                         | 0,2 | 1,000 | 413,10                           | 0,401 | 165,82 2,471       |       | 0,892 | 9,501                     |
| 0,3   | 3                           | 8,167        | 3,500 | 0,45                         | 0,2 | 1,000 | 459,00                           | 0,396 | 181,76 2,360       |       | 0,880 | 10,557                    |
| 0,32  | 3                           | 7,438        | 3,500 | 0,45                         | 0,2 | 1,000 | 489,60                           | 0,392 | 192,12             | 2,296 | 0,872 | 11,261                    |
| 0,35  | 3                           | 6,500        | 3,500 | 0,45                         | 0,2 | 1,000 | 535,50                           | 0,387 | 207,24 2,210 0,860 |       |       | 12,317                    |
| 0,37  | 3                           | 5,959        | 3,500 | 0,45                         | 0,2 | 1,000 | 566,10                           | 0,383 | 217,04 2,160       |       | 0,852 | 13,020                    |
| 0,4   | 3                           | 5,250        | 3,500 | 0,45                         | 0,2 | 1,000 | 612,00                           | 0,378 | 231,34 2,092       |       |       | 0,840 14,076              |
| 0,43  | 3                           | 4,640        | 3,500 | 0,45                         | 0,2 | 1,000 | 657,90                           | 0,373 | 245,13 2,032       |       | 0,828 | 15,132                    |
| 0,45  | 3                           | 4,278        | 3,500 | 0,45                         | 0,2 | 1,000 | 688,50                           | 0,369 |                    |       |       | 254,06 1,996 0,820 15,836 |

Quadro 1 – Resultados obtidos aplicando-se os valores disponibilizados por Clímaco (2008).

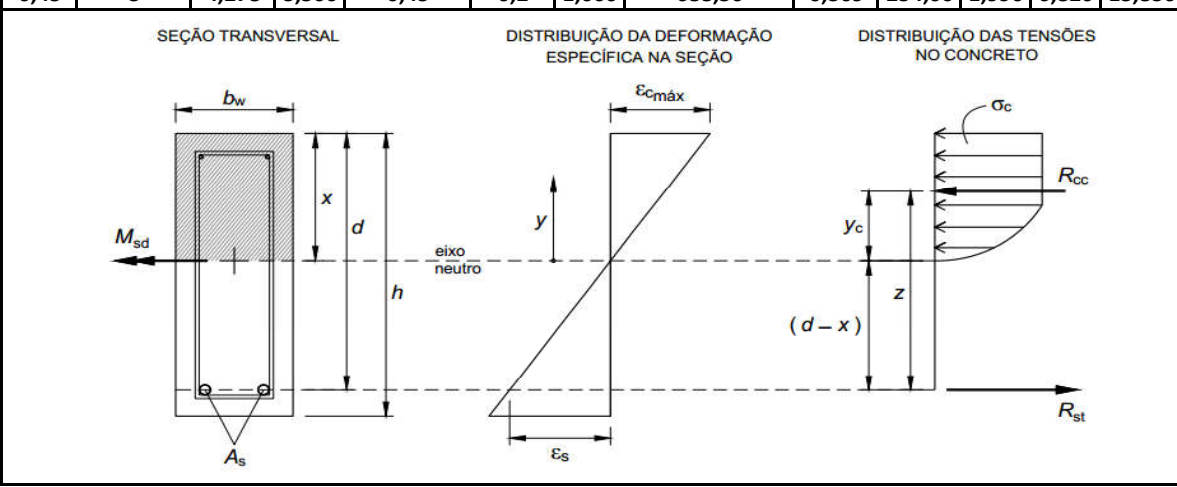

Autor.

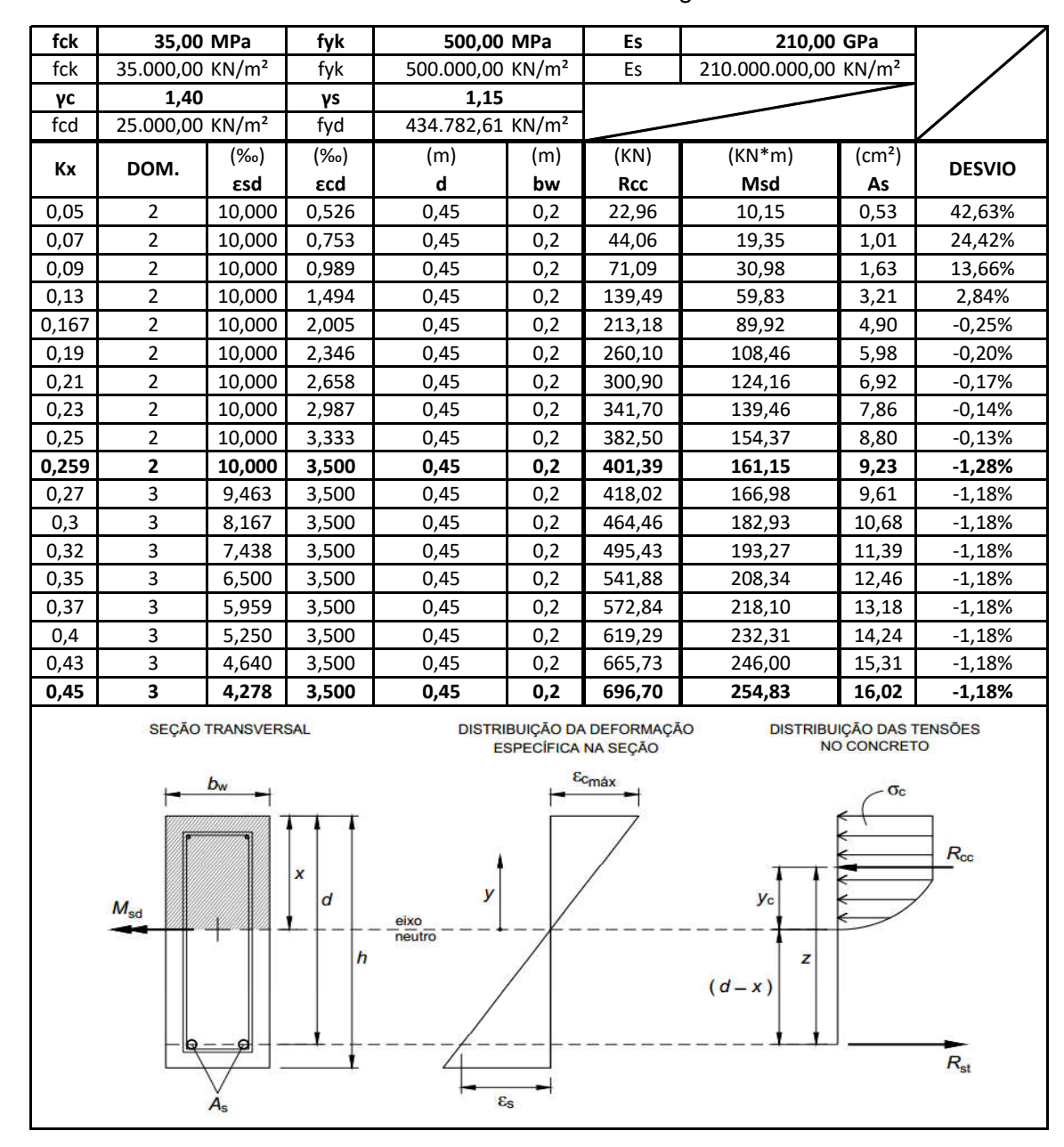

Quadro 2 – Resultados obtidos utilizando o algoritmo desenvolvido

Autor.

Figura 44 – Apresentação gráfica da diferença entre os resultados obtidos utilizando o algoritmo desenvolvido e os valores apresentados por Clímaco (2008).

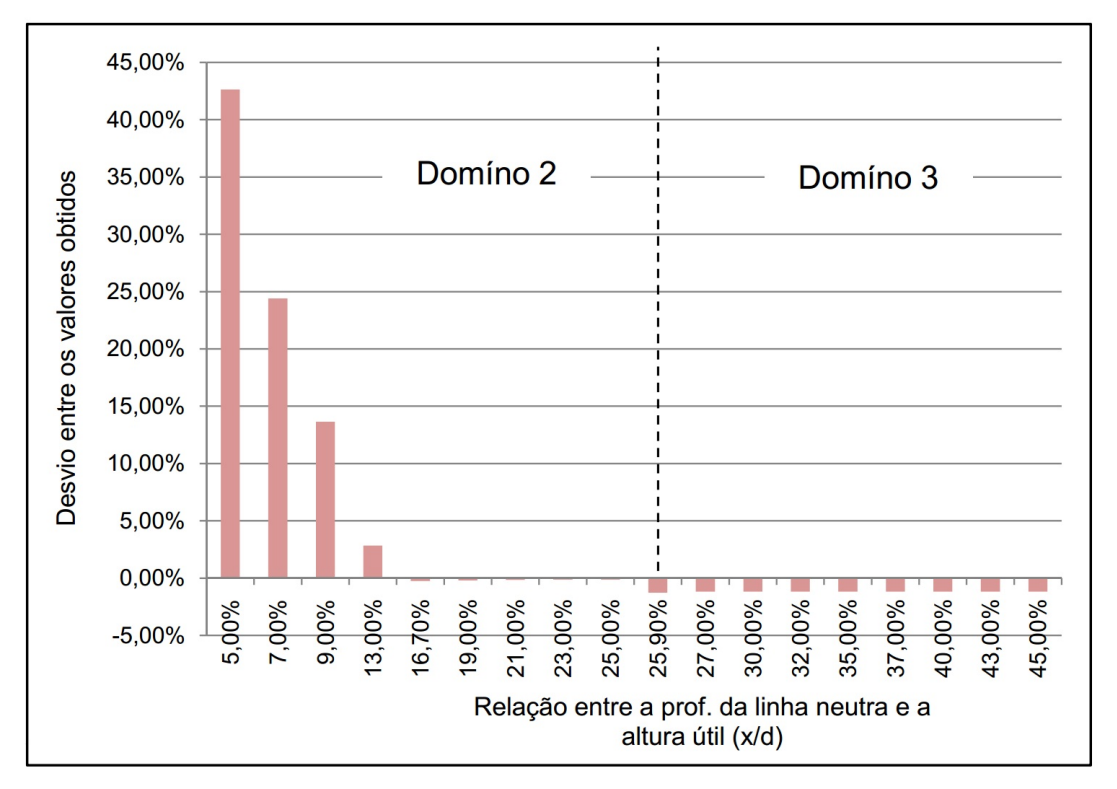

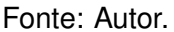

Como pode ser observado, os valores para área de aço necessária (*A*s) encontrados, descritos nos dois quadros e figura anteriores, apresentam pouca diferença entre os seus respectivos valores, sendo que esta diferença se torna maior a medida em que a linha neutra sobe, ou seja, quando a relação entre a profundidade da linha neutra e a altura útil se aproxima de zero. Essa diferença é apresentada no quadro anterior, na coluna chamada de desvio. Este valor foi obtido pelo quociente entre o módulo da diferença entre os valores obtidos para a área de aço e o valor da área de aço obtido utilizando-se os valores da tabela de Clímaco. Estes valores também são apresentadados na figura anterior de forma gráfica. Essa diferença entre os valores ocorre devido a aproximação que Clímaco usou para elaboração da tabela apresentada anteriormente na figura 23, com relação a distribuição das tensões de compressão na zona comprimida do concreto.

#### **5 CONCLUSÃO E TRABALHOS FUTUROS**

#### **5.1 Conclusão**

Com relação ao desenvolvimento do algoritmo para o cálculo da armadura a flexão, pode ser notado que maior dificuldade para o desenvolvimento deste foi o código que faz a parte do cálculo relacionado ao método da bisseção. Isto se deve ao fato de este depender de uma noção de lógica de programação por parte do programador, bem como a adoção de margens de erro que não levem a diferenças consideráveis.

Para a parte de valiação programa desenvolvido, como pode ser visto no item anterior deste trabalho, as diferenças entre os valores obtidos no aplicativo desenvolvido e os valores obtidos pelas fontes de referência, foram muito pequenas, sendo estas ocorridas principalmente em decorrência do uso de aproximações por parte do autores utilizados como referência. Um ponto bastante pertinente a ser citado é com relação a maior diferença que ocorre em comparação aos valores de Clímaco (2008) para os casos no domínio 2, sendo este definido pela NBR 6118 de 2014. Essa maior diferença no domínio 2 pode ser considerada irrelevante, pois, a medida em que a necessidade de armadura se aproxima de zero, muito provavelmente este valor de armadura será inferior ao valor da armadura mínima exigida pela NBR 6118.

Sendo assim, com o desenvolvimento deste trabalho, pode-se concluir que o aplicativo desenvolvido torna fácil a verificação de cálculos de armadura simples para vigas de concreto armado de seção retangular, obtendo valores de maneira rápida e de precisão alta, cumprindo assim o que foi proposto como objetivo para este trabalho. Portanto, é facil, com a utilização do aplicativo desenvolvido, a percepção de como varia a necessidade de armadura, para os casos estudados neste trabalho, de acordo com a mudança dos parâmetros inerentes a esse valor. Assim sendo, o programa aqui desenvolvido fica evidenciado como uma ferramenta bastante relevante no auxílio de estudantes, da área de engenharia de estruturas, tanto no estudo da armadura de vigas à flexão como no desenvolvimento de outros aplicativos computacionais.

#### **5.2 Sugestão Para Trabalhos Futuros**

Tendo em vista as limitações do trabalho aqui desenvolvido e sua relevância no auxílio do ensino na área de engenharia das estruturas, algumas sugestões para trabalhos futuros, que possam dar prosseguimento ao que foi desenvolvido, seriam:

- Elaboração de algoritmo que possa calcular armadura dupla, a flexão, de vigas de concreto armado;
- Elaboração de algoritmo que possa calcular a armadura a flexão de vigas de

concreto armado para classes de concreto superiores a C50;

• Elaboração de algoritmo que possa encontrar quantidade e disposição de barras de aço que melhor atendam a necessidade de armadura a flexao de vigas, tendo em vista uma utilização mais racional e econômica de materias.

### **6 REFERÊNCIAS BIBLIOGRÁFICAS**

ASSIS, W. S. de ; BITTENCOURT, T. N. ; NORONHA, M. A. M. **Desenvolvimento de Recursos Multimídia Para o Ensino de Engenharia das Estruturas**. IBRACON. 2012.

ASSOCIAÇÃO BRASILEIRA DE NORMAS TÉCNICAS. **NBR 6118:** Projeto de estruturas de concreto: Procedimento. Rio de Janeiro-RJ, 2014.

. **NBR 7480:** Aço destinado a armaduras para estruturas de concreto armado: Especificação. Rio de Janeiro-RJ, 2007.

. **NBR 8681:** Ações e segurança nas estruturas: Procedimento. Rio de Janeiro-RJ, 2003.

. **NBR 8953:** Concreto para fins estruturais: Classificação pela massa específica, por grupos de resistência e consistência. Rio de Janeiro-RJ, 2015.

BEER, F. P.; ,JOHNSTON, E. R. **Resistência dos Materiais.** 3 <sup>a</sup> Edição. São Paulo-SP: Pearson, 1995.

BITTENCOURT, T. N. **Investigação de Novas Metodologias Para o Ensino de Engenharia das Estruturas Utilizando Recursos de Multimídia Iterativa**, 2002. Disponível em:< http://www.lmc.ep.usp.br/pesquisas/tecedu/>. Acesso em: 19 de Abril de 2017.

CASCUDO, O.; HELENE, P. R. do L. **Produção e Obtenção de barras e fios de aço para concreto armado**. EPUSP. 2000.

CLÍMACO, J. C. T. S. **Estruturas de concreto Armado:** fundamentos de projeto, dimensionamento e verificação. 2<sup>a</sup> Edição. Brasília-DF: UNB, 2008.

HIBBELER, R. C. **Resistência dos Materiais**. 7<sup>a</sup> Edição. São Paulo-SP: Editora Pearson, 2010.

KIMURA, A. **Informática aplicada em estruturas de concreto armado**. São Paulo-SP: Editora PINI, 2007.

MICROSOFT CORPORATION. **Visão geral do Visual Basic for Applications de 64 bits**. Disponível em: <https://msdn.microsoft.com/pt-br/library/office/Gg26 4421.aspx>. Acesso em: 20 out. 2016.

PINHEIRO, L. M. **Fundamentos do Concreto e Projeto de Edifícios.** São Carlos-SP, 2007.

RUGGIERO, M. A. G.; LOPES, V. L. R. **Cálculo numérico:** Aspectos teóricos e computacionais. 2<sup>a</sup> Edição. São Paulo-SP: Pearson, 1988.

WALKENBACH, J. Programando Excel VBA para leigos. 2<sup>a</sup> Edição. Rio de Janeiro-RJ: Alta Books, 2012.

# **APÊNDICES**

## **APÊNDICE A - Algoritmo que calcula a força resultante das tensões de compressão que atuam do concreto.**

```
Function R_cc(bw, d, fcd, e_sd, e_cdmax)
'bw = base da viga
'd = altura útil da viga
'fcd = fck/gamma_c = resistência a compressão do concreto, de cálculo
'e_cdmax = deformação específica máxima do concreto, de cálculo, para
'a zona comprimida da seção
'e_sd = deformação específica do aço, de cálculo
Dim tanalpha 'tangente do ângulo de inclinação da reta de deformação
'específica da seção transversal
tanalpha = (e_s d + e_c dmax) / dDim y_1, y_2 'coordenadas que deferminam onde termina o intervalo da
'parábola de tensão de concreto
If 0 \leq e_{\text{c}} dmax And e_{\text{c}} dmax \leq 0.002 Then
y_1 = e_{\text{cdmax}} / \text{tanalpha}y \ 2 = 0ElseIf 0.002 < e_{\text{c}}dmax And e_{\text{c}}dmax \le 0.0035 Then
y_1 = 0.002 / tanhalpha
y_2 = e_{\text{cdmax}} / \text{tanalpha}Else:
y_1 = "error"v_2 = "error"
```
Dim Rcc\_1, Rcc\_2 'forças resustantes do concreto  $R_{c}$ cc1 = bw \* 0.85 \* fcd \* (-250000 \* tanalpha ^ 2 \* y\_1 ^ 3 / 3 \_ + 1000 \* tanalpha \*  $y_1^2$  ^ 2 / 2)  $R_{c}cc2 = bw * 0.85 * fcd * (y_{2} - y_{1})$ If  $0 \leq e_{\text{c}}$  dmax And e\_cdmax  $\leq 0.002$  Then  $R_{cc} = R_{cc1}$ ElseIf  $0.002 < e_{\text{c}}$ dmax And  $e_{\text{c}}$ dmax  $\le 0.0035$  Then  $R_{ccc} = R_{cc1} + R_{cc2}$ Else:  $R_{\text{c}}$ cc = "erro" End If

End Function

# APÊNDICE B - Algoritmo que calcula a distância entre a linha neutra e a força resultante das tensões de compressão do concreto.

```
Function y_c(bw, d, fcd, e_sd, e_cdmax)
Dim tanalpha
tanalpha = (e_s d + e_c dmax) / dDim y_1, y_2If 0 \leq e_{\text{c}} dmax And e_cdmax \leq 0.002 Then
y_1 = e_{\text{cdmax}} / \text{tanalpha}y_2 = 0ElseIf 0.002 < e_{\text{c}}dmax And e_{\text{c}}dmax <= 0.0035 Then
y_1 = 0.002 / tanahphay_2 = e_cdmax / tanalpha
Else:
y_1 = "error"v_2 = "error"End If
Dim Rcc_1, Rcc_2
R_cc1 = bw * 0.85 * fcd * (-250000 * tanalpha \hat{ } 2 * y_1 \hat{ } 3 / 3 _
+ 1000 * tanalpha * y_1^2 ^ 2 / 2)
R_{c}c2 = bw * 0.85 * fcd * (y_{2} - y_{1})
```
Dim  $y_c1$ ,  $y_c2$ 

```
y_c1 = (bw * 0.85 * fcd * (-250000 * tanalpha ^ 2 * y_1 ^ 4 / 4 )+ 1000 * tanalpha * y_1 ^ 3 / 3)) / R_cc1
y_c^2 = (y_2 + y_1) / 2Dim R_cc
If 0 \leq e_{\text{c}} dmax And e_{\text{c}} dmax \leq 0.002 Then
R_{\text{c}}c = R_{\text{c}}c1y_c = y_c1ElseIf 0.002 < e_{\text{c}}dmax And e_{\text{c}}dmax \le 0.0035 Then
R_{ccc} = R_{cc1} + R_{cc2}y_c = (R_c c1 * y_c1 + R_c c2 * y_c2) / R_cElse:
R_{\text{c}}cc = "erro"
y_c = "error"End If
End Function
```
# APÊNDICE C - Algoritmo que retorna o momento fletor resultante da seção para uma determinada combinação de deformações específicas da armadura e do concreto.

```
Function M_fletor_resultante(bw, d, fcd, e_sd, e_cdmax)
Dim tanalpha
tanalpha = (e_s d + e_c dmax) / dDim y_1, y_2If 0 \leq e_{\text{c}} dmax And e_cdmax \leq 0.002 Then
y_1 = e_{\text{cdmax}} / \text{tanalpha}y_2 = 0ElseIf 0.002 < e_{\text{c}}dmax And e_{\text{c}}dmax \le 0.0035 Then
y_1 = 0.002 / tanahphay_2 = e_cdmax / tanalpha
Flse:
y_1 = "error"y_2 = "error"End If
Dim Rcc_1, Rcc_2
R_cc1 = bw * 0.85 * fcd * (-250000 * tanalpha \hat{ } 2 * y_1 \hat{ } 3 / 3 _
+ 1000 * tanalpha * y_1^2 ^ 2 / 2)
R_{c}c2 = bw * 0.85 * fcd * (y_{2} - y_{1})Dim y_c1, y_c2
```

```
y_c1 = (bw * 0.85 * fcd * (-250000 * tanalpha ^ 2 * y_1 ^ 4 / 4 )+ 1000 * tanalpha * y_1^2 ^ 3 / 3)) / R_cc1
y_{-}c2 = (y_{-}2 + y_{-}1) / 2Dim R_cc, y_c
If 0 \leq e_{\text{c}} dmax And e_{\text{c}} dmax \leq 0.002 Then
R_{cc} = R_{cc1}y_c = y_c1ElseIf 0.002 < e_{\text{c}}dmax And e_{\text{c}}dmax \le 0.0035 Then
R_{ccc} = R_{cc1} + R_{cc2}y_c = (R_c c1 * y_c1 + R_c c2 * y_c2) / R_cElse:
R_{\text{c}}cc = "erro"
y_c = "error"End If
Dim z
'z = distância do ponto de aplicação da força resultante do concreto
'para o ponto de aplicação da força resultante da armadura
z = y_c + e_sd / tanalpha
M fletor resultante = z * R cc
End Function
```
## **APÊNDICE D - Algoritmo que encontra o dominio de deformação para uma determinada solicatação de momento fletor.**

```
Function Dominio_de_Deformaçao(bw, d, Msd, fcd, fyd, Es)
'Msd = momento fletor resultante de cálculo
'Es = Módulo de elasticidade do aço
'fyd = tensão de escoamentodo aço, de cálculo
Dim e_yd 'deformação específica que determina o limite escoamento
'do aço, de cálculo
e_yd = fyd / EsDim Msd_lim_dom2, Msd_lim_dom3 'Momentos de "delimitação" dos
'domínios de deformação
Msd_lim_dom2 = M_fletor_resultante(bw, d, fcd, 0.01, 0.0035)
Msd_lim_dom3 = M_fletor_resultante(bw, d, fcd, e_yd, 0.0035)
If Msd <= Msd_lim_dom2 Then
    Dominio_de_Deformaçao = 2
ElseIf Msd > Msd lim dom2 And Msd \leq Msd lim dom3 Then
   Dominio_de_Deformaçao = 3
Else: Dominio_de_Deformaçao = 4
End If
End Function
```
## **APÊNDICE E - Algoritmo que calcula a área de aço necessária para uma viga retangular.**

```
Function As_necessaria(Msd, bw, d, fcd, fyd, Es)
```
Dim R\_st 'variável para armazenar o valor da força resultante na armadura

Dim DOM 'variável para armazenar o domínio de deformação para a situação DOM = Dominio\_de\_Deformaçao(bw, d, Msd, fcd, fyd, Es)

```
Dim e_yd 'deformação específica para o limite escoamento do aço,
'de cálculo
e_yd = fyd / Es
```
Dim a, b 'variáveis para o Loop

If DOM = 2 Then

a = 0.000000000000001 'não pode ser zero porque ocorre um erro 'no processamento do programa  $b = 0.0035$ 

If FuncMom\_Dom2(bw, d, fcd, a, Msd)  $*$ FuncMom\_Dom2(bw, d, fcd, b, Msd)  $\leq 0$  Then

Do While ((FuncMom\_Dom2(bw, d, fcd,  $(a + b)$  /  $_$ 2, Msd))  $\hat{2}$  0.5 > 0.0001

If FuncMom\_Dom2(bw, d, fcd, a, Msd)  $*$ FuncMom\_Dom2(bw, d, fcd,  $(a + b)$  / 2, Msd) <= 0 Then  $b = (a + b) / 2$ Else:  $a = (a + b) / 2$ End If

```
R_st = R_ccc(bw, d, fcd, 0.01, (a + b) / 2)
        As_necessaria = R_st / fyd
    Else:
        As_necessaria = "erro"
    End If
ElseIf DOM = 3 Then
a = 0.01b = e_ydIf FuncMom_Dom3(bw, d, fcd, a, Msd) * _
    FuncMom_Dom3(bw, d, fcd, b, Msd) \leq 0 Then
        Do While ((FuncMom_Dom3(bw, d, fcd, (a + b) -/ 2, Msd)) \hat{ } 2) \hat{ } 0.5 > 0.0001
            If FuncMom_Dom3(bw, d, fcd, a, Msd) *FuncMom_Dom3(bw, d, fcd, (a + b) / 2, Msd) <= 0 Then
            b = (a + b) / 2Else:
            a = (a + b) / 2End If
        Loop
        R_st = R_cc(bw, d, fcd, (a + b) / 2, 0.0035)As_necessaria = R_st / fyd
```
### Else:

As necessaria = "erro"

End If

Else:  $As\_necessaryia = "erro"$ End If

End Function